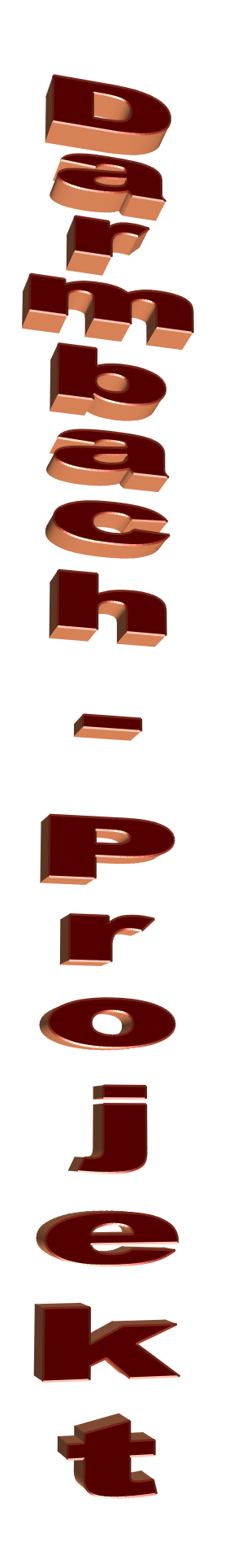

# **Inhaltsverzeichnis:**

- I. Einleitung des Projekts
- II. Gesellschaftswissenschaft
	- 2.1 Einleitung
	- 2.2 Darmstadt Darmbach

ein kurzer geschichtlicher Abriss und Namensursprung Darmstadts sowie der Verlauf des Darmbachs von 1759 bis Zukunft

- 2.3 Darmbachfreilegung
	- 2.3.1 Interview mit Herrn Ranly
	- 2.3.2 Meilensteine Realisierung der Darmbachfreilegung
	- 2.3.3 Geplanter Verlauf
	- 2.3.4 Wasserwirtschaft -> Offenlegung des Darmbachs
- 2.4 Schlussfolgerung
- 2.5 Glossar
- 2.6 Quellen
- III. Biologie
	- 3.1 Zusammenfassung der Messungen
		- 3.1.1 vom 19.03.2007
		- 3.1.2 vom 14.05.2007
		- 3.1.3 vom 16.04.2007
	- 3.2 Zusammenfassung der Pflanzenbestimmungen
		- 3.2.1 Zusammenfassung der Pflanzenbestimmung mit Hilfe der Zeigerwerte von Ellenberg
		- 3.2.2 Auswertung der Ergebnisse
	- 3.3 Das Saprobiensystem
		- 3.3.1 Theoretischer Ablauf der Messung
		- 3.3.2 Auswertung der Messung zum Saprobienindex
	- 3.4 Auswertung für die Wasserbestimmung
	- 3.5 Auswertung der Keimzahlbestimmung
- 3.6 Protokolle
	- 3.6.1 Pflanzenbestimmung vom 08.03.2007
	- 3.6.2 Pflanzenbestimmung vom 21.03.2007
	- 3.6.3 Pflanzenbestimmung vom 09.05.2007
	- 3.6.4 Pflanzenbestimmung vom 23.05.2007
- 3.7 Protokolle zur biologischen Bachuntersuchungen
	- 3.7.1 19.03.2007 am "Vogelhaus"
	- 3.7.2 19.03.2007 am "Vivarium"
	- 3.7.3 16.04.2007 am "Vogelhaus"
	- 3.7.4 16.04.2007 am "Vivarium"
	- 3.7.5 14.05.2007 am "Vogelhaus"
	- 3.7.6 14.05.2007 am "Vivarium"
- 3.8 SOP's (Standard Operating Procedures)
	- 3.8.1 Bestimmung des Saprobienindex
	- 3.8.2 Bestimmung von Temperatur, Geruch und Farbe des Gewässers
	- 3.8.3 SOP für die bakteriologische Wasseruntersuchung auf gesamtcoliforme Bakterien: speziell E.coli
	- 3.8.4 SOP für die Pflanzenbestimmung
- IV. Chemie
	- 4.1 Einführung und Hintergrundwissen zur chemischen Wasseruntersuchung
	- 4.2 SOP's (Standard Operating Procedures)
		- 4.2.1 Wasseruntersuchungen mit Küvettentests im Wasserlabor
		- 4.2.1 Wasseruntersuchungen mit dem Aquamerck® Wasserkoffer
	- 4.3 Ergebnisse des Aquamerck® Wasserkoffer
	- 4.4 Chemische Wasseruntersuchung Zusammenfassung der Werte
	- 4.5 Fazit der Chemiegruppe
- V. Kritikpunkte rund um das Projekts
	- 5.1 Kritikpunkte des Projektteams
	- 5.2 Das LOK Projekt "Untersuchungen am Darmbach" aus Sicht der Ausbilder und Lehrer
- VI. Lernenswert Was haben wir aus dem Projekt mitgenommen?

# **I. Einleitung des LOK-Projekts**

Dieses Projekt ist eine Initiative der Peter-Behrens-Schule und der Firma Merck KGaA im Zuge des Dualen Systems.

Es ist entstanden, um den Ausbildungsbetrieb und die Berufsschule näher aneinander heran zu führen. Jeder der eine Ausbildung macht oder gemacht hat, weiß um den Notstand, der teilweise schlechten oder gar fehlenden Kommunikation.

Da auch in unserer Schule einige Komplikationen zu diesem Thema existieren, haben sich die Leitung der Schule, Hr. Reeg, und der Ausbildungsabteilung, Hr. Dr. Koppe, zusammengesetzt und nach einer Innovation gesucht. Es sollte ein Weg der gemeinsamen Kommunikation gefunden werden.

Aus dieser "Not" ist unser Projekt geboren worden.

#### Passend erhielt das Projekt den Namen

"LernOrtKooperations Projekt", oder kurz LOK-Projekt.

Lernortkooperation, das klingt groß und bedeutend, dabei wissen wahrscheinlich gar nicht so viele, was das eigentlich bedeutet. Einfach ausgedrückt sollen sich die Berufsschulen und Ausbildungsbetriebe regelmäßig treffen und immer auf einem aktuellen Stand sein, was das Lernverhältnis und den Fortschritt in der Ausbildung betrifft. Die beiden Lernstätten, welche unterschiedlicher nicht sein könnten, sollten auf Tuchfühlung gehen und somit ein Optimum an Lernerfolg erreichen. Wie das aber nun so ist mit den Idealvorstellungen, ist die Umsetzung sehr schwierig. Niemand hat die Zwänge bedacht, in denen sich die jeweiligen Lehrer/innen und Ausbilder/innen befinden. Trotz des visionären Systems, gibt es noch etliche Probleme, was die Kommunikation anbelangt.

Dieses Projekt sollte nun ein Pilotversuch im großen Rahmen sein, um die Kommunikation zu verbessern und auch Verständnis für die jeweils andere Partei zu erlangen.

Als mehr oder weniger "Versuchskaninchen" wurden die Biologielaboranten des Lehrjahres 2006 ausgewählt. Im Allgemeinen haben Biologielaboranten den Ruf eine begeisterte Gruppe zu sein und auch sehr motiviert an Aufgaben heranzugehen. Als "Neulinge" der Firma, ist es eine große Ehre mit solch einer Verantwortung bedacht zu werden. Besonders ist dabei zu erwähnen, dass ja auch 4 "Fremdfirmler", wie sie

liebevoll von uns genannt werden, in der Gruppe sind. Vertreten sind Auszubildende der Firma Biotest und des Bundesunternehmens Paul-Ehrlich-Institut. Diese 4 jungen Menschen hatten erschwerte Bedingungen, denn die Absprache in der Gruppe würde, durch die verschiedenen Arbeitsplätze, um ein Vielfaches schwerer gemacht.

Für unsere Lehrerinnen Fr. Warnecke, Fr. Belau und Fr. Drust war der Beschluss ebenfalls überraschend und eine ganz neue Erfahrung. So ein umfangreiches und auch zeitaufwändiges Projekt ist in der Schule nicht üblich, was der Begeisterung jedoch keinen Abbruch tat. Hinzuzufügen ist, dass man in der Schule unter einem Projekt etwas ganz anderes versteht, als in einem Betrieb. Die Rahmenbedingungen sind anders, weniger groß im Ausmaß. Während in der Schule die Lehrer/innen immer einen engen Kontakt zu den Beteiligten pflegen, steht im Betrieb die Eigenverantwortung im Vordergrund. Auch hier haben die Umstände zu einer Umdisponierung geführt. Eigentlich sind Fr. Drust und Fr. Belau nicht für die Biologielaboranten zuständig und unterrichten ganz andere Berufszweige. Extra für dieses Projekt wurde ihnen Unterricht mit uns aufgetragen, in Chemie/Physik und Deutsch.

Unsere Ausbilder/innen, Fr. Kruse, Fr. Wilhelm und Hr. Hilkert, kannten Projekte bereits, jedoch nur Merck intern. Eine Projektzusammenarbeit zwischen Berufsschule und Betrieb war Neuland. Damit nahm auch für die Ausbildungsabteilung das Projekt eine ganz andere Dimension an. Werkunterricht musste anders verteilt und gestaltet werden, verschiedene Themen wurden vorgezogen oder zurückgestellt.

Sowohl in der Berufschule, als auch im Betrieb, wurden immer wieder Tage, bzw. Stunden geopfert, um Vorbereitungen zu treffen, Workshops zu machen und Besprechungen abzuhalten.

Die allgemeine Projektleitung übernahm Fr. Kruse, die einzelnen Projektgruppen wurden unter den Lehrerinnen und Ausbilder/innen aufgeteilt. Sie übernahmen eine beratende und koordinierende Funktion und sollten uns durch die Höhen und Tiefen des Projekts begleiten.

Der Startschuss für das Projekt fiel im September 2006. Die Lehrerinnen und Ausbilder/innen fanden sich zusammen, um ein Thema zu finden, dass sich hauptsächlich auf die Ausbildung bezieht, uns aber zusätzlich auch Darmstadt näher bringt. Nach längeren Überlegungen hatte man sich für eine allgemeine Gewässeruntersuchung entschlossen.

Nun wurden die Azubis mit dem Projekt konfrontiert und in einem ersten Treffen Ideen, zum Verlauf und dem möglichen Angehen des Projektes, ausgetauscht. Auch über eventuelle Präsentationsformen wurde bereits gesprochen und einige Vorschläge gesammelt.

Um den Beteiligten die Arbeit zu erleichtern fand ein Kurs in Projektmanagement statt. Dort erlernten wir, wie man einen Zeitplan erstellt und sich Ziele in angemessener Höhe steckt. Es wurden auch Meilensteine beschlossen, dabei handelt es sich um festgesetzte Termine, an denen ein bestimmter Stand im Projektfortschritt erreicht sein muss. Sie dienen zur Überprüfung der Arbeitseinstellung und zur Aufdeckung eventueller Problematiken.

Des Weiteren wurden Projektgruppen gebildet, die sich bestimmten Themengebieten zuwenden sollten. Es entstanden eine chemische, eine biologische und eine allgemeinwissenschaftliche Gruppe.

Leider trat eine Art Ruhephase ein, in der das Projekt fast vollständig zum Erliegen kam. Es war die Winterzeit und in der Berufschule und Grundausbildung ging es hoch her. Dadurch ist das Projekt bei uns allen fast in Vergessenheit geraten, bis eines Tages die Projektleitung auf uns zugekommen ist, namentlich Fr. Kruse, um uns wachzurütteln. Plötzlich gab es einen enormen Schub. Wir legten Themen und Versuche fest. Wir beschlossen, wann die Messtermine sein sollten und überlegten uns, was dazu alles benötigt werden würde. Des Weiteren einigten wir uns auf einen Besichtigungstermin, an dem wir zum Darmbach fuhren und unsere Messstellen festlegten. Wir erstellten eigene Versuchsanleitungen und füllten unsere Köpfe mit Hintergrundwissen.

Um uns mit Wasser im Allgemeinen und dem Abwasser näher vertraut zu machen, besichtigten wir sowohl die mercksche als auch die städtische Kläranlage.

Dort lernten wir etwas über den Aufbau der beiden Reinigungsanlagen und deren Unterschiede. Wir befassten uns mit der Funktionsweise der Abwasserreinigung und besonders mit den biologischen und chemischen Vorgängen.

Das ganze Prozedere bis jetzt war weniger dramatisch und ging ohne großes Aufsehen an uns vorüber.

Zum ersten Messtermin hin wurde die Gruppe nervös. Einige konnten gar nicht recht glauben, dass es nun schon soweit war. Eine handvoll Azubis wurde ausgesandt die Messungen der ganzen Gruppe zu machen. Die Verantwortung war groß, doch wurde die Aufgabe mit Bravour bestanden. Die Messungen waren nicht einfach, denn wir mussten uns an die eigenhändig verfassten Versuchsanleitungen halten. Da diese aber gut vorbereitet waren, brauchten lediglich Kleinigkeiten, wie die Versuchsdauer, korrigiert zu werden. Die Auswertungen hingegen waren ein Kinderspiel. Protokolle und Statistiken anzufertigen hatten wir bereits gelernt und so konnten wir auch davon einen Entwurf als Vorlage erstellen. Dadurch mussten nur noch diverse Werte, bzw. Namen, eingetragen werden. Es stellte sich als weniger kompliziert als gedacht heraus.

Auch der zweite Messtag ging fast spurlos an uns vorüber. Lediglich ein nasser Fuß und eine neugierige Kindergartengruppe waren eine Attraktion.

Nachdem auch die dritte und letzte Messung vorüber war, ging das Projekt in die heiße Endphase.

Es mussten noch viele Vorbereitungen getroffen, Texte verfasst und Auswertungen geschrieben werden. Wir planten eine Veröffentlichung und das vor der Presse, da musste man sich gut vorbereiten.

Trotz der vielen Arbeiten und Konfrontationen während dieser Fertigstellungszeit, trotz des Unterrichts der nebenher lief und trotz der immer wiederkehrenden Motivationstiefen haben wir alles geschafft, was wir uns als Ziel gesetzt haben.

Wir haben Versuche und Auswertungen gemacht und Hintergrundinformationen und neues Selbstbewusstsein erlangt.

Das Projekt ist beendet und Sie haben nun die Möglichkeit sich ein eigenes Bild zu machen.

Mit dieser Internetseite wollen wir aufmerksam machen, auf unsere Leistung und Ergebnisse.

Wenn sie Anregungen oder Ideen zur Gestaltung, bzw. zum besseren Verständnis der Texte haben, dann teilen Sie uns dies bitte per Mail mit.

Vielen Dank und viel Spaß beim lesen!

# Das Projektteam

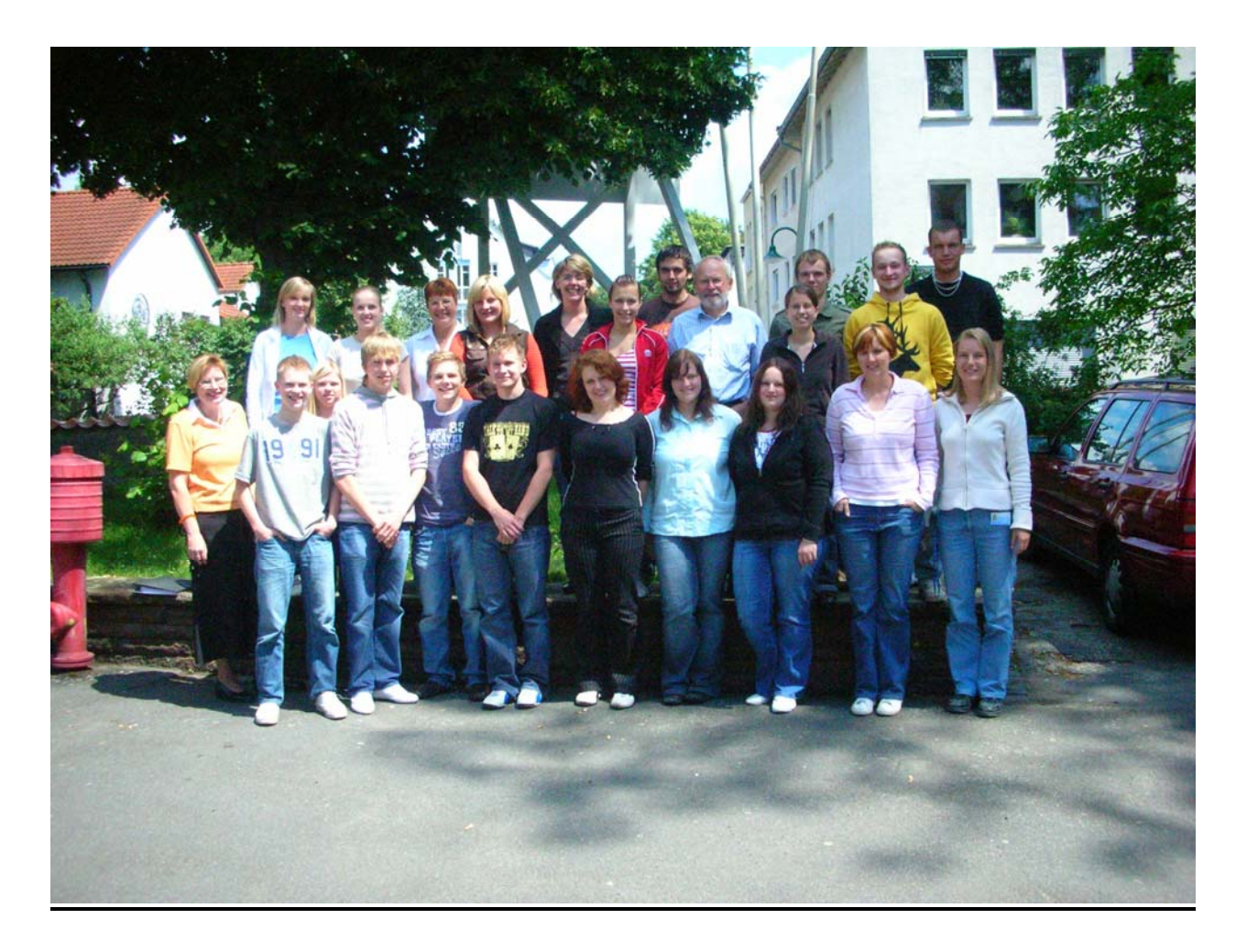

**Hintere Reihe:** Maike Günther, Christin Liefländer, Fr. Belau, Jennifer Novotny, Fr. Wilhelm, Chris Weisenseel, Thomas Schnellbächer, Hr. Hilkert, Katja Wolf, Eric Walter, Steffen Prüfer, Janosch Kreuz

**Vordere Reihe:** Fr. Drust, Daniel Schröder, Cindy Tuttlies, Christian Quadt, Yannic Bartsch, Stefan Hess, Jacqueline Berger, Lena Heist, Sabine Häge, Fr. Warnecke, Fr. Kruse

# **II. Gesellschaftswissenschaft**

# **2.1 Einleitung**

Im gesellschaftswissenschaftlichen Teil werden die Geschichte Darmstadts und die Chronik des Darmbachs näher erläutert. Der Bachverlauf ändert sich im Laufe der Geschichte immer wieder bis er 1786 unter die Erde verlegt wurde und aus der Wahrnehmung der Bevölkerung verschwand. Durch seine Freilegung soll er ins Bewusstsein der Darmstädter zurückkehren.

## **2.2 Darmstadt – Darmbach**

# **Darmstadt - ein kurzer geschichtlicher Abriss,**

# **Namensnennung und der Verlauf des Darmbachs von 1759 bis**

## **Heute**

Bereits **vor 675** erhielt Darmstadt das Marktrecht und die Erlaubnis, eine

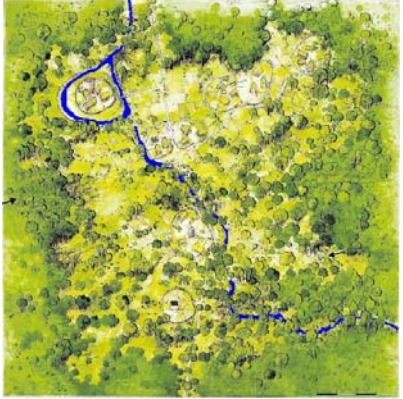

**Darmstadt um 900**

Mauer um die Siedlung zu bauen. Die Gründung Darmstadts, im **8.oder 9. Jahrhundert**, wird auf eine Wohnstätte eines Wildhübners namens Darimund zurückgeführt, ein königlicher Forstbeamte im Bannforst Dreieich. Der Ortsname könnte sich daher von dieser besagten Unterkunft (stat) des Darimund ableiten. Die beiden Siedlungskerne liegen locker

verbunden auf dem Gebiet des heutigen Stadtzentrums. Im oberen Teil ist die Burg zu erkennen, der Vorläufer des heutigen Schlosses. Im unteren Abschnitt befindet sich die heutige Stadtkirche.

Darmstadt entwickelt sich aus zwei zu unterschiedlicher Zeit entstandenen Kernen. Grund dafür ist, dass Marktplatz und Stadtkirche nicht im Zentrum, sondern am Rand des Ortes lagen.

Auf einer kleinen Anhöhe östlich des Darmbachs entstand eine kleine Siedlung, die Ende des **11. Jahrhunderts** unter dem Namen "Darmundestat"

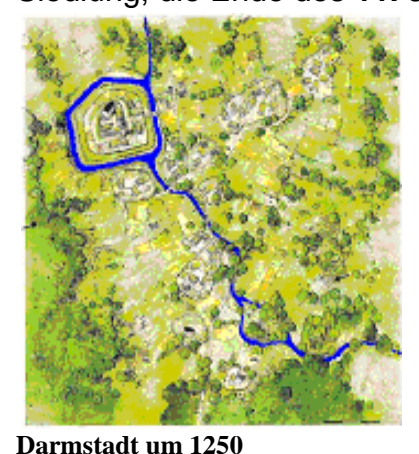

erstmals erwähnt wird. Eine Deutung könnte den Namen auch als Ableitung der Begriffe "darre" für Tor oder Hindernis und "mund" für Schutz, somit wäre Darmundestat also eine Siedlung an einem befestigten Durchgang.

Zur Siedlung gehörte ein Friedhof, der sich auch noch im 16. Jahrhundert an dieser Stelle befand,

mit einer kleinen Kapelle. Die Darmstädter Stadtkirche entwickelte sich aus dieser Friedhofskapelle.

Aus der einzigen Niederlassung des Darimund entstand eine Wasserburg der Grafen von Katzenelnbogen. Der Burggraben wurde vom Darmbach gespeist. **1330** erhielt Darmstadt das Stadtrecht von Kaiser Ludwig IV.

**1459** befand sich direkt vor der Stadtmauer der kleine Woog. Der Darmbach

floss oberirdisch durch die Stadt und befüllte den Schlossgraben.

**1479** fiel Darmstadt durch die Erbschaft an Landgraf Heinrich III. von Hessen in Marburg. Dadurch wurde Darmstadt hessisch.

**1546** wurde das Darmstädter Schloss vollständig durch kaiserliche Truppen im Schmalkaldischen Krieg zerstört.

Mit dem Regierungsantritt Georgs I. wurde

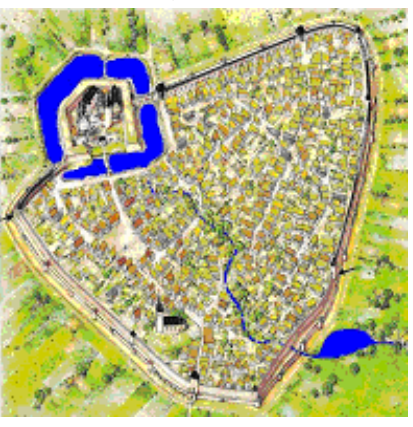

**Darmstadt um 1450**

**1567** Darmstadt Residenz und Verwaltungssitz der Landgrafschaft Hessen-Darmstadt.

**1585** wurde der Darmbach auf dem Marktplatz abgedeckt.

**1695** begann die Stadterweiterung nach Westen.

**1759** zeichnete Ludwig Bettenhäuser den Ersten, mit Straßennamen versehen Stadtplan von Darmstadt. Der Bachlauf blieb bis dahin unverändert und die Besiedlung Darmstadts nahm zu.

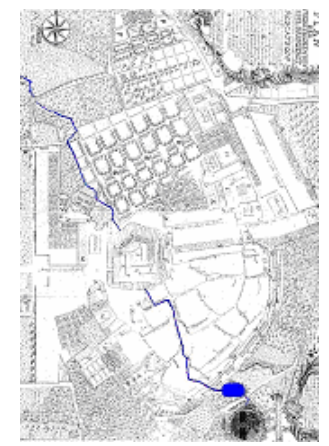

**Darmstadt um 1759**

Für die Namensnennung "Darmbach" spricht, dass wie zum Beispiel auch im Falle vom nahe gelegenen Frankfurt am Main - Ortsnamen eher nach Landmarken gewählt wurden oder nach der Funktion der Städte. Vermutlich erhielt der Bach seinen Namen erst im 17. oder 18. Jahrhundert.

**1786** wurde der Darmbach, aufgrund seines Geruchs durch Verschmutzungen, unterirdisch verlegt.

**1822** blieb der Bachlauf außerhalb der Stadt

unverändert, die Besiedlungen Darmstadts verdichtet sich zunehmend und die Stadt wuchs.

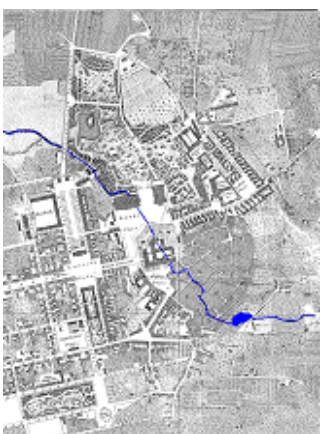

**Darmstadt um 1822**

Seit **1880** wurden die zentrale Wasserversorgung und eine Schwemmkanalisation eingeführt.

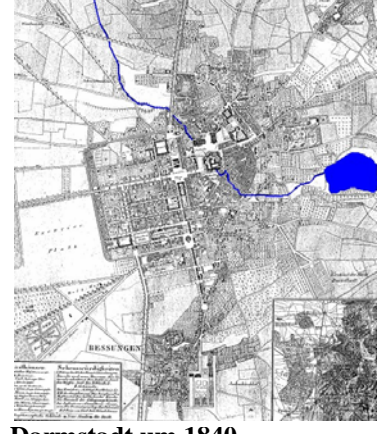

**Darmstadt um 1840**

**1910** floss der Darmbach in den Großen Woog, anschließend kann sein

Verlauf aufgrund der erfolgten unterirdischen Verlegung nicht mehr nachvollzogen werden. Westlich der Rhein-Neckar-Eisenbahn tritt er wieder an die Oberfläche. 1937 entstand die heutige Fassung der Darmbachquelle am Stellkopf.

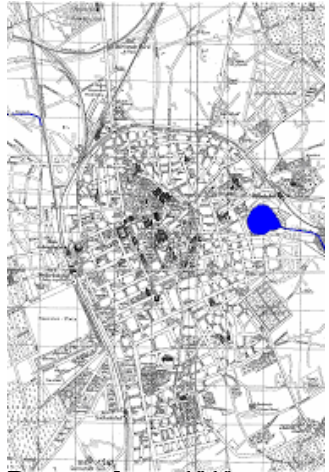

**Darmstadt um 1910** 

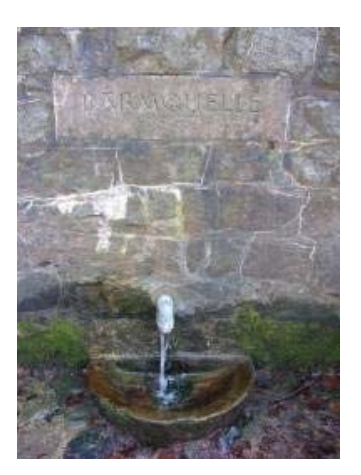

#### **Darmbachquelle**

Die Themengruppe "Wasser in der Stadt" der lokalen Agenda 21 übermittelte als Schlüsselprojekt die Neugestaltung des Darmbachs unter dem Thema: "Vom Wasser und mit dem Wasser leben." Gründe für die Freilegung des Darmbachs sind vielseitig, zum einen soll der Darmbach ein eigenes Bachbett erhalten, zum anderen sollen damit unnötige Kosten z.B. die immer wiederkehrende Befüllung des Herrngartenteichs oder der Darmbacheinspeisung in die Kläranlage, beseitigt werden und außerdem soll

die Stadt durch die vorgesehenen Grünanlagen attraktiver für Besucher und Bewohner werden. Das Hauptaugenmerk soll dabei auf der Offenlegung des Darmbachs zwischen Woog und Herrngarten, sowie der Renaturierung zwischen Lichtwiese und Woog liegen.

Am 25.05.2000 wurde das Abschlussdokument der lokalen Agenda 21 zum Darmbachprojekt verfasst. Sein früherer Verlauf soll möglichst renaturiert werden, soweit dies die neuzeitliche Bebauung zulässt. Der Darmbach verläuft außerhalb der Innenstadt unverändert und wird anschließend durch die Merck`sche Kläranlage geleitet. Die eigentliche Fertigstellung des Darmbachprojekts sollte Ende 2007 erfolgen.

# **2.3 Darmbachfreilegung**

## **2.3.1 Interview mit Herrn Ranly**

#### **vom 14. März 2007 -Zusammenfassung der Videoaufnahme**

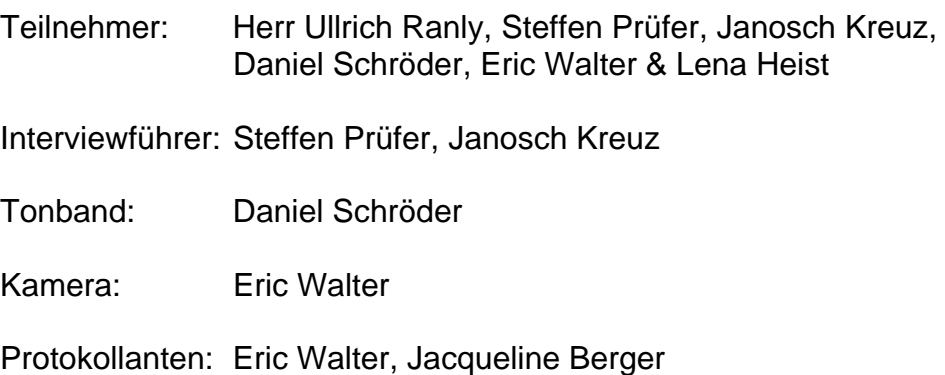

#### **Thema:**

Im Rahmen unseres Darmbachprojektes wurde ein Interview mit Herrn Ranly geführt. Er ist der Projektleiter vom Vorhaben "Freilegung des Darmbaches".

Herr Ranly arbeitet im Straßen-Verkehr- und Tiefbauamt von Darmstadt.

Das Projekt beschäftigt sich damit, den Darmbach in der Innenstadt wieder freizulegen. Dies soll geschehen, damit der Bach ein eigenes Bachbett erhält, denn momentan fließt er unter Darmstadt durch. Zudem sollen unnötige Kosten, z.B. der Reinigung und Befüllung des Herrngartenteichs, sowie der Darmbacheinspeisung in die Kläranlage, beseitigt werden. Dieses Projekt wurde im Jahre 2000, im Rahmen der Agenda 21, angestoßen.

#### **Zusammenfassung:**

Herr Ranly, gelernter Bauingenieur und Wasserwirtschaftler, begründet sein persönliches Interesse an dem Projekt mit seinem Beruf. Für einen Wasserwirtschaftler sei es ein Missstand, dass sauberes Wasser in eine Kläranlage eingeleitet werden würde. Der aktuelle Stand des Projektes sei gar nicht genau zu definieren, da es sich in sehr unterschiedlichen Phasen befindet.

An einigen Teilen des Baches stünde man kurz vor der Vollendung, an anderen Teilen wurde mit der Freilegung noch nicht begonnen. Die Planung sei nicht ganz vollständig, weil für einige Bauvorhaben zurzeit noch keine Genehmigung vorliege.

Besonders wird durch Herrn Ranly die Freilegung am Schloss betont, welche nach dem Heinerfest begonnen werden soll. Mit den restlichen Teilprojekten werde vorrausichtlich ab Herbst 2007 begonnen.

Gründe für die Freilegung seien die Ökologie des Baches und die Ökonomie. Im Moment sei der Bach nicht so sauber, wie er sein könnte. Zusätzlich entstehen derzeit hohe Kosten durch sauberes Wasser, welches in die Kläranlage geleitet wird. Jährlich kostet es den Steuerzahler etwa 2,7 Mio. € - Geld, das man durch die Freilegung einsparen kann.

Ein weiterer wichtiger Punkt für Herrn Ranly sind die sozialen Vorteile, die das Projekt mit sich bringt. "Spielen am Wasser" würde ermöglicht werden, außerdem würde das Stadtbild und so auch die Lebensqualität der Anwohner verbessert.

Auf die Frage, ob durch die Freilegung nicht an anderen Stellen Kosten entstehen würden, entgegnete Herr Ranly, dass es noch keine detaillierten Rechungen gebe. So könne man nicht genau voraussagen, ob und in welcher Höhe es Mehrkosten geben wird. Sicher sei, dass mit der Freilegung des Darmbaches und die Durchleitung durch den Herrengartenteich, etwa 40.000 € eingespart werden können. Dieser Betrag hat seinen Ursprung in der dann fehlenden Auffüllung des Herrengartenteiches, mit Trinkwasser, und dem wegfallenden Ablassen des Wassers im Winter.

Ein derzeitiges Problem bestünde darin, dass man den Darmbach zusätzlich mit Wasser aus dem Meiereibach speisen müsste. Im Sommer sei es nicht selten, dass der Darmbach trocken fiele und so könnte eine mögliche Dürre umgangen werden. Dies müsse aber unter Umgehung des Woogs geschehen, da der Meiereibach zwar Trinkwasserqualität habe, aber keine

Badewasserqualität.

Das Wasser des Meiereibaches würde, bei Einleitung in den Woog, eine Eutrophierung und somit ein Umkippen des Woog zur Folge haben.

Auf die Frage, welche Auswirkungen die Freilegung auf die Flora und Fauna habe erläuterte Herr Ranly, dass keinerlei Anpflanzungs- oder Besiedlungsmaßnahmen durchgeführt werden würden. Pflanzen und Tiere sollen sich ihren Lebensraum selber erschließen.

So soll eine natürliche Besiedlung des Baches gewährleistet werden, ein Stück "zurückeroberte Natur" in Darmstadt.

Auf die Frage, ob durch die Freilegung Arbeitsplätze geschaffen werden könnten, konnte Herr Ranly keine Angaben machen, da er ausschließlich für die Planung zuständig sei.

Ein großes Problem das entstehen kann, wenn der Bach offen durch Darmstadt fließt, sind größere Feste, z.B. das Heinerfest oder das Schlossgrabenfest, wodurch er stark verschmutzt werden könnte. Dies soll jedoch verhindert werden, indem Bauzäune und Stahlgitter/ - Platten den Bach vor Verschmutzungen schützen. An einigen Stellen werde der Bach auch permanent eingezäunt. Die anderen frei zugänglichen Stellen würden zu gegebenem Zeitpunkt mit den Platten abgedeckt werden. Gröbste Verschmutzungen könnten so aufgefangen werden. Herr Ranly führte an, dass in anderen Großstädten eine Verschmutzung ebenfalls nicht stattfinden würde und wir uns an ihrem Vorbild zu messen hätten.

Faktoren, die das Projekt noch gefährden könnten, seien laut Herr Ranly, dass die Finanzierung des Gesamtprojektes an manchen Stellen schwierig sei. Zwar spare man Geld ein, dieses würde aber an anderen Stellen sofort wieder gebraucht. Von den 2,7 Mio. €, die man durch die Freilegung einspart, würden 10% "echte" Einsparungen sein.

Das Finanzierungsproblem und das Fehlen privater Sponsoren verzögern die weitere Planung des Projektes. So können bestimmte Teilabschnitte nicht in die Bauvorhaben einbezogen werden.

Des Weiteren werde es darauf hinauslaufen, dass die Abwassergebühren pro Kubikmeter Wasser um etwa 0,20 € steigen werden, trotz der eigentlichen Einsparungen.

## **2.3.2 Meilensteine – Realisierung der Freilegung**

#### **2000:**

Am **25.05.** wurde das Abschlussdokument der Lokalen Agenda 21 unterzeichnet.

#### **2001:**

Am **14.02.** wurde die Machbarkeitsstudie veröffentlicht. Die erste öffentliche Veranstaltung in einer Jugendherberge fand am **22.03.** statt. Eingeladen wurden unter anderem die Themengruppe Wasser. Die öffentliche Begehung möglicher Trassen des neuen Darmbachs erfolgte am **01.09.** Eingeladen waren zu diesem Ereignis die TG Wasser, der Gartenhort und das Tiefbauamt. Der **06.11.** war der Tag der Gründungssitzung des Planungsbeirats Darmbach. Am **19.12.**  begann die wasserwirtschaftliche Vorplanung der Darmbach Offenlegung.

#### **2002:**

Der Beginn der Vorplanung des Darmbachs im Bereich der Lichtwiese/ Vivarium fand am **13.06.** statt.

#### **2003:**

Die Vorplanung des Darmbachs im Bereich des Botanischen Gartens/TSG fand hingegen erst ein Jahr später, am **05.09.** statt. Am **31.12.** kam es zum Abschluss der Gestaltungsplanungen der Straßenräume und Parkanlagen.

#### **2004:**

Der Abschluss des Ausführungsplans zu den verrohrten Abschnitten des Darmbachs erfolgte am **01.07.**

#### **2005:**

In diesem Jahr**,** am **29.09.,** wurde die geänderte Genehmigungsplanung des Meiereibachs abgeschlossen und die Plangenehmigung eingereicht. Im **Nov./Dez. 2005** wurde der Judenteich entschlammt. Kurz darauf, im **Winter 2005/2006** wurde die Hochwasserentlastung des Woog fertig gestellt.

#### **2006:**

Am **28.06.** kam es zum Abschluss der Genehmigungsplanung des Darmbachs im Bereich der Lichtwiese. Die erste Ausschreibung zum Baulos am "Schlossgraben" erfolgte am **17.11.2006.** Die Wasserrechtliche Plangenehmigung im Bereich der Lichtwiese wurde am **03.04.2007** erteilt.

Zu den **laufenden Vorgängen** zählen die Entwurfsplanung der offenen Abschnitte des Darmbachs, die Ausführungsplanung und die Förderanträge des Darmbachs im Bereich des Vivariums/der Lichtwiese. Außerdem die Ausführungsplanung und Plangenehmigungsverfahren des Meiereibachs und der Bau der Abflussregelung des Woog 2007.

Zu den **beabsichtigten Realisierungszeiten** zählt die Abflussregulierung des Großen Woogs bis 2007.

Zudem sollen **Ende 2007/Anfang 2008** die offenen Gewässerabschnitte zwischen Landgraf-Georg-Straße und Herrngartenteich fertig gestellt werden. **In derselben Zeit** soll die Renaturierung der Teilabschnitte Lichtwiese und Meiereibach ohne eine neue Verbindung zum Darmbach erfolgen. Die offenen Gewässerabschnitte zwischen Rudolf-Mueller-Anlage und Ludwig-Metzger-Platz sowie der verrohrte Abschnitt in der Holzstraße werden **nicht vor 2008** abgeschlossen sein. Die offenen Gewässerabschnitte zwischen Helfmannstraße und "Carl-Schenk-Ring", sowie der verrohrte Abschnitt zwischen Herrngartenteich und Helfmannstraße, und der

Teilabschnitt Meiereibach zwischen Judenteich und Meiereibachbett im Botanischen Garten sogar **nicht vor 2009.**

Für die Renaturierung der Teilabschnitte Breslauer Platz, Botanischer Garten und Woog, sowie der Sanierung des Herrngartenteichs sind noch keine Termine gesetzt.

# **2.3.3 Geplanter Verlauf**

Das Hauptstück der Offenlegung soll die Strecke zwischen Woog und Herrngartenteich werden. Dafür gab es mehrere Varianten der Freilegung, wie in der folgenden Abbildung ersichtlich wird:

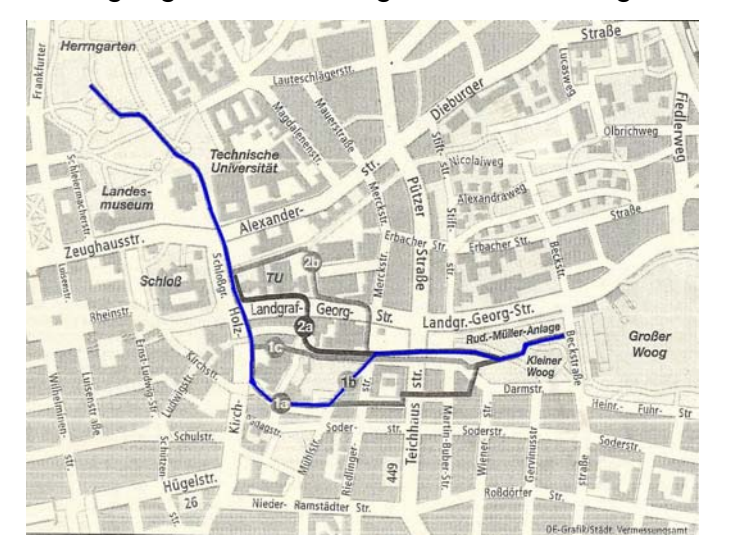

2003 wurde der tatsächliche Verlauf des Darmbachs festgelegt. Laut der vorherigen Abbildung wurde es Variante 1b. Einige Abschnitte sind bereits fertig gestellt, wie es im Kapitel 1.4.2 beschrieben wurde. Die Freilegung wird wie folgt aussehen:

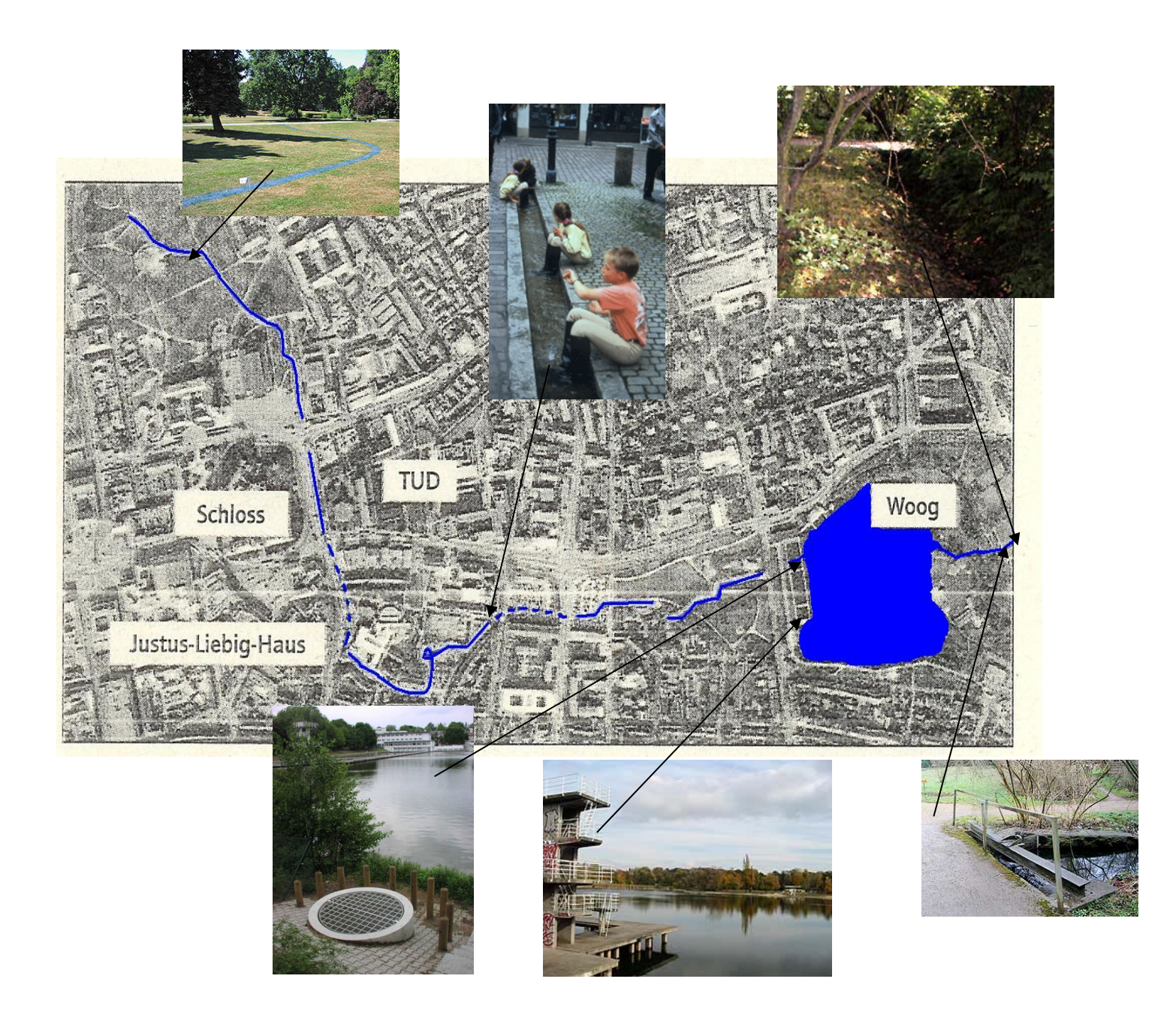

# **2.3.4 Wasserwirtschaft -> Offenlegung des Darmbachs**

Die Fließwassermengen im Darmbach und im Meiereibach betragen jährlich 920.000m<sup>3</sup> bzw. 250.000m<sup>3</sup> Wasser, was insgesamt eine Fließwassermenge von 1.170.000m ³ Wasser im Jahr ergibt.

Durch die Einleitung des Wassers in die Kanalisation entstehen jährlich Abwasserkosten von 2,74 Mio. €. Die Kosten für die Offenlegung des Darmbachs belaufen sich auf ca. 10,1 Mio. €, was sich aber durch das

Wegfallen der zusätzlichen Abwasserkosten in ca. 3,7 Jahren amortisieren wird.

Durch ein Programm zur Kanalabdichtung und zur Vermeidung von Dränagewasserabflüssen und den Anschluss des Meiereibaches wird langfristig der Grundwasserspiegel steigen und auch im Sommer wird wieder mehr Wasser im Darmbach fließen.

Das Bachbett ist dann so abgedichtet, dass lediglich die Verdunstung den Abfluss reduziert

Insgesamt hat der offen gelegte Darmbach eine Mindestwasserführung von 5 L/s bzw. 15 L/s zwischen Landgraf-Georg-Straße und Herrngartenteich.

Ab Herbst 2007 wird Regenwasser vom Dach des Wissenschafts- und Kongresszentrums (WKZ) und vom Platz vor dem WKZ in den ersten Bauabschnitt des Bachlaufs eingeleitet (zwischen Landgraf-Georg-Straße und Herrngartenteich) und angestaut, bis der Bachlauf bis zum Beginn des Herrngartens hergestellt ist. Danach werden 10 Liter pro Sekunde vom Herrngartenteich zur Landgraf-Georg-Straße im Kreis gepumpt. Das Regenwasser vom WKZ wird weitgehend ausreichen, neben der permanenten Wasserführung und der jährlichen Füllung des Herrngartenteichs auch die Verdunstungsverluste im Teich und im Bachlauf zu ersetzen. Nur in Ausnahmefällen muss zusätzlich Trinkwasser eingesetzt werden.

Außerdem werden die heute noch für den Herrngartenteich notwendigen Trinkwassereinspeisungen durch den Darmbachzufluss zurückgehen. Nach Fertigstellung des zweiten Bauabschnitts (zwischen Rudolf-Mueller-Anlage und Landgraf-Georg-Straße) fließt im gesamten Bachlauf bis zum Herrngarten Darmbachwasser und die Einsetzung von Trinkwasser ist dann nicht mehr notwendig.

Positiv ist auch, dass der Darmbach eine Durchströmung des Herrngartenteiches bewirkt und damit eine ständige Wasserumwälzung und Wassererneuerung erfolgt. Die Wasserqualität der "Entenbrot-Suppe" wird dadurch massiv verbessert. Bereits im ersten Bauabschnitt werden die Regenwasserzuflüsse vom Wissenschafts- und

Kongresszentrum bei starkem Regen den Teich zum Überlaufen in die Kanalisation bringen und damit für dringend nötigen Wasseraustausch sorgen.

# **2.4 Schlussfolgerung**

Abschließend kann man sagen, dass wir sehr viel Allgemeinbildung über Darmstadt und seinen Bach erworben haben. Dies geschah besonders, weil viele der Auszubildenden nicht aus Darmstadt kommen und die Stadt mit Hilfe dieses Teils kennen lernen wollten. Es wurden viele Informationen über den Darmbach gesammelt, um besser entscheiden zu können, wo sich die Wasserentnahmen lohnen würden und wo es am einfachsten wäre, das Wasser, Flora und Fauna zu untersuchen. In den folgenden Kapiteln wird dies genauer ausgeführt.

# **2.5 Glossar**

## • Agenda 21:

 Die Agenda 21 (vgl. auch Agenda) ist ein entwicklungs- und umweltpolitisches Aktionsprogramm für das 21. Jahrhundert, ein Leitpapier zur nachhaltigen Entwicklung, beschlossen von 178 Staaten auf der *"Konferenz für Umwelt und Entwicklung der Vereinten Nationen"* (UNCED) in Rio de Janeiro (1992). An dieser Konferenz nahmen neben Regierungsvertretern auch viele nichtstaatliche Organisationen teil. Nachhaltige Entwicklung - und damit die Agenda 21 - ist vielerorts zur Leitlinie öffentlichen Handelns geworden.

• Eutrophierung:

 Wenn Bäche, Flüsse und Seen mit Nährstoffen, wie Phosphor und Stickstoffverbindungen überlastet werden, spricht man von "Eutrophierung". Durch diesen Anstieg verändert sich die Trophiestufe des Gewässers (von *oligotroph* über *mesotroph* zu *eutroph* und *hypertroph*) und damit auch der Aufbau des Ökosystems.

#### • Dränage:

 Form der Entwässerung. Die Drainage (auch *Dränage* oder Dränung) ist das unterirdische Abführen von Wasser meist mittels gelochter Rohre oder Schläuche zur Trockenhaltung von meist landwirtschaftlich genutzten Böden.

## • Georg I:

 Landgraf Georg I. von Hessen-Darmstadt (\* 10. September 1547 in Kassel; † 7. Februar 1596) wurde auch *Georg der Fromme* genannt.1567 erhielt Georg etwa ein Achtel des Landes Hessen und übernahm die Regierung der Obergrafschaft Katzenelnbogen mit der Hauptstadt Darmstadt.

## • Landgraf Heinrich III:

 Heinrich III. Landgraf von Hessen-Marburg († 13. Januar 1483 Marburg Geburtsdatum ist nicht eindeutig belegt: 15. Oktober 1440 oder 1441) war der zweite Sohn von Landgraf Ludwig I. von Hessen und seiner Frau Anna von Sachsen.

## • Ludwig IV:

Ludwig IV. der Bayer (\* Ende 1281/Anfang 1282 in München; † 11. Oktober 1347 in Puch bei Fürstenfeldbruck) entstammte dem Haus Wittelsbach. Er war seit 1294 Herzog von Bayern und Pfalzgraf bei Rhein.

## • Ökologie:

 Unter Ökologie versteht man ursprünglich ein Teilgebiet der Biologie, welches sich mit den Wechselbeziehungen zwischen Organismen und ihrer natürlichen Umwelt beschäftigt. Der Begriff Ökologie leitet sich von den griechischen Worten *oikos* (Haus) und *logos* (Lehre) her.

## • Ökonomie:

 Wirtschaftswissenschaft – Wirtschaftlichkeit – sparsames Umgehen mit etwas , rationelle Verwendung oder Einsatz von etwas.

#### • Renaturierung:

Unter Renaturierung versteht man die Wiederherstellung von naturnahen Lebensräumen aus z. B. kultivierten Bodenflächen oder begradigten Flüssen.

## • Schmalkaldischer Krieg:

 Der Schmalkaldische Krieg wurde 1546/1547 von Kaiser Karl V. gegen den Schmalkaldischen Bund, ein nach der Stadt Schmalkalden benanntes Bündnis protestantischer Landesfürsten, geführt. Dabei versuchte er auch die Anerkennung des Protestantismus im Interesse des Katholizismus zu verhindern.

# **2.6 Quellen**

www.deutsche-staedte.com/darmstadt/geschichte.html www.darmbach.de www.frk-stadtmuseum.darmstadt.de/stadtgruendung.htm www.wikipedia.org/wiki/Darmstadt www.darmbach.de/Projekt/historie.htm Stadtarchiv Darmstadt

# **III. Biologie**

## **3.1 Zusammenfassung der Messungen**

## **3.1.1 19.03.07**

Teilnehmer: Maike Günther, Katja Wolf, Eric Walter, Thomas Schnellbächer, Jacqueline Berger

#### **Zusammenfassung der Messungen**:

Morgens um 8 Uhr haben sich Katja Wolf, Maike Günther, Thomas Schnellbächer und Eric Walter an der Pyramide getroffen und auf den Weg zur Kläranlage gemacht.

Sie haben die Untersuchungen der Chemie mit dem Wasserkoffer vorgenommen und gleichzeitig Proben für die Keimzahlbestimmung und das Wasserlabor mitgenommen.

Jacqueline Berger hat währenddessen im Ausbildungslabor Materialien für die externen Messungen vorbereitet.

Um ca. 10 Uhr hat sich die Gruppe vor dem Haupttor der Firma Merck getroffen und auf den Weg zu den Messstellen Quelle und Vivarium gemacht.

An der Quelle, erste der beiden auswärtigen Messstationen, haben sich dann zwei Teams gebildet. Ein Chemie-Team, bestehend aus Katja Wolf, Eric Walter und Maike Günther, und ein weiteres Team für die Biologie, zusammengesetzt aus Thomas Schnellbächer und Jacqueline Berger.

Während sich die Chemiegruppe mit dem Wasserkoffer um die Wasserhärte und Gehaltsbestimmungen kümmerte, hat die Biologiegruppe den Bach auf Saprobien untersucht.

Zu aller Unbehagen hatte kurz nach dem Beginn der jeweiligen Untersuchungen ein starker Hagelregen eingesetzt, der die Auswertung und Messung verzögerte.

Dennoch relativ zügig hatte die Chemiegruppe bereits ihre Ergebnisse und diese auch protokolliert. Deutlich länger benötigte die Untersuchung der Saprobien. Im Freien sollte nur das Fangen stattfinden, erst bei Merck würde eine genaue Bestimmung gemacht werden.

Die Saprobien, welche nicht unter Naturschutz stehen, wurden vorübergehend in Ethanol eingelegt.

Nach Beendigung der Messungen an der Quelle, hat sich die Gruppe auf den Weg zum Vivarium begeben.

Am Vivarium wurden erneut dieselben Messungen durchgeführt. Durch die bereits gesammelte Erfahrung, gingen die Untersuchungen nun besser von der Hand und nach kurzer Zeit konnte der Weg zurück zu Merck eingeschlagen werden. Dort angelangt, hat die Chemiegruppe ihre verwendeten Materialien und die nicht mehr gebrauchten Reagenzien entsorgt. Im Anschluss haben sie die gebrauchten Materialien durch neue ersetzt und alles für den nächsten Messtag vorbereitet. Die Biologiegruppe hat sich mit den eingefangenen Tieren an die Bestimmung gesetzt. Mit Binokularen sollte die Identität und damit eine genaue Zuordnung in das Saprobiensystem getroffen werden. Leider konnten nicht alle Tiere einer eindeutigen Art sondern nur der Gattung oder Klasse zugeordnet werden. Auch nach eingehender Untersuchung in der Berufsschule mit Frau Warnecke, blieben einige Saprobien ohne genaue Bestimmung.

Für die erste eigentliche Messung war der Tag sehr erfolgreich. Nun sind die Methoden bekannt und nach erster Erprobung bereits optimiert. Zwar konnten in der Biologie nicht alle gefundenen Organismen zugeordnet werden, aber ein auswertbares Protokoll konnte dennoch erstellt werden.

Zur genauen Einsicht in die Messergebnisse wurden Protokolle erstellt, die für jeden einsehbar sind.

Zum Abschluss bleibt zu sagen, dass die Ergebnisse der Chemie weniger stark schwanken, als die der Biologie.

An der Quelle konnte ein Saprobienindex von 1,5 gut, bzw. sehr gut bis gut, gemessen werden. Am Vivarium hingegen nur 2,0.

Dies resultiert aus der unterschiedlichen Beschaffenheit der Messstellen. Am Vivarium ist die Fließgeschwindigkeit wesentlich höher, als an der Quelle und auch ist in unmittelbarer Nähe die Stadt. An der Quelle gibt es nur die Natur, die den Bach in seinem Ökologiesystem beeinflusst.

Nun muss abgewartet werden, was die nächste Messung ergibt und ob sich die Ergebnisse stark unterscheiden.

# **3.1.2 14.05.07**

Teilnehmer: Maike Günther, Eric Walter, Thomas Schnellbächer, Katja Wolf, Jacqueline Berger

#### **Zusammenfassung der Messungen:**

Wie an den vorherigen Messterminen auch, haben sich Maike Günther, Katja Wolf und Eric Walther 8 Uhr getroffen und sind zur Kläranlage von Merck gelaufen. Dort haben sie die Messungen mit dem Wasserkoffer vorgenommen und stellvertretend auch Proben für die anderen Gruppen abgefüllt.

Danach haben sich alle Beteiligten am Haupttor getroffen und sind an die Messstellen gefahren.

Die erste Station, die Quelle, konnten wir nur schwerlich erreichen. Durch vorangegangen Regen und die nächtliche Arbeit der Wildscheine, war der Boden aufgewühlt und morastig.

Außerdem wurde das Gebiet von Habichten auserkoren als Nistgebiet, d.h. es konnten jederzeit Attacken von oben kommen, ausgesandt von wütenden und besorgten Elternvögeln.

Glücklicherweise konnten die Messungen ohne Zwischenfälle vorgenommen werden.

Die Qualität der Ergebnisse, bei der Gruppe um den Wasserkoffer, war gleich bleibend, im Vergleich zu den anderen beiden Messungen.

Die Saprobien haben sich, auf Grund des schlechten Wetters, unter die Böschungen zurückgezogen. Es gestaltete sich als schwierig unterschiedliche Arten zu finden und zu spezifizieren. Nach einiger Zeit jedoch konnten, die erwarteten Saprobien, gefunden werden.

Nach Festhalten der Messdaten, von beiden Gruppen, wurde die nächste Messstelle angefahren.

Am Vivarium hatten sich die Wasserverhältnisse stark verändert. Die Strömung und der Wasserstand des Darmbaches waren stark angestiegen. Für die chemischen Messergebnisse brachte dies keinerlei Veränderung. Doch bei der biologischen Untersuchung des Gewässers, kann eine starke Strömung alle unsere, als Parametern festgelegten, Saprobien verschwinden lassen. Sie können nur in seichten und eher mäßig fließenden Gewässern überleben und dort auch nur als Index für die Wasserqualität verwendet werden.

Nach einigem Suchen konnten wir jedoch ein paar Stellen ausmachen, an denen seichte, strömungsarme Verhältnisse herrschten.

Auch hier nahmen die Messungen wenig Zeit in Anspruch, da keine neuen uns unbekannten Saprobien auftauchten.

Zurück bei Merck hat sich die Gruppe von Auszubildenden an die Auswertung der Messergebnisse gemacht.

Die Zuständigen für die Chemie haben alle ihre Messergebnisse in einer Tabelle vereint und veranschaulicht. Danach haben sie sich an ein Glossar gesetzt, dass für die gesamte Projektarbeit bestehen sollte.

Die Bio's haben sich von den gefangenen Saprobien Fotos erstellt und ebenfalls ein Protokoll erstellt. Nach der fertigen Bestimmung der Tiere, konnte eine endgültige Zusammenfassung erstellt werden.

Da die Messungen nun beendet sind, kann das Projekt in die Endphase gehen und ein Feinschliff angefertigt werden.

# **3.1.3 16.04.07**

Teilnehmer: Maike Günther, Katja Wolf, Eric Walter, Thomas Schnellbächer,

Jacqueline Berger

#### **Zusammenfassung der Messungen:**

Morgens um 8 Uhr haben sich Katja Wolf und Maike Günther vor dem Haupttor getroffen, um zur ersten Messstelle zu gehen. Die beiden haben stellvertretend Wasserproben für die anderen Prüfgruppen mitgenommen und ihre Untersuchungen mit dem Wasserkoffer vorgenommen.

Währenddessen haben sich die restlichen Prüfer, Thomas Schnellbächer, Eric Walther und Jacqueline Berger, im Ausbildungslabor verabredet, um die nötigen Materialien und Reagenzien, für die Feldmessung, bereit zu stellen.

Um ca. 9.30Uhr konnte sich der gesamte Trupp vor dem Haupttor der Firma Merck versammeln und zum Darmbach aufbrechen. Wie schon bei der letzten Untersuchung, war der erste Stopp die Quelle.

Die Auszubildenden teilten sich in zwei Teams, ihren zugehörigen Messgruppen entsprechend. De Facto ergab dass eine Gruppe, bestehend aus Maike Günther, Katja Wolf und Eric Walter, die sich um die chemische Wasseruntersuchung mit dem Schnelltestkoffer kümmerten. Die andere Gruppe, Thomas Schnellbächer und Jacqueline Berger, führten Untersuchungen zum Saprobienindex durch.

Die Ergebnisse der Wasseruntersuchung, der Chemie-Gruppe, glichen im Großen und Ganzen denen der letzten Messung, vom 29.03.07.

Die Messungen um den Saprobienindex haben sich an der Quelle kaum verändert.

Kleinstlebewesen, die vorher für einen guten Zustand des Baches Garanten waren, kamen nun in sehr geringer Stückzahl vor. Da jedoch Vertreter der schlechteren Kategorien, also für starke Verschmutzungen, ebenfalls nicht vorzufinden waren, konnten die Messungen ohne Bedenken ausgewertet werden. Als Besonderheit konnte die Biologie-Gruppe Maden mittels Kescher gefangen werden. Auch bei späteren Untersuchungen, mit Fr. Warnecke, konnte deren Gattung und Art nicht weiter geklärt werden. Es wurde letztlich keinerlei Auswertung zu den Maden gemacht. Die Maden haben keinen Wert für den Saprobienindex und sind daher irrelevant. Das Herunterfallen von einem Blatt in den Bach, war die einzig logische Erklärung zu der wir gelangt sind. Nach den abgeschlossenen Untersuchungen konnte sich die Gruppe zum zweiten Messpunkt begeben, dem Vivarium.

Am Vivarium wurden die Messbedingungen eingeschränkt durch eine Gruppe Kinder. Die Kinder spielten am und im Bach, weswegen eine Verfälschung der Ergebnisse zu berücksichtigen ist.

Das Chemie-Team konnte sich mit seiner Wasserprobe zurückziehen und so die gefährlichen Reagenzien, aus dem Wasserkoffer, außer Reichweite der Kinder bringen.

Die Messergebnisse waren, im Gegensatz zur Quelle, nun wieder sehr nah an den bereits protokollierten Werten, der letzten Messung.

Genaue Ergebnisse sind in den Messergebnis-Tabellen der Gruppe einzusehen.

Die Biologie-Gruppe hatte erneut veränderte Ergebnisse. Anstatt vieler Eintagsfliegenlarven, die für einen sauberen und gesunden Bach stehen, konnten nur Kriebelmückenlarven gefunden werden. Diese haben einen Index von 2,5 , welcher einem nur mäßigem Bachklima entspricht. Ebenfalls konnten erneut Maden, bzw. Würmer eingefangen werden. Doch erneut war keine genauere Bestimmung möglich. Erklärung für die Veränderungen im Kreislauf "Bach" kann der Frühling sein. Es ist erheblich mehr Biomasse in den Bach gelangt, da die Pflanzen und Tiere aktiv werden. Zusätzlich wurde seit der letzten Messung ein künstlicher Damm errichtet. Kinder, die dort spielten, haben Äste und Baumstümpfe gestapelt und so die Strömung deutlich erhöht.

Zusätzlich erschwert wurde die Arbeit durch die Kindergartengruppe. Zwar verfolgten sie das Geschehen mit Aufmerksamkeit, doch nach anfänglicher Verwunderung wollten sie schnell an dem "Spiel" teilhaben. Sie sind durch das Wasser gerannt und haben Steine und Äste umgedreht, um auf eigene Faust kleine Lebewesen zu suchen. Es ist also durchaus möglich, dass die Kinder ungewollt die Messergebnisse negativ beeinflusst haben.

Abschließend kann man sagen, dass bei der Chemie-Gruppe weniger Schwankungen der Ergebnisse zu erwarten sind, auch bei der letzten Messung.

Die Biologie hingegen ist stark der veränderbaren Einflüsse unterworfen und schon ein kleiner Damm und der hereinbrechende Frühling können einen Bach "verschmutzen". Es bleibt abzuwarten, welche spannenden Ergebnisse die letzte Messung, am 14.5.07, bringen wird.

# **3.2. Zusammenfassung der Pflanzenbestimmung**

Im Rahmen des LOK -Projektes befasste sich die Biologie- Gruppe neben der Bestimmung von Saprobien und Mikroorganismen auch mit der Pflanzenwelt im Darmbach und in dessen Umgebung. Dazu wählten wir den unmittelbaren Wasserbereich sowie einen Radius von ca. 3m um den Bach herum, da dieser auch Pflanzen in der Nähe beeinflusst z.B. bezüglich der Luftfeuchtigkeit, der Wassermenge und -qualität und der Bodenqualität. Diese kann durch eventuelle Auswaschungen der Nährstoffe und der Bodenstruktur beeinflusst werden.

Im Vorfeld der Untersuchungen einigten wir uns auf zwei Bestimmungstermine, jeweils im März und Mai, an den Entnahmestellen "Vogelhaus", nahe der Quelle, und dem "Vivarium". Anhand der zeitlich differenzierten Termine wollten wir die Entwicklung des Pflanzenwachstums aufzeigen.

Ziel der Pflanzenbestimmung war es, mögliche Zeigerpflanzen für Boden und Wasser zu entdecken. Als Zeigerpflanzen bezeichnet man bodenzeigende Pflanzen, aus deren Vorkommen man auf Bodeneigenschaften wie sauer, basisch, kalkhaltig, stickstoffhaltig oder auf Gehalte an bestimmten Erzen wie Uran, Zink oder Blei schließen kann. Diese Pflanzen ermöglichen eine sehr genaue Einschätzung der *abiotischen* Umweltfaktoren, da sie meist obligate Ansprüche an ihre Umwelt stellen. D.h. sie können nur in einem bestimmten Toleranzbereich eines Umweltfaktors gedeihen, z.B. Lichtmenge (Halbschatten, Schatten, Sonnig), Wasser (auf feuchtem/trockenem Boden) und Boden (kalkreich, stickstoffreich, eher sauer…). So können für verschiedene Bodeneigenschaften Zeigerpflanzen als *Bioindikatoren* für den Bodenzustand ausgewiesen werden. Das Vorkommen einer einzelnen Art ermöglicht noch keine verlässlichen Aussagen. Treten aber mehrere dieser Bioindikatoren mit gleichen oder ähnlichen Ansprüchen gehäuft an einem Standort auf, so kann dieser meist treffend charakterisiert werden.

Ausgiebig untersucht wurden die Standortansprüche unter anderem von Heinz Ellenberg, indem er so genannte Zeigerwerte für bestimmte Bodeneigenschaften wie Stickstoffgehalt, Bodenreaktion, Feuchtegehalt sowie für spezifische Standorteigenschaften wie Licht, Temperatur und Kontinentalität aufstellte. Anhand dieser Kriterien wurden die am Bach gefundenen Pflanzen in eine Tabelle mit den zugehörigen Zeigerwerten eingeordnet:

## **1) Lichtzahl (L)**

Die Lichtzahl gibt die relative Beleuchtung (r.B.) an, die am Wuchsort der jeweiligen Art zur Zeit der vollen Belaubung der sommergrünen Pflanzen (also etwa von Juli bis September) bei diffuser Beleuchtung (z.B. bei Nebel oder gleichmäßig bedecktem Himmel) herrscht.

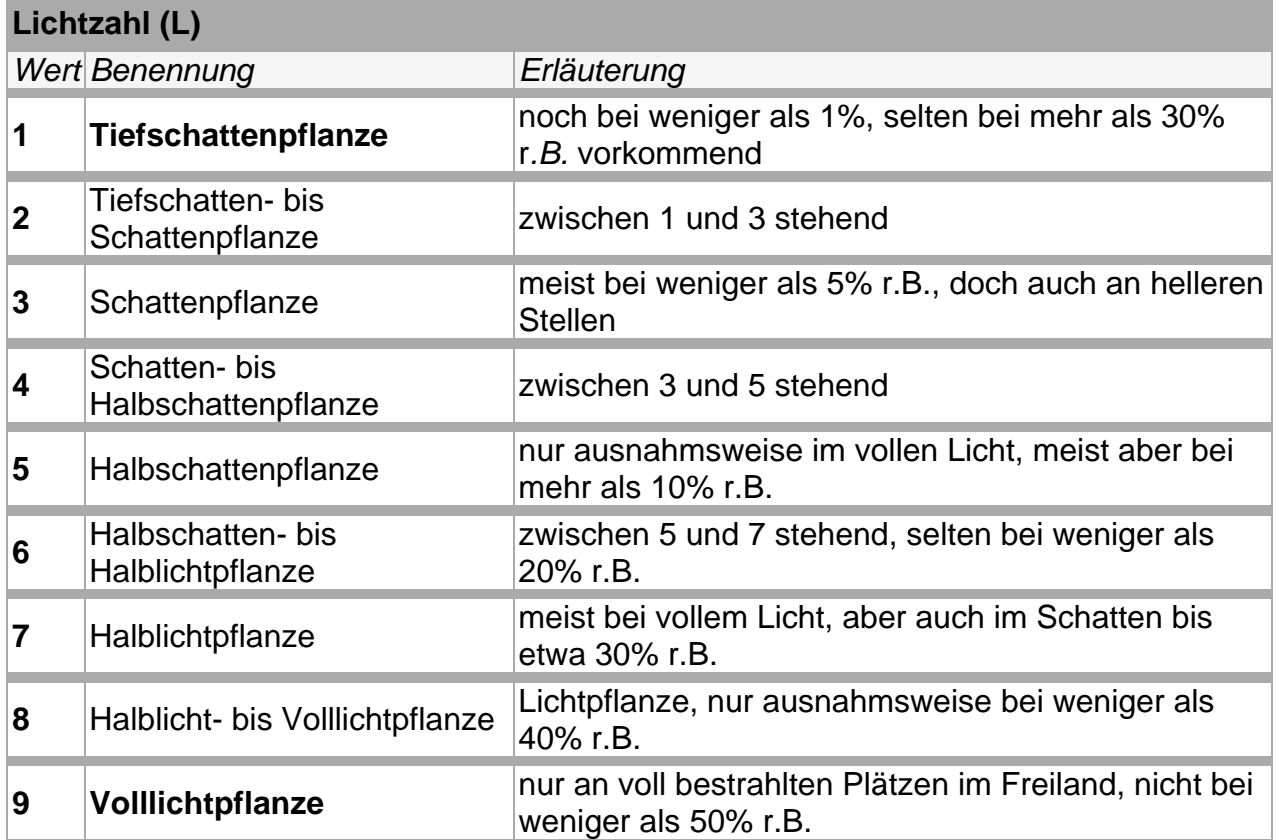

## **2) Temperaturzahl (T)**

Die Temperaturzahl **T** bewertet das Vorkommen im Wärmebereich der polaren Zone bzw. der alpinen Höhenstufe bis ins *mediterran* geprägte Tiefland.

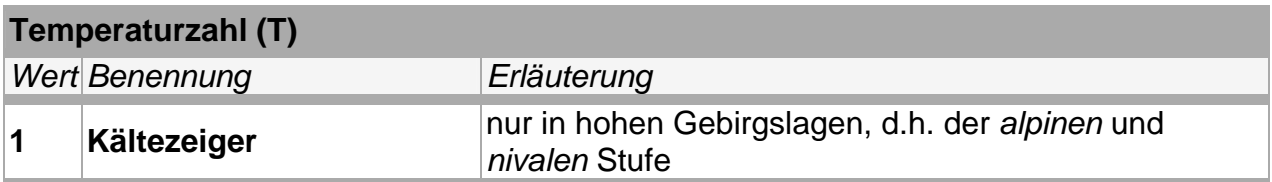

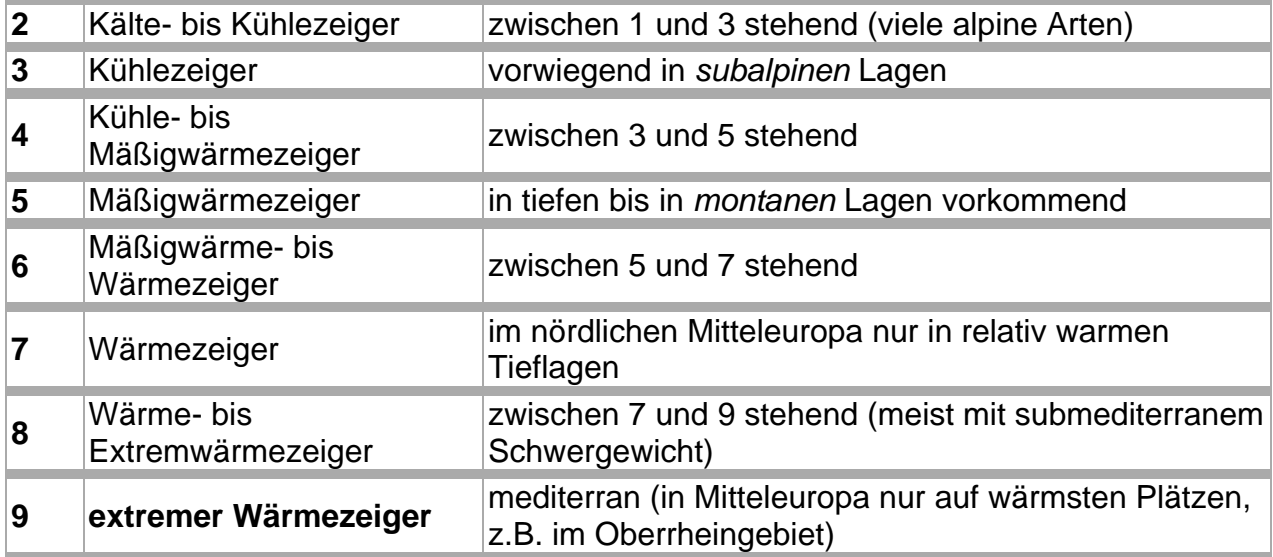

# **3) Kontinentalitätszahl (K)**

**K** bewertet das Die Kontinentalitätszahl Verbreitungsschwergewicht von der europäischen Atlantikküste (1) bis ins innere Asien (9).

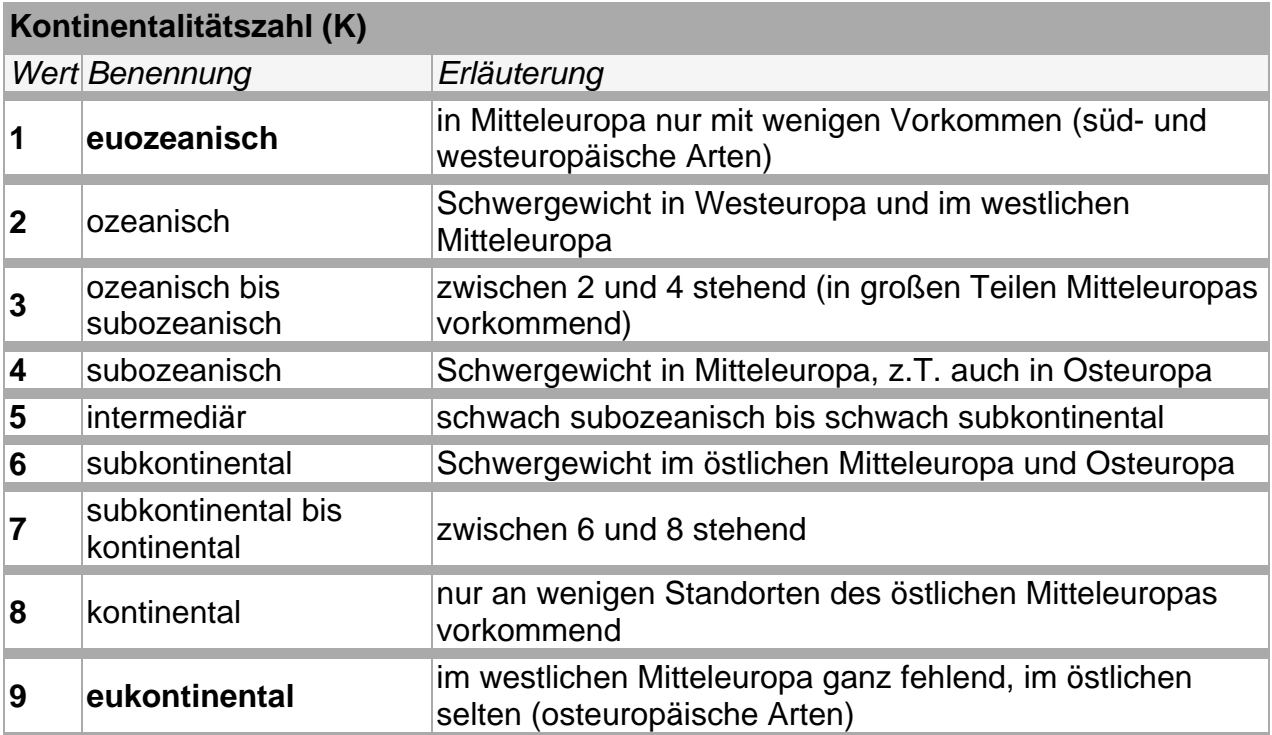

## **4) Feuchtezahl (F)**

Die Feuchtezahl **F** bewertet Vorkommen von flachgründigen, trockenen Felshängen bis zu Sumpfböden und zu *submersen* Standorten.

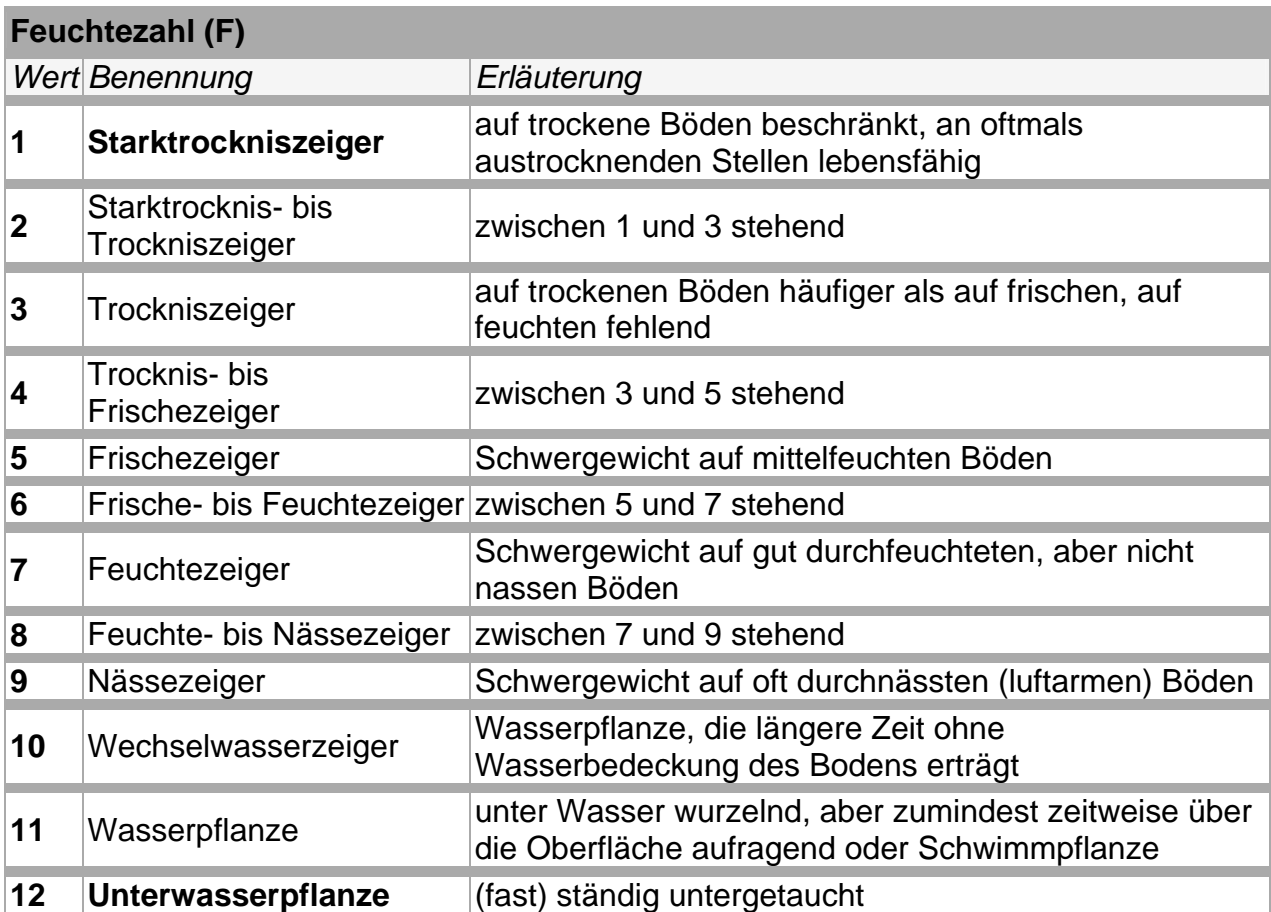

## **5) Reaktionszahl (R)**

Die Reaktionszahl **R** bewertet das Vorkommen in Abhängigkeit von extrem sauren bis zu alkalischen (kalkreichen) Böden.

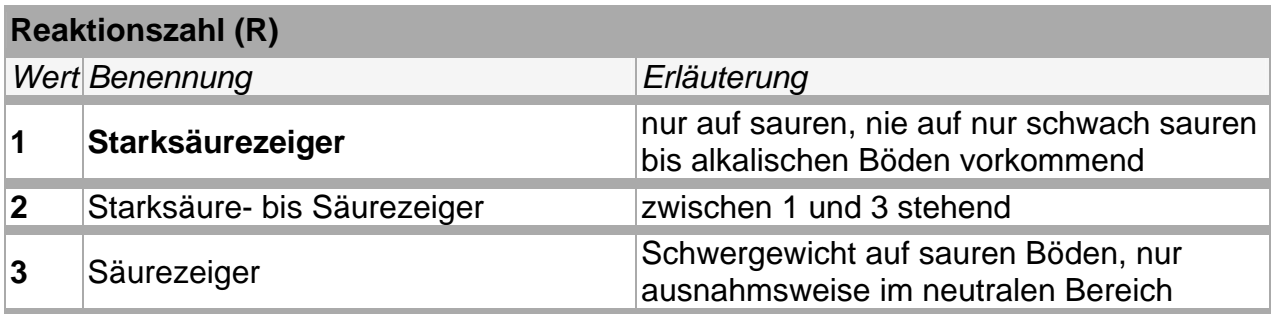

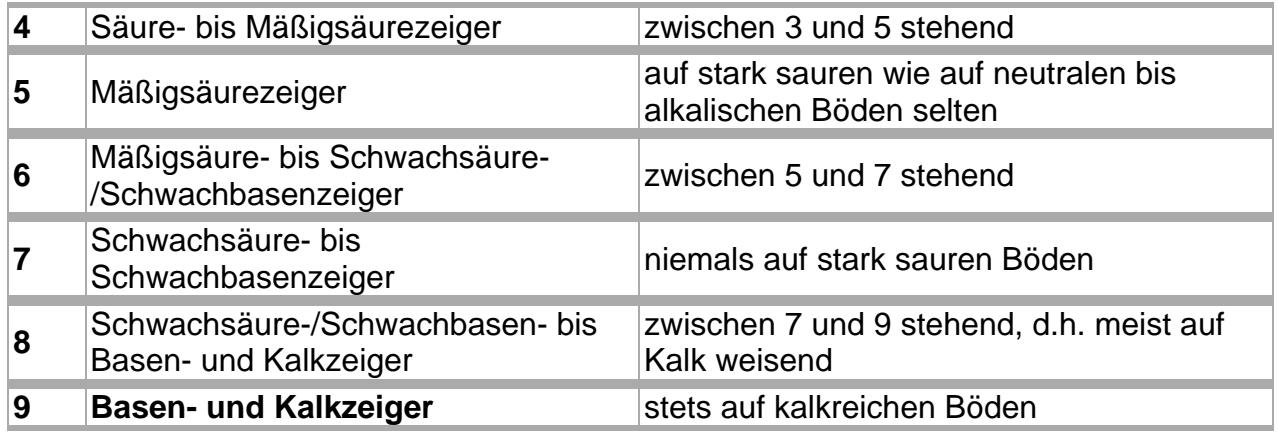

## **6) Stickstoffzahl (N)**

Die Stickstoffzahl **N** ist nach neueren Erkenntnissen eher eine "Nährstoffzahl", denn sie beschreibt die allgemeine Nährstoffverfügbarkeit für Pflanzen im Boden; also außer Stickstoff (N) auch die Verfügbarkeit der anderen essenziellen Makro-Nährstoffe Kalium (K), Phosphor (P) und Magnesium (Mg).

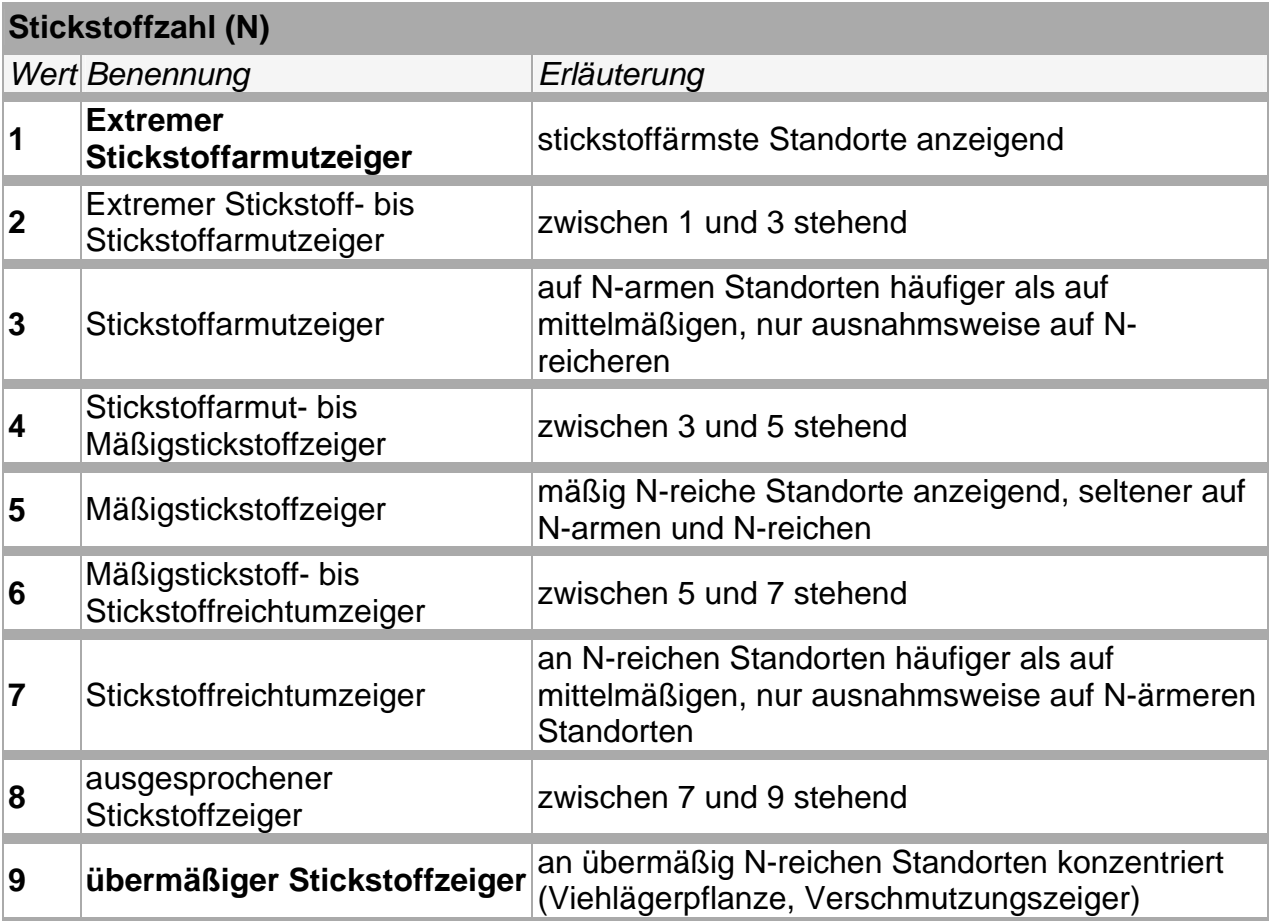

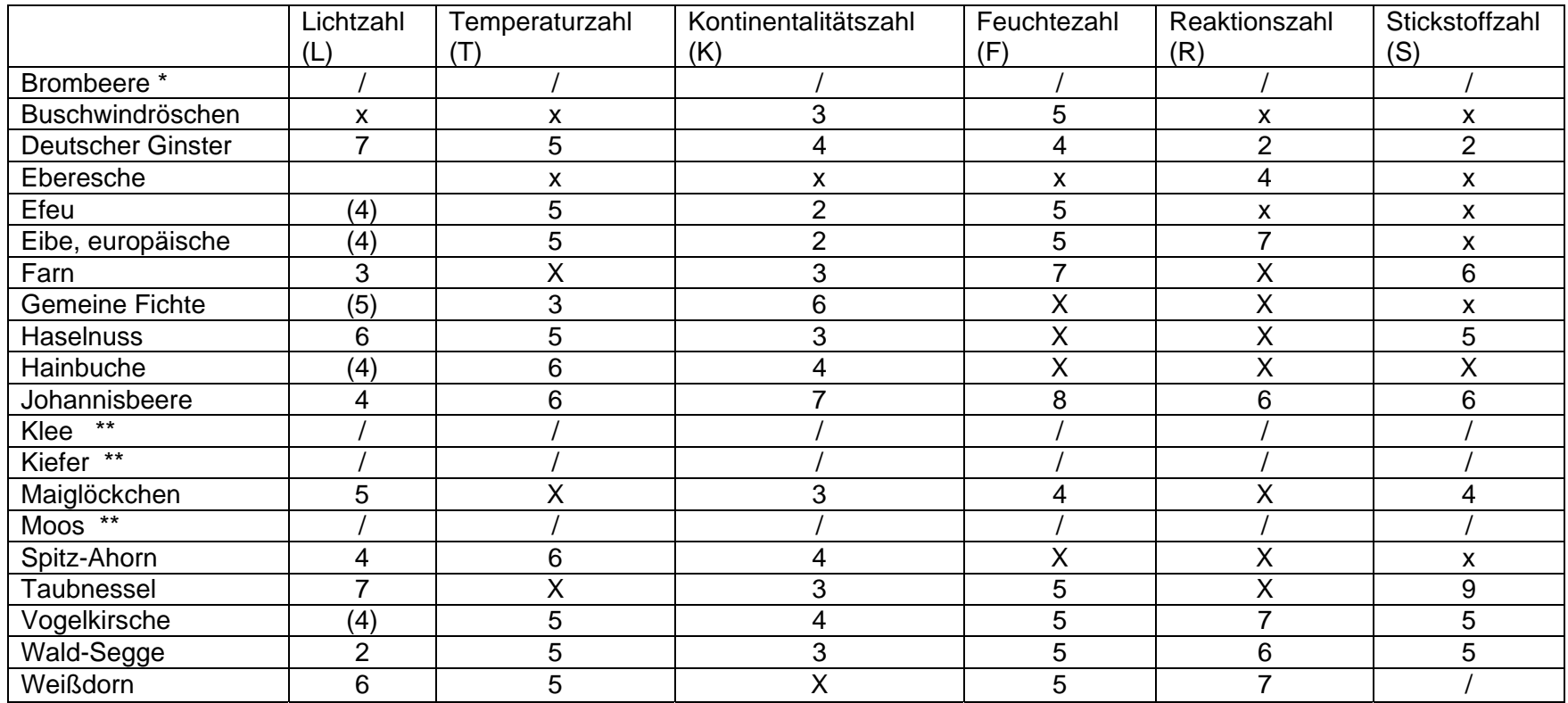

\* keine Informationen vorhanden

\*\* Da eine genaue Bestimmung der Art nicht möglich war, können hier auch keine

Zeigerwerte herangezogen werden.

X indifferent

# **3.2.2 Auswertung der Ergebnisse**

Anhand der Zeigerwerte von Ellenberg ist zu erkennen, dass sich leider nur wenige der gefundenen Pflanzen als Zeigerpflanzen einordnen lassen, weshalb eine genaue Aussage zu den Bestimmungsorten nicht möglich ist. Für die Bachuntersuchung wurde der Schwerpunkt auf den Feuchtegehalt, die Reaktionszahl und den Stickstoffgehalt gelegt. Sowohl die Lichtzahl, als auch die Temperatur- und Kontinentalitätszahl spielen eine eher untergeordnete Rolle bei der Bestimmung der Wasserqualität des Darmbaches.

Auffallend ist, dass mehrere Arten einen Frischezeiger darstellen. Dazu gehören das Buschwindröschen, der Efeu, die Eibe, die Taubnessel, die Vogelkirsche, die Wald-Segge und der Weißdorn. Feuchtezeiger sind der Farn und die Johannisbeere. Daraus kann geschlussfolgert werden, dass der Boden am Darmbach (sowohl am Vogelhaus, als auch am Vivarium) eher frisch bis feucht ist.

Der Farn und die Taubnessel dienen zudem als Stickstoffzeiger. Als Säurezeiger fundieren der Deutsche Ginster und die Eberesche. Da nur wenige Pflanzenarten als Bioindikatoren für den Säure- und Stickstoffgehalt auftreten, kann allerdings kein Rückschluss auf den tatsächlichen Gehalt geschlossen werden.

Des Weiteren kann man sagen, dass viele Pflanzen gefunden wurden, die eher auf kalkhaltigen Böden anzutreffen sind. Dazu gehören die Rosengewächse, aber auch der Spitz- Ahorn sowie die Johannisbeere.

Abgesehen von der Einordnung als Zeigerpflanze kann man auch einen Rückschluss auf das Pflanzenwachstum innerhalb der 2-3 Monate ziehen. Aufgrund der hohen Temperaturen ab Ende März ist der Pflanzenbestand innerhalb des Bestimmungsintervalls extrem gewachsen. Hier ein schematischer Überblick zur Entwicklung des Pflanzenwachstums:

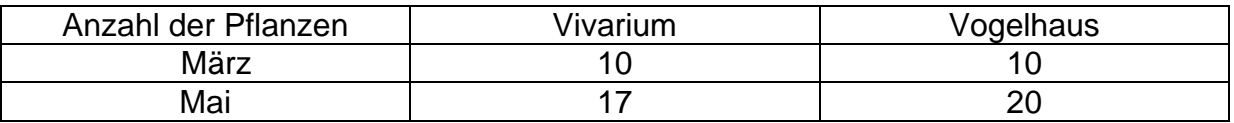

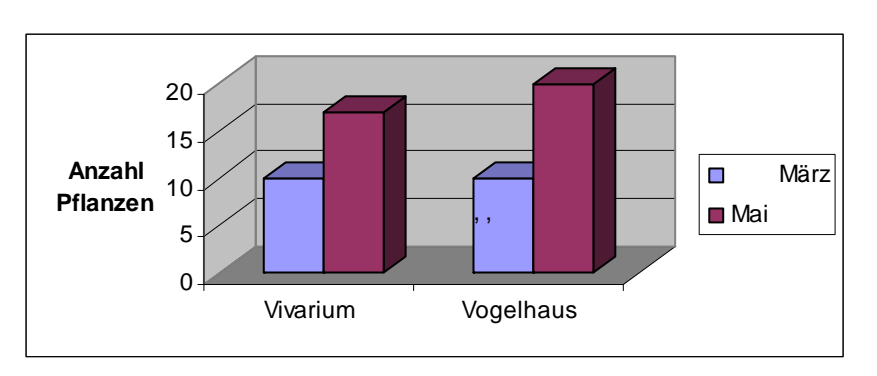
## **3.3 Das Saprobiensystem**

#### **Was ist das?**

Das Saprobiensystem wurde von Kolkwitz und Marsson bereits 1909 aufgestellt und gilt, bis auf einige Veränderungen, bis heute. Es ist eine biologisch-ökologische Methode, um die Gewässergüte von Fließgewässern anhand der darin enthaltenen Bioindikatoren zu bestimmen. Das Saprobiensystem gibt Aufschluss über die Gewässerbelastung durch tote organische Substanz.

#### **Selbstreinigung von Gewässern**

Diese organische Substanz wird im Stoffkreislauf durch sog. Destruenten unter Sauerstoffverbrauch zu Mineralstoffen umgewandelt (Mineralisierung).

 Diese Mineralien bilden den Nährstoff, der von Algen und Pflanzen (Produzenten) zum Wachstum benötigt wird.

Herbivoren (Primärkonsumenten) ernähren sich von der entstehenden Flora und stellen die Nahrung für die Karnivoren (Sekundärkonsumenten) dar. Die von dieser Gruppe umgebauten Stoffe werden in Form toter organischer Substanz von den Destruenten zersetzt und abgebaut.

Dies ist der natürliche Kreislauf der Selbstreinigung der Gewässer. Kommt es nun durch anthropogene Einflüsse zu einer Trophierung (erhöhte Konzentration an organischer Substanz) im Gewässer, so nehmen auch die Anzahl der Destruenten und gleichzeitig der Sauerstoffbedarf zu. Sinkt der O<sub>2</sub>-Gehalt auf ein kritisches Level, beginnen anaerobe Organismen den Abbau des Detritus. Unter Abschluss von Sauerstoff entstehen so genannte Fäulnisgase (CH<sub>4</sub>, H<sub>2</sub>S u. a.) und Ammonium (NH4). Diese chemischen Verbindungen wirken zellschädigend und führen zum Absterben der Gewässerfauna.

Das Saprobiensystem hat den Nachteil über Art und Menge von spezifischen Schadstoffen und anderen Beeinträchtigungen der Gewässer keine Auskunft geben zu können. Die ökologische Ganzheit eines Gewässers kann nur in Verbindung mit chemischen Analysen erfolgen. Diese zeigen allerdings nur ein momentanes Bild der Belastung. Hier liegt der Vorteil des Saprobiensystems. Der Saprobienindex zeigt die über eine längere Zeit entstandene, gemittelte Aussage der Belastung des Fließgewässers.

#### **Biologisches Gleichgewicht, schematisch**

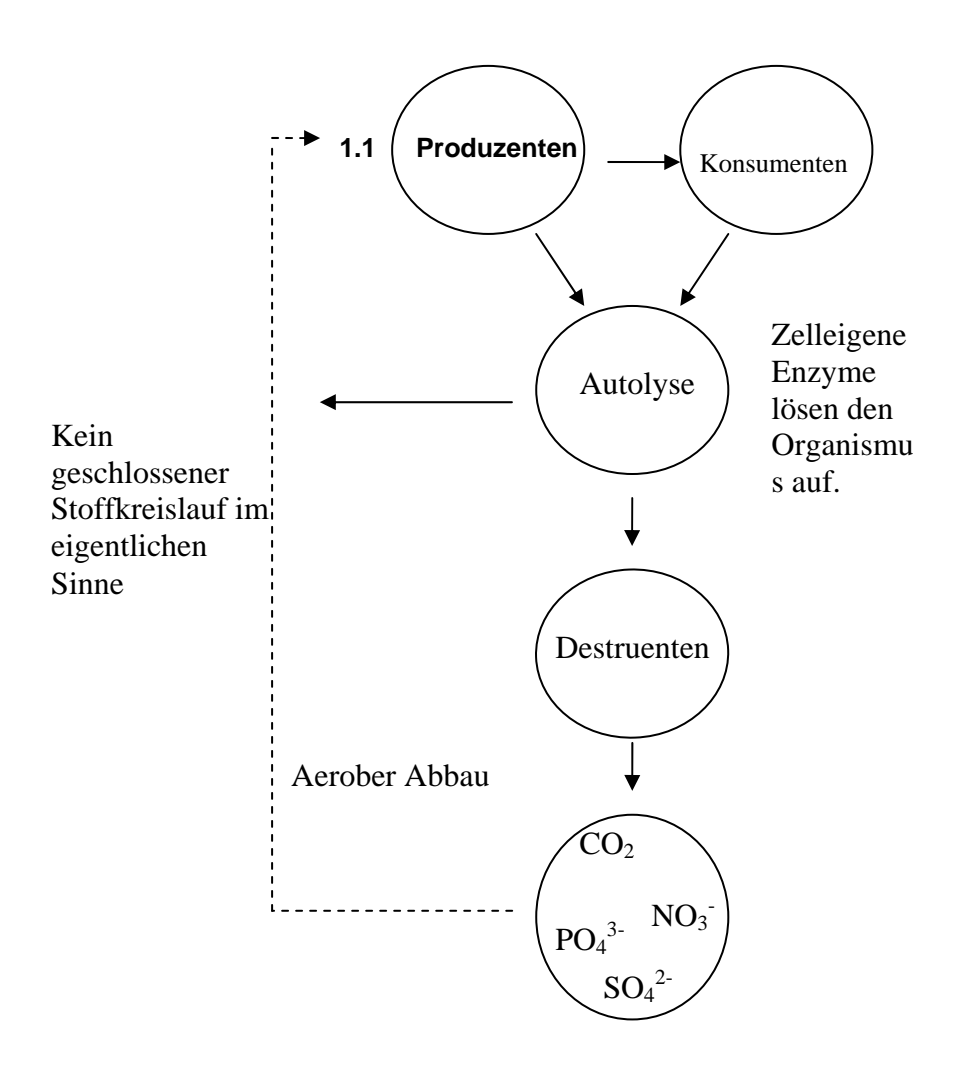

Zur Abbildung: Produzenten bauen mittels Sonnenlicht, Nährsalzen, Kohlendioxid und Wasser organische Substanz auf, die den Konsumenten (Herbivore und Carnivore) zur Verfügung stehen. Nach dem Tod der Organismen helfen körpereigene Enzyme diesen aufzulösen. Destruenten bauen schließlich die abgestorbene organische Substanz um. Da es sich um ein Fließgewässer handelt kann man nicht von einem geschlossenen Stoffkreislauf sprechen.

Obwohl die mineralisierten Stoffe, die von den Destruenten abgegeben werden, erneut zum Aufbau von Produzenten zur Verfügung stehen, kann ein Ersatz immer nur vom Oberlauf her stattfinden, da die Substanzen flussabwärts transportiert werden.

## **3.3.1 Theoretischer Ablauf der Messung**

Das zu untersuchende Fließgewässer wird auf geeignete Stellen zur Probenentnahme untersucht. Die Stelle sollte eine möglichst große Variabilität in Hinsicht auf die Beschaffenheit besitzen. Dies garantiert eine große Artenvielfalt vorzufinden. Zu Beachten gilt, dass einige Arten geschützt sind und entsprechend unberührt bleiben müssen. Entsprechende Informationen findet man beim Bundesamt für Naturschutz.

Mit geeigneten Mitteln geht man auf die Suche nach den wirbellosen Tieren. Diese werden dann bestimmt und notiert. Für die spätere Berechnung wird noch die Häufigkeit der verschiedenen Arten benötigt. Die Häufigkeit, Abundanz (A) bezeichnet, wird in die Ziffern 1 (Einzelexemplar) – 7 (Massenhaft) eingeteilt.

## **Der Saprobienwert** (s)

Allen Indikatorarten sind im Saprobiensystem ein Saprobienwert und ein Indikationsgewicht zugeordnet. Der Saprobienwert gibt den Belastungsgrad des Gewässers an, in dem die entsprechende Art bevorzugt lebt. Diese werden in Zahlen zwischen 1 und 4 ausgedrückt.  $s = 1$  steht für Oligosaprobie,  $s = 4$  für Polysaprobie. Das Indikationsgewicht gibt die Abhängigkeit an bestimmte Bedingungen in ihrem Lebensraum an. Bei einem hohen Indikationsgewicht reagiert ein Organismus heftiger auf Umweltveränderungen als bei einem geringeren I. Somit ist die Aussagekraft des Leitorganismus bei einem hohen I. groß. Es stehen mittlerweile eine große Anzahl Indikatororganismen zur Verfügung um die

Gewässergüte zu bestimmen

#### **Die Berechnung (ohne Indikationsgewicht)**

An jeder Messstelle wird nun der Saprobienindex berechnet. Dazu multipliziert man von jeder gefundenen Tierart den Saprobienwert (s) mit der dazugehörigen Häufigkeit (A). Diese Produkte werden addiert und durch die Gesamthäufigkeit aller Organismen dividiert.

Mathematisch ausgedrückt:

$$
s = \frac{\sum_{i=1}^{n} s_i * A_i}{\sum_{i=1}^{n} A_i}
$$

#### **Die Einteilung in Güteklassen**

Das klassische Saprobiensystem nach Kolkwitz und Marsson nimmt eine Zuordnung der Saprobien zu 4 verschiedenen Belastungsstufen in Gewässern bzw. in deren Teilbereichen vor. Hat man den Saprobienwert errechnet, kann man ihn anhand der unten befindlichen Tabelle einer Güteklasse zuordnen.

Die biologische Gewässergüteklassifikation hat folgende Klassen: Bewertung nach der folgenden Tabelle

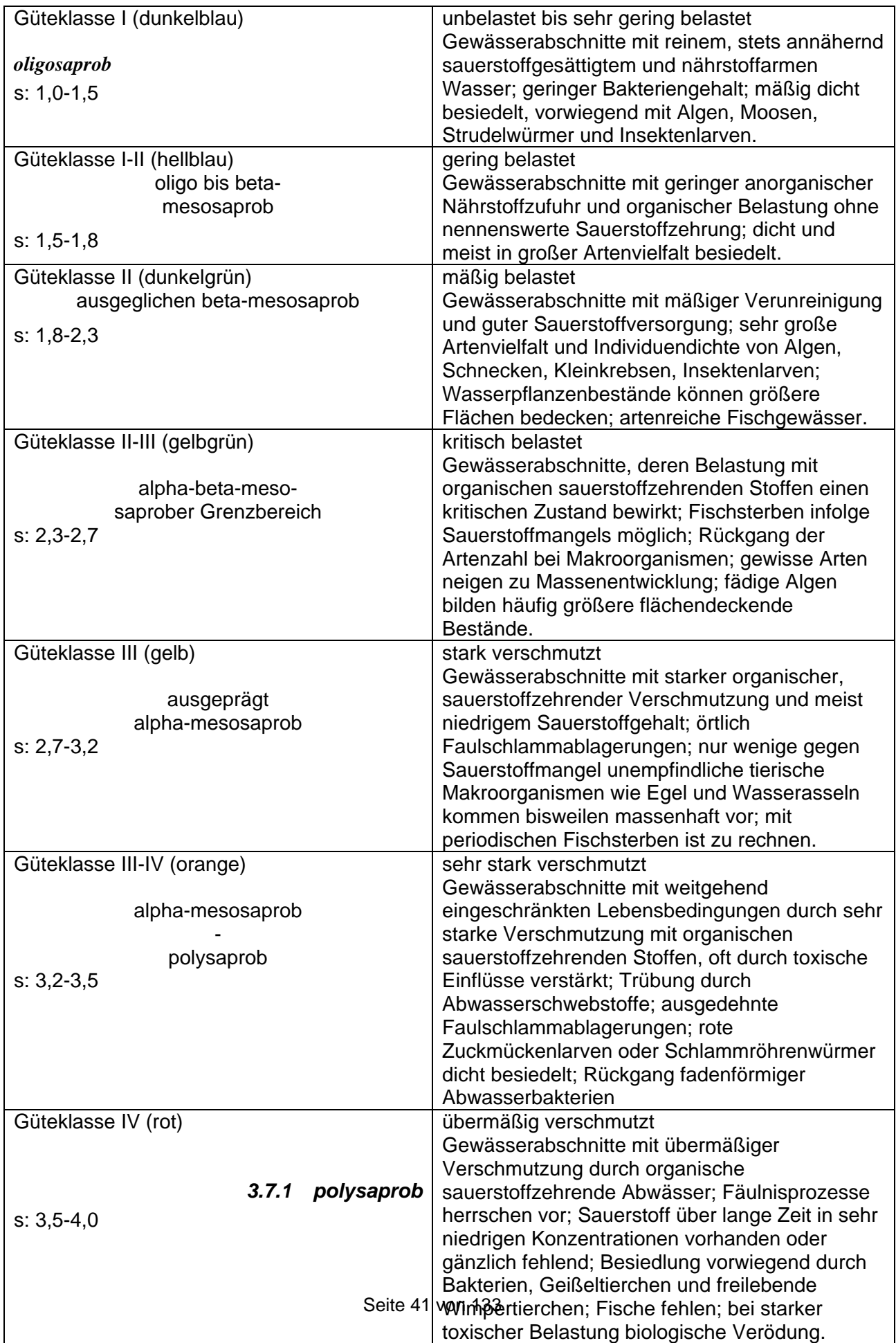

## **Auswertung der Messungen zum Saprobienindex**

Wie aus den nachfolgenden Protokollen zu erschließen ist, haben die Messungen im Schnitt ein intaktes Ökosystem für den Darmbach ergeben. Um diese im Einzelnen noch einmal aufzulisten:

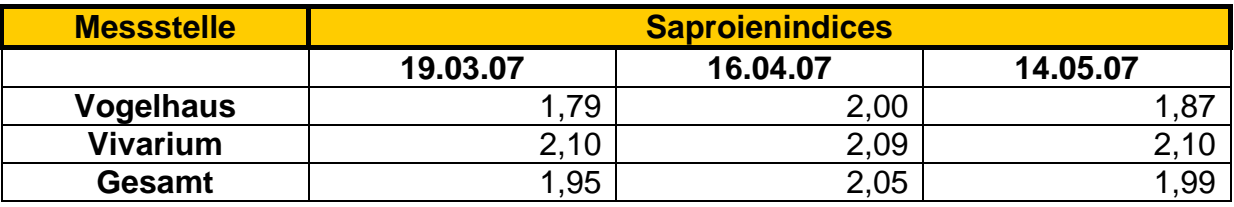

An Hand dieser Tabelle kann man sehen, dass der Darmbach eine sehr ausgeglichene Flora und Fauna besitzt.

Die Werte sind konstant geblieben und der Bach ist damit ohne besonderen Befund. Güteklasse 2, so wie wir sie hier ermittelt haben, entspricht einem mäßig belasteten Bach. Für unseren Darmbach bedeutet dies, dass er "gesund" ist. Es sind keine Schadstoffe, aus biologischer Sicht, enthalten und so können sich die Tiere in und um den Bach gut entwickeln.

Nimmt man die Messdaten im Monatsüberblick, so ist gut erkennbar, dass die Vogelhauswerte besser sind, als die des Vivariums. Während die Werte beim Vivarium allein betrachtet nicht schwanken, ist dass beim Vogelhaus anders. Es ist von März auf April ein leichter Anstieg zu erkennen, was eine Verschlechterung der Lebensbedingungen zu bedeuten scheint.

(siehe Tabelle unten)

Das könnte allerdings daran liegen, dass unsere Messungen im Frühling durchgeführt wurden. Es ist die Jahreszeit in der das meiste Biomaterial zersetzt wird, einerseits neu produziertes und andererseits die Biomaterie, welche im Herbst in den Bach gelangt ist. Durch erhöhten Biomateriegehalt im Wasser, ist natürlich ein Überschuss entstanden und mehr Tiere, auch Tiere einer geringeren Güteklasse, ergreifen ihre Chance und vermehren sich. Es wird mehr Sauerstoff verbraucht, der den Tieren zur Verfügung steht und auch der Anteil an Ausscheidungsprodukten wird erhöht. Dadurch allerdings, dass es sich beim Frühling um eine normale Naturerscheinung hält, ist der Bach nicht anfällig. Ein stabiles gesundes Ökosystem fließt um und unter Darmstadt herum, bzw. hindurch

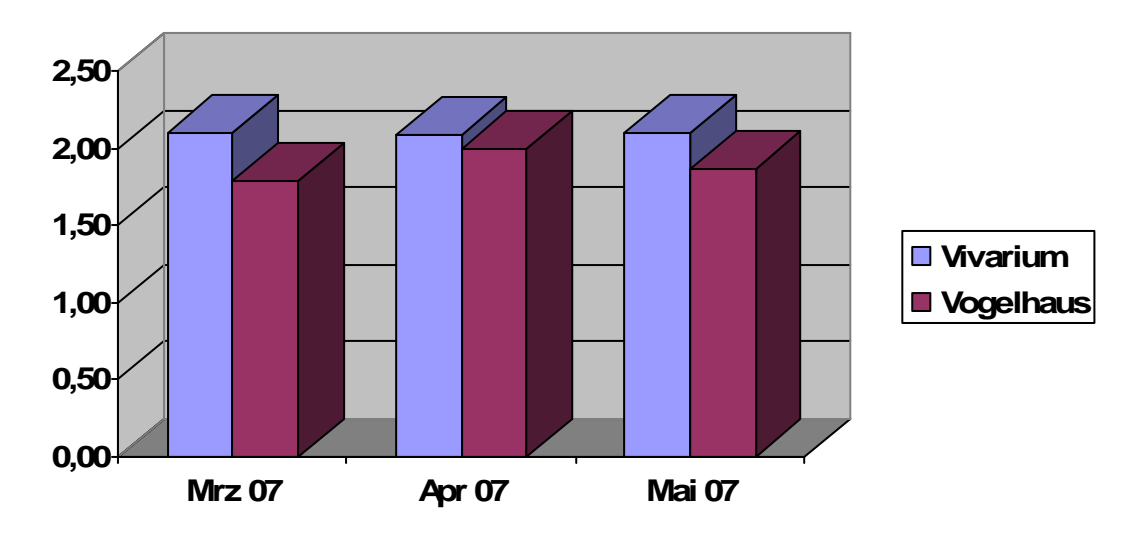

**Abbildung 1: Der Abszisse Messmonat, Ordinate Saprobienindex** 

## **3.4**. **Auswertung für die Wasserbestimmung**

Es wurde während der Feldforschung auch die Bestimmung des Wassers auf Geruch, Farbe und Temperatur unternommen.

An jedem Messtag wurden die Werte protokolliert, um auch eventuellen Rückschluss auf Messergebnisse der anderen Versuchsgruppen machen zu können.

Da die Zuständigen Auszubildenden nicht bei der Firma Merck angestellt sind und somit keinen direkten Zugang zum Darmbach haben, bzw. das Aufsuchen mit größeren Umständen verbunden gewesen wäre, hat sich die Gruppe "Saprobienindex" bereit erklärt, die Messungen vorzunehmen.

Da diese Gruppe jedoch nur an 2 Stellen ihre Versuche durchführt, wurde dieser Versuch auf das Vivarium und das "Vogelhäuschen" beschränkt. Dies ist eine Abänderung der Versuchsvorschrift, welche wichtig und zu beachten ist, da so die Anzahl der Versuche auf die Hälfte reduziert wird.

Die Versuche wurden also an zwei Messstellen am 19.03.07. am 16.04.07 und am 14.05.07 durchgeführt.

Hier die Ergebnisse kurz zusammengefasst:

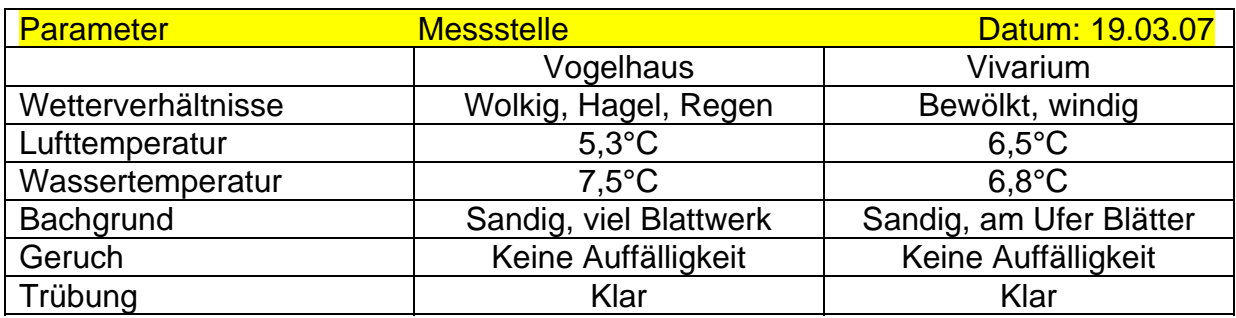

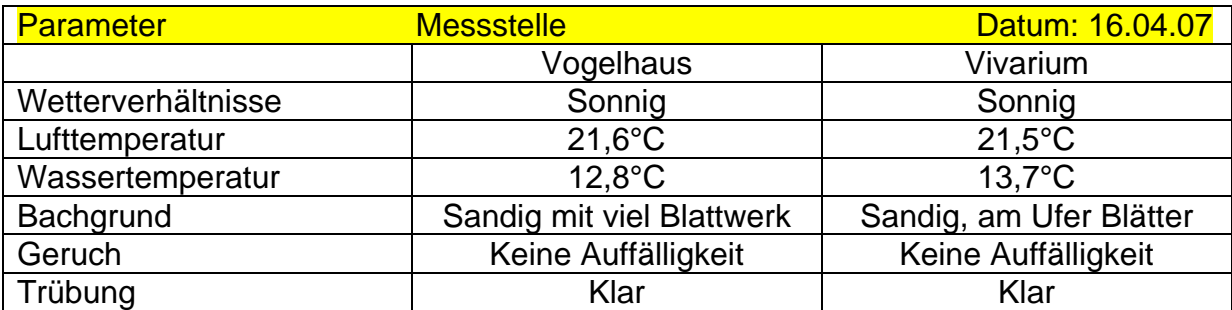

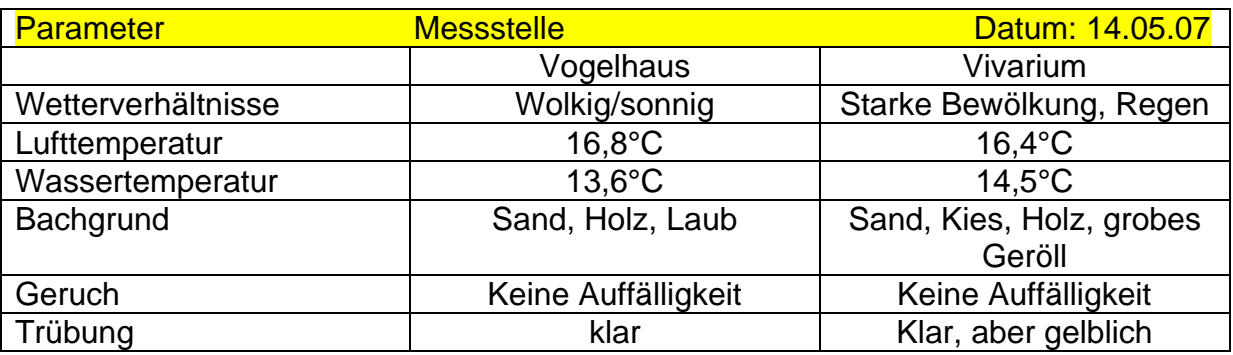

An den drei Messtagen war sehr unterschiedliches Wetter, welches jedoch keinen Einfluss auf die Parameter zu haben scheint.

Es zeigen sich nur kleine Abweichungen, an den Versuchsdaten, aber nichts Gravierendes.

Der Geruch zum Beispiel, bleibt an allen Tagen gleich.

Auch an der Beschaffenheit des Baches ändert sich kaum etwas, wetterbedingt vielleicht der Anteil an Laub im Bach.

Das Bachsystem ist demnach sehr stabil den Wetterverhältnissen gegenüber. Auch der Frühling, mit schwankenden Temperaturen scheint wenig Einfluss zu haben.

Insgesamt sind zwischen den verschiedenen Tagen eine Differenz von 16,3°C Außentemperatur und die Temperatur im Bach schwankt um 7,7°C.

Um dies noch einmal zu verdeutlichen eine weitere Tabelle, in der die Temperaturen außen und im Wasser gegenüber gestellt sind.

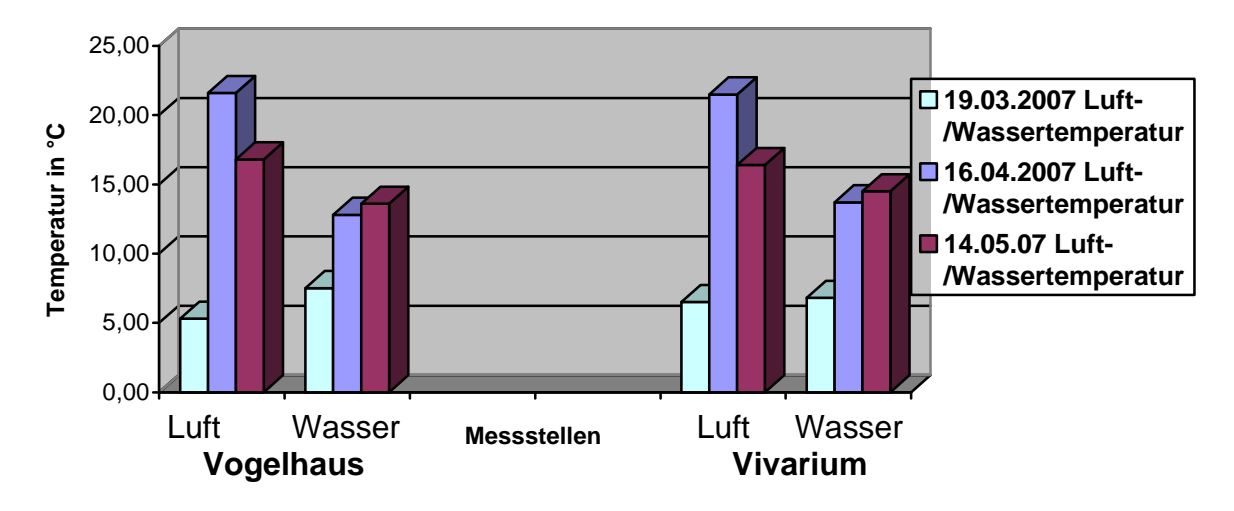

**Temperaturverhältnisse am & im Darmbach**

Es ist nun noch einmal verdeutlicht, dass zu Beginn der Messung fast noch Winter war, aber bereits einen Monat später schon der Frühling Einzug gehalten hatte.

Zusammenfassend kann gesagt werden, dass der Bach ein gesundes und nicht weiter auffälliges Ökosystem hat. Das Wasser ist klar und meist farblos. Die eine gelbliche Färbung könnte von der städtischen Industrie, der Stadt selbst oder aus der Natur stammen.

Da dies jedoch nur Spekulation ist, kann keine genaue Aussage darüber getroffen werden, denn es könnte sich auch über eine Ansammlung von Pollen im Wasser gehandelt haben.

Von den optischen Merkmalen her ist der Bach vollkommen gesund.

Die Versuche waren eine gute Erfahrung, im Vergleich zu wissenschaftlich anerkannten Verfahren. Früher gab es auch nur diese Möglichkeit, zu bestimmen ob Wasser genießbar ist oder nicht.

## **3.5 Auswertung – Keimzahlbestimmung**

In der folgenden Grafik ist die Auswertung der einzelnen Entnahmestellen im Bezug auf die Keimzahl zu sehen. Wie schon in den Protokollen zu den einzelnen Keimzahlbestimmungen beschrieben ist, wurden die Wasserproben an den Entnahmestellen jeweils einmal im März, April und Mai entnommen. Die Auswertung erfolgte dann im Labor.

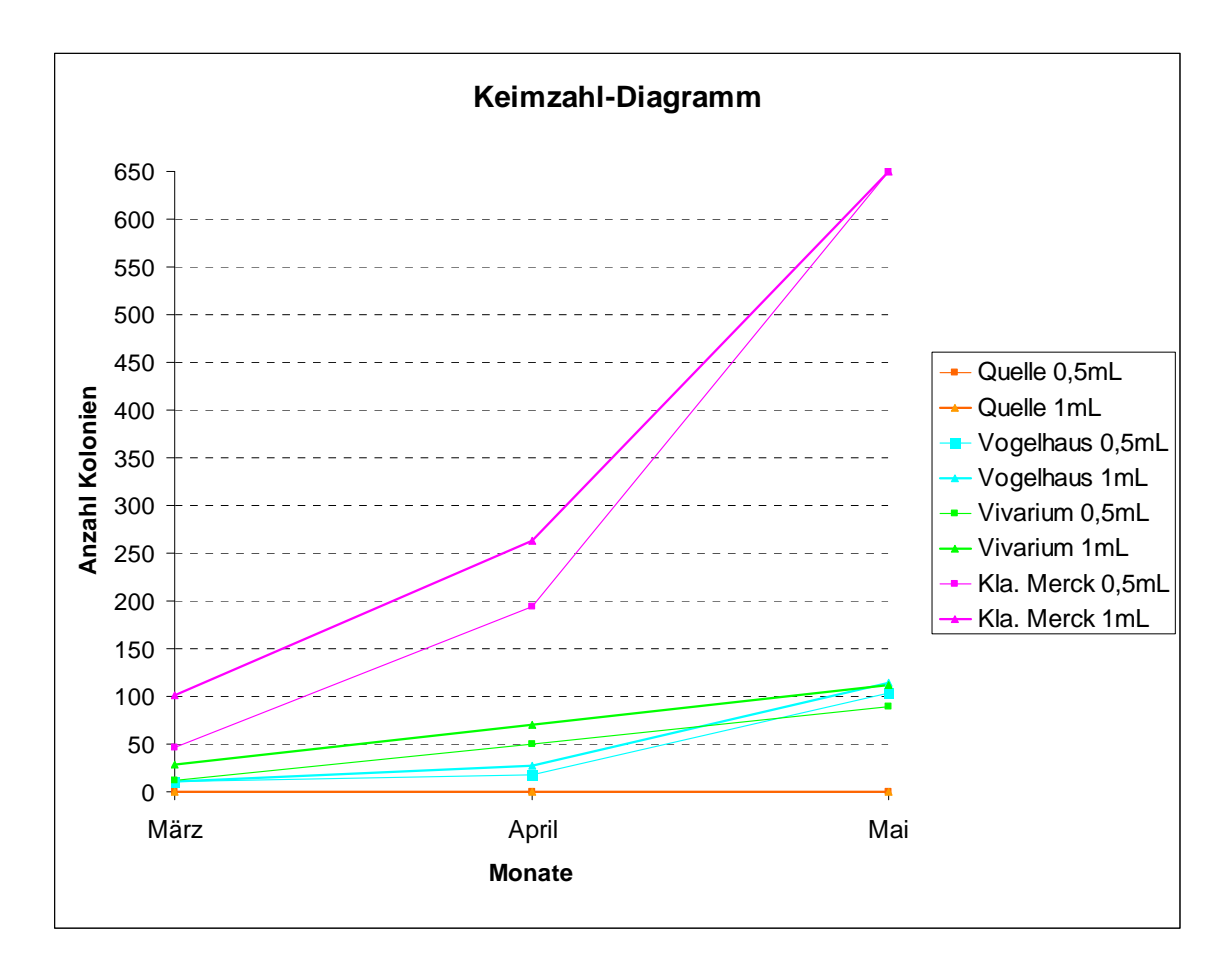

**Fazit:** Die größte Anzahl an Bakterien-Kolonien entwickelte sich während der drei Monate an der Kläranlage Merck, sowohl im 0,5mL als auch im 1mL Bereich. Eine mögliche Ursache dafür ist die Tatsache, dass sich im Abwasser der Merck'schen Kläranlage ebenso wie in den anderen Kläranlagen viele Fäkalien und

Verschmutzungen durch die Sanitäreinrichtungen befinden und so das Wasser stark belasten.

An zweiter Stelle steht das Vivarium im 1mL Bereich. Die Linie in der Grafik ist linear, die Zunahme von der Anzahl der Kolonien war also konstant. Grund für die Zunahme der Bakterien könnte vielleicht sein, dass durch den Anstieg der Temperaturen sich die Bakterien besser vermehren konnten.

Fast genauso stark vergrößert hat sich die Anzahl der Bakterien-Kolonien an der Entnahmestelle Vogelhaus (im 0,5mL und 1mL Bereich). Auch hier könnte diese Vermehrung an den gestiegenen Temperaturen liegen.

In der Grafik kommt nach dem Vogelhaus, wenn man den Anstieg der Anzahl der Kolonien betrachtet, das Vivarium im 0,5mL Bereich.

Gar keine Bakterien wuchsen in der Quelle (0,5mL/1mL Bereich). Grund hierfür ist wahrscheinlich, dass das Wasser direkt aus einem Rohr fließt und sich dort keine Keime bilden konnten.

## **Quellen:**

Pflanzenbestimmungsbuch Rothmahler Fotos vom 09.05.07

## **E.coli**

Zu der Keimzahlbestimmung des Darmbachs gehörte auch die Untersuchung der jeweils genommenen Proben auf E.coli Bakterien. Der E.coli – Nachweis war uns wichtig, da E.coli Bakterien einige Infektionen hervorrufen können und man so darauf schließen kann wie stark die Entnahmestellen mit Fäkalien belastet waren.

**Definition Escherichia coli (E.coli, Kolibakterium):** E.coli ist ein säurebildendes, stäbchenförmiges und gramnegatives Bakterium. Es kommt im menschlichen und tierischen Darm vor. Die Kolibakterien gehören zur Familie der Enterobacteriaceae (griech. "enteron": Darm). E.coli spielt in der genetischen Forschung und Praxis eine wichtige Rolle (es ist eines der am besten erforschten Organismen).

**Merkmale:** Die Kolibakterien gehören zu den fakultativ anaeroben Mikroorganismen und man kann sie als Indikator z.B. für fäkale Verunreinigung von Wasser deuten. E.coli fördert die sekretorische Produktion von Immunglobulin A und es produziert auch das Vitamin K.

**Pathogenität***:* Innerhalb des Darms richtet E. coli keine Schäden an, da er zur Darmflora gehört. Durch seine schnelle Teilung (alle 20 Minuten) kann er uns schädliche Bakterien bevor sie uns schaden könnten vernichten. Treten E. coli Bakterien jedoch außerhalb des Darms auf, so können sie Infektionen hervorrufen, da sie sich am falschen Ort befinden (fakultativ pathogen). Mögliche Infektionen sind z.B.:

- Harnwegsinfekte (durch Verschleppung)
- Peritonitis (nach Operationen im Bauchraum)
- Meningitis (bei Neugeborenen Infektionen während der Geburt)
- Lebensmittelvergiftung (durch Rinder, Rohmilch, infizierte Menschen etc..)

**Therapie:** Die Heilung einer durch Kolibakterien verursachte Erkrankung sollte möglichst nach Antibiogramm erfolgen, d.h., dass verschiedene Antibiotika auf ihre Wirksamkeit getestet werden. Die am besten wirksamen Mittel sind meistens: Gyrasehemmer, Aminopenicilline, Cephalosporine.

**Bedeutung in der Forschung:** Mit Hilfe von gentechnisch veränderten E. coli-Stämmen können bestimmte Proteine wie Insulin und andere Pharmawirkstoffe produziert werden. Im Labor wird E. coli auch eingesetzt um bestimmte Gen-Sequenzen oder Vektoren zu "klonieren".

#### **Bilder:**

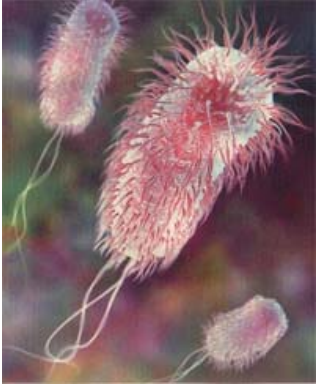

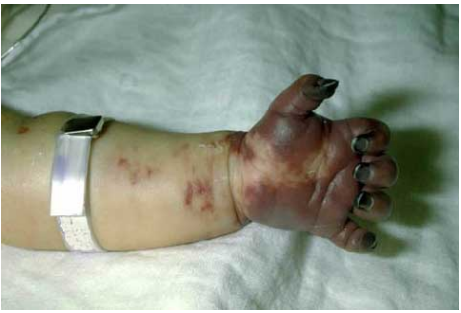

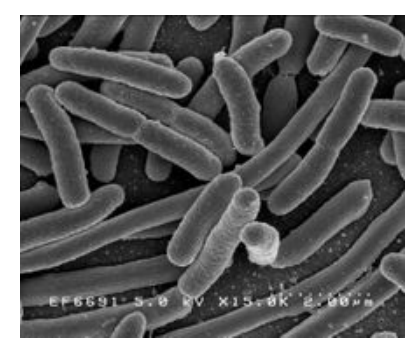

3D-Computeranimiertes E.coli Bakterium E.coli unter dem Raster Elektronen Mikroskop

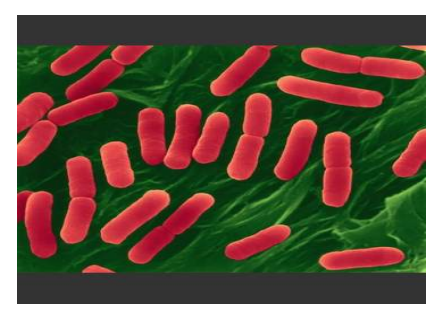

Infektion durch E.coli Eingefärbtes Raster-Elektronenmikroskop-Bild

# **Kurzes Fazit zur Keimzahlbestimmung**

Zur Keimzahlbestimmung lässt sich allgemein sagen, dass die Keimzahl von allen Entnahmeorten im Laufe der drei Messungen gestiegen ist. Es lässt sich vermuten, dass das an den steigenden Temperaturen lag. Der E.coli Nachweis lieferte jedoch bei jeder Messung ähnliche Ergebnisse.

Da in allen Messstellen außer der Quelle E.coli nachzuweisen war, vermuten wir dass durch Tiere (z.B. Vögel, Insekten etc.) Fäkalien in das Bachwasser gelangen. Betrachtet man die Keimzahlbestimmungen und die E.coli Nachweise so kann man sagen, dass die Quelle mit keinerlei Keimen die beste Qualität im Bezug auf die Keimbelastung lieferte.

## **3.6 Protokolle 3.6.1 Pflanzenbestimmung 08.03.2007**

#### **Aufgabenstellung:**

Betrachten Sie alle innerhalb von 3 Metern Entfernung wachsenden Pflanzen und bestimmen Sie diese mit Hilfe eines Pflanzenbestimmungsbuches. Werten Sie die gefundenen Pflanzen aus und vermerken Sie die Ergebnisse in einem Protokoll. Klassifizieren Sie anschließend das Gewässer und vergleichen Sie ihre Ergebnisse mit bereits vorhandenen.

#### **Materialien:**

- Pflanzenbestimmungsbuch
- Papier
- Schreibzeug
- Kamera
- Dokument mit Zeigerpflanzen und Güteklassen

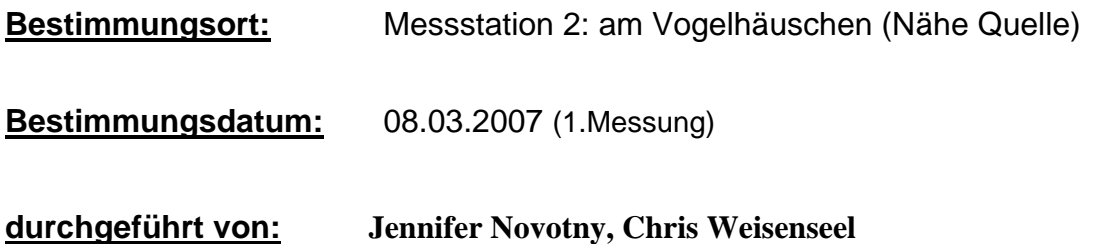

#### **Auswertung:**

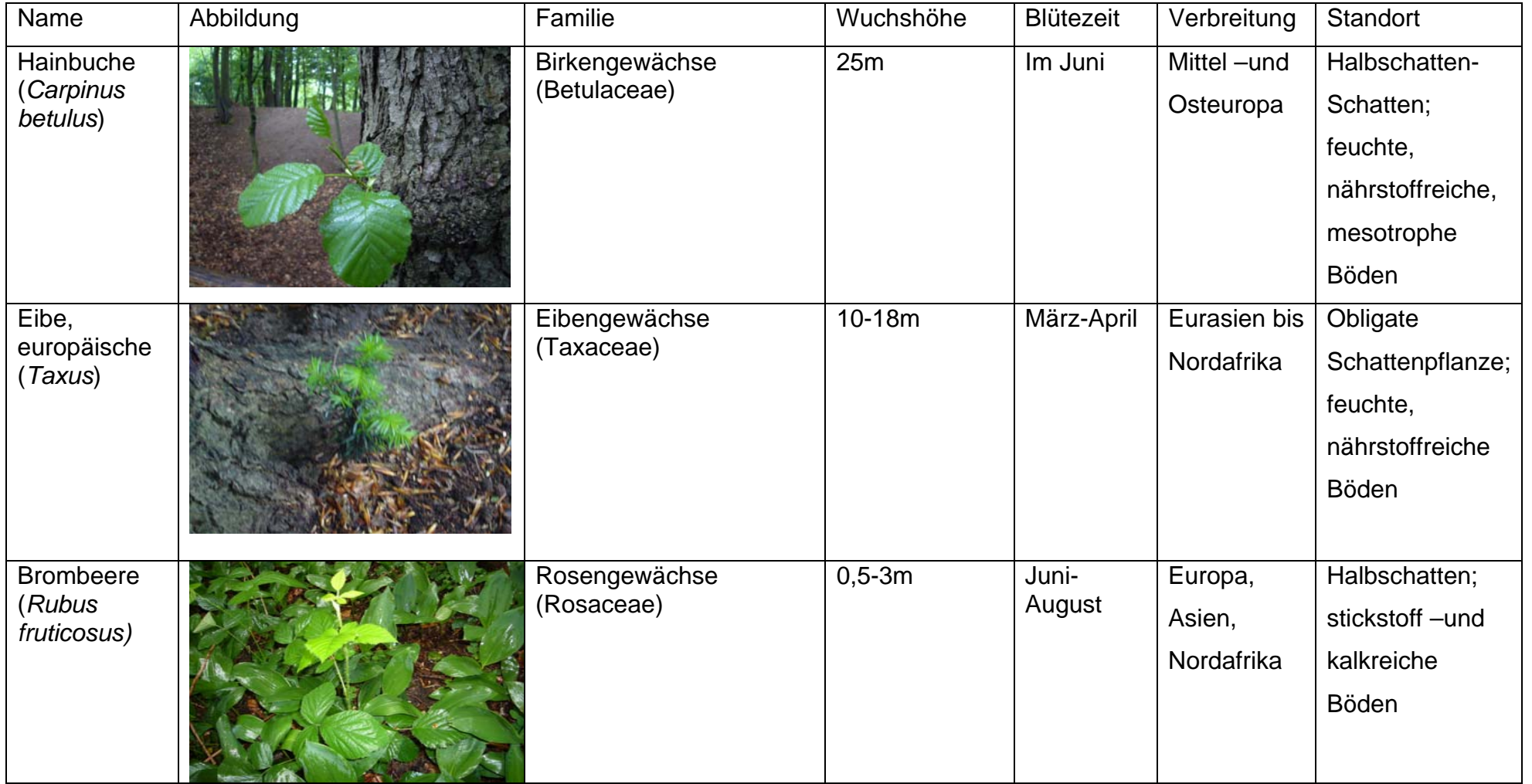

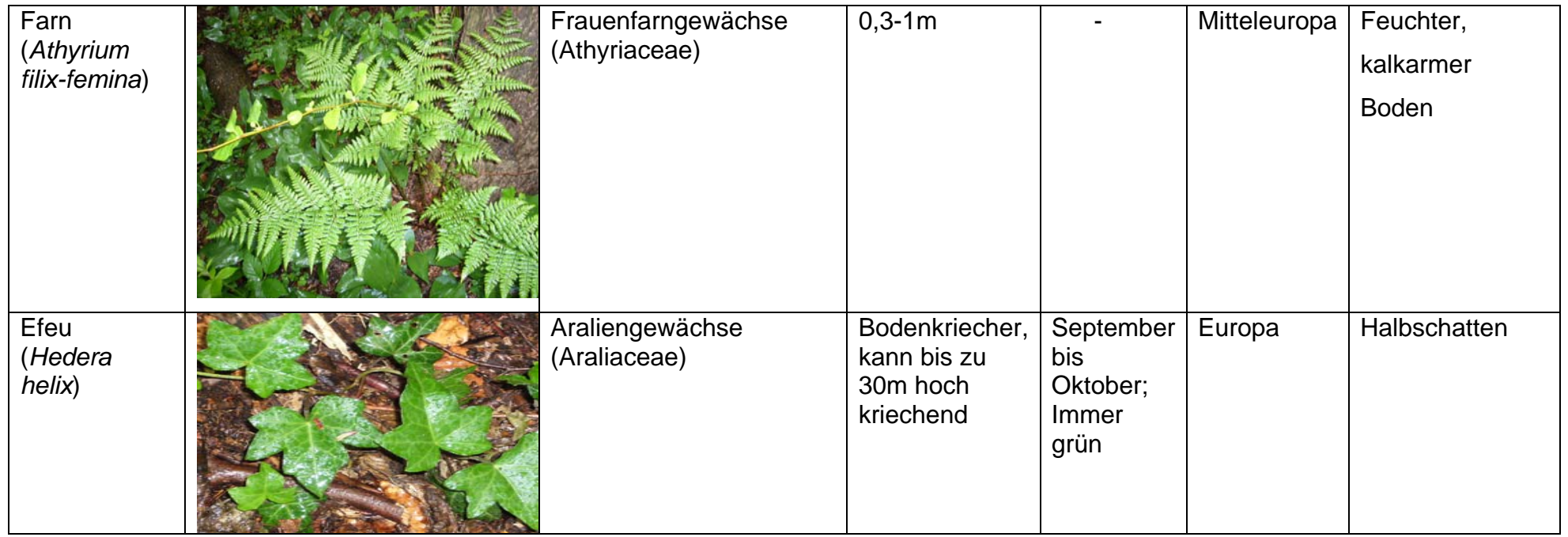

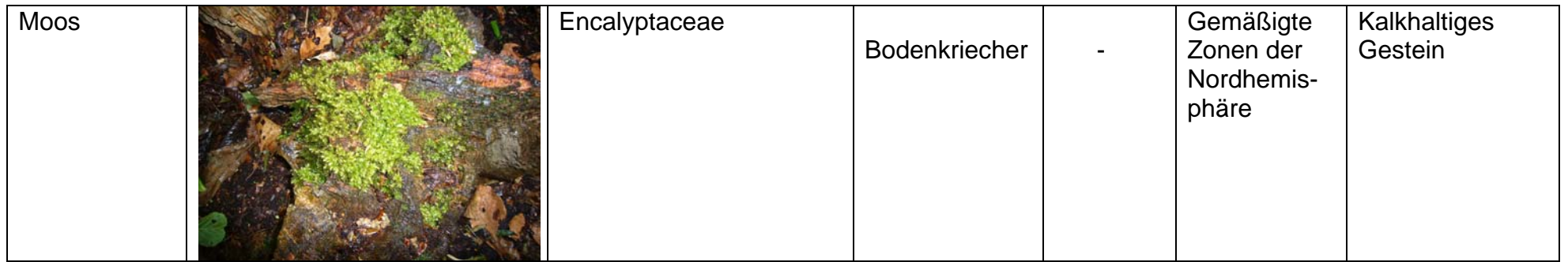

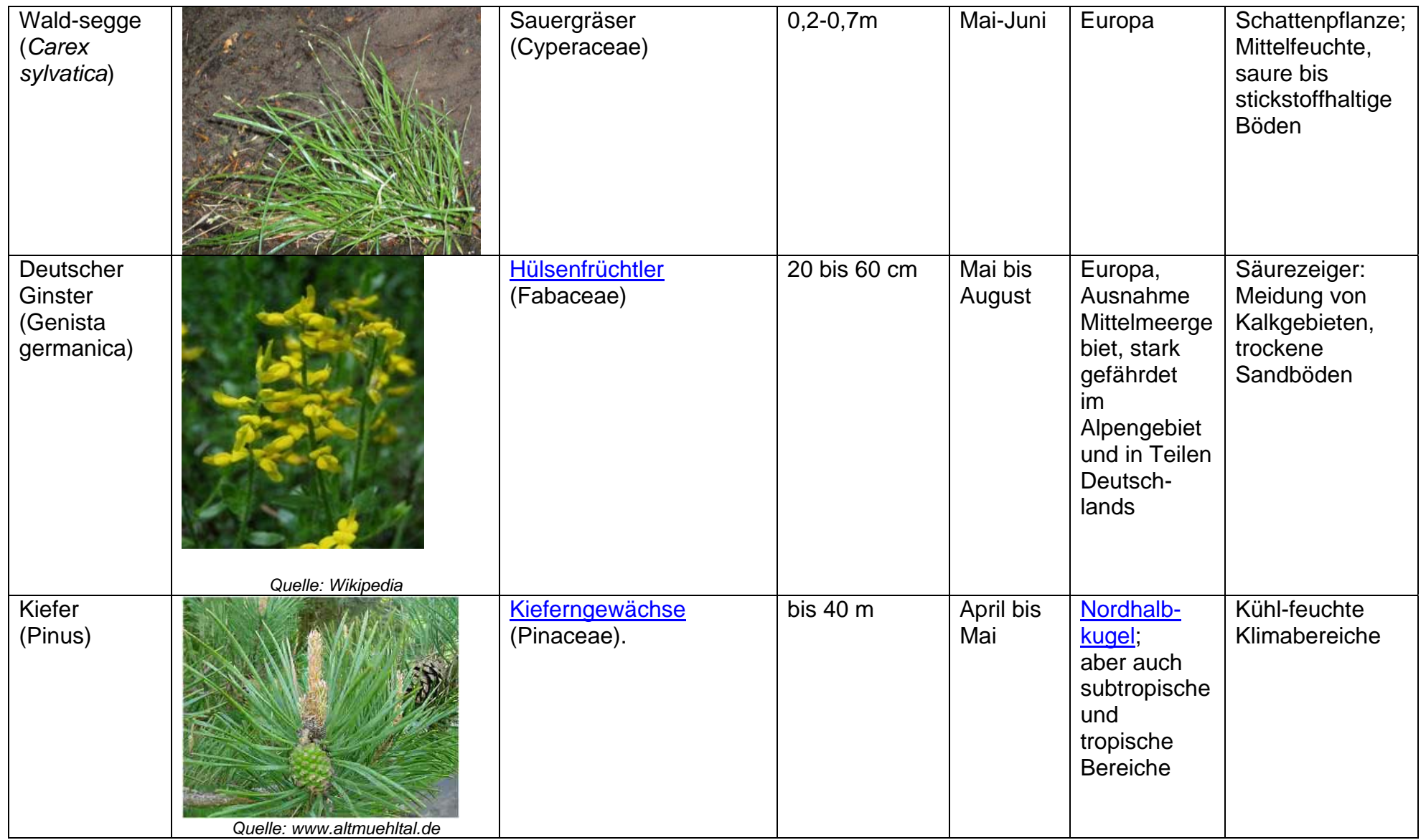

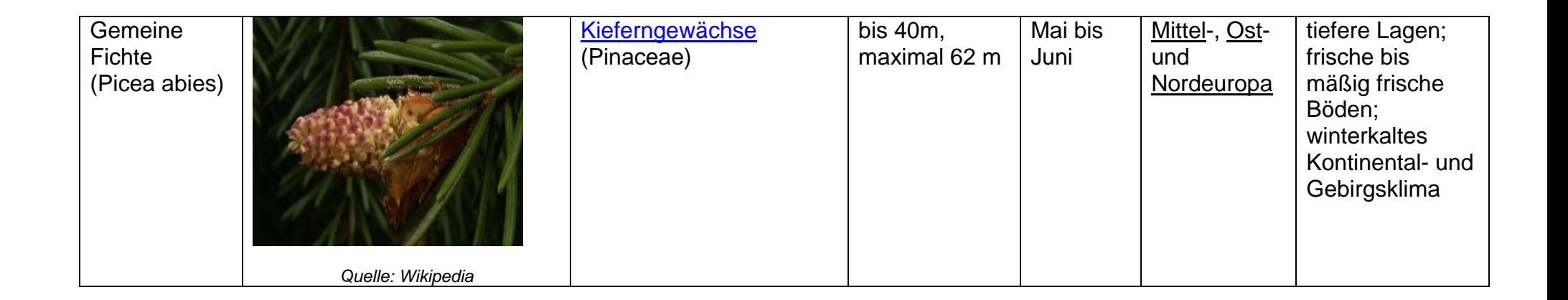

#### **Schlussfolgerung:**

Alle gefundenen Pflanzen wuchsen nur in unmittelbarer Nähe (3Meter) zum Bach, jedoch nicht im Wasser. Es lassen sich nur wenige der gefundenen Pflanzen als Zeigerpflanzen einordnen, weshalb keine genauen Rückschlüsse auf die Gewässergüte oder die Bodenqualität gezogen werden können. Des Weiteren kann man davon ausgehen, dass auf Grund zahlreichen Pflanzenwachstums ein ausgewogenes Klima zum Bach besteht und dieser nicht mit chemischen Verunreinigungen belastet ist. Die ausführliche Auswertung der Ergebnisse an den Bestimmungsorten Vivarium und Vogelhaus sind in der "Zusammenfassung der Pflanzenbestimmung" dargelegt.

# **3.6.2 Pflanzenbestimmung 21.3.2007**

### **Aufgabenstellung:**

Betrachten Sie alle im oder in 3 Metern Umgebung wachsende Pflanzen und bestimmen Sie diese mit Hilfe eines Pflanzenbestimmungsbuches. Werten Sie die gefundenen Pflanzen aus und vermerken Sie die Ergebnisse in einem Protokoll. Klassifizieren Sie anschließend das Gewässer und vergleichen Sie ihre Ergebnisse mit bereits vorhandenen.

#### **Materialien:**

- Pflanzenbestimmungsbuch
- Papier
- Schreibzeug
- Kamera
- Dokument mit Zeigerpflanzen und Güteklassen

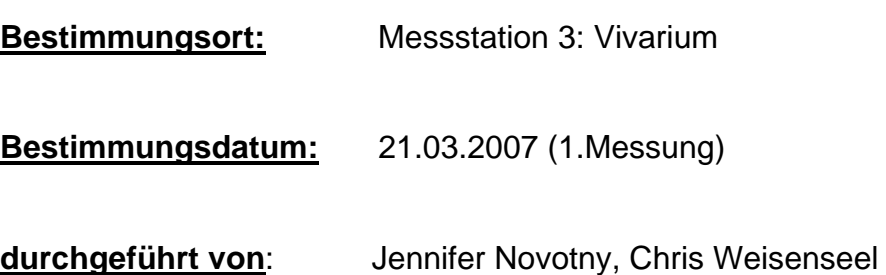

#### **Auswertung:**

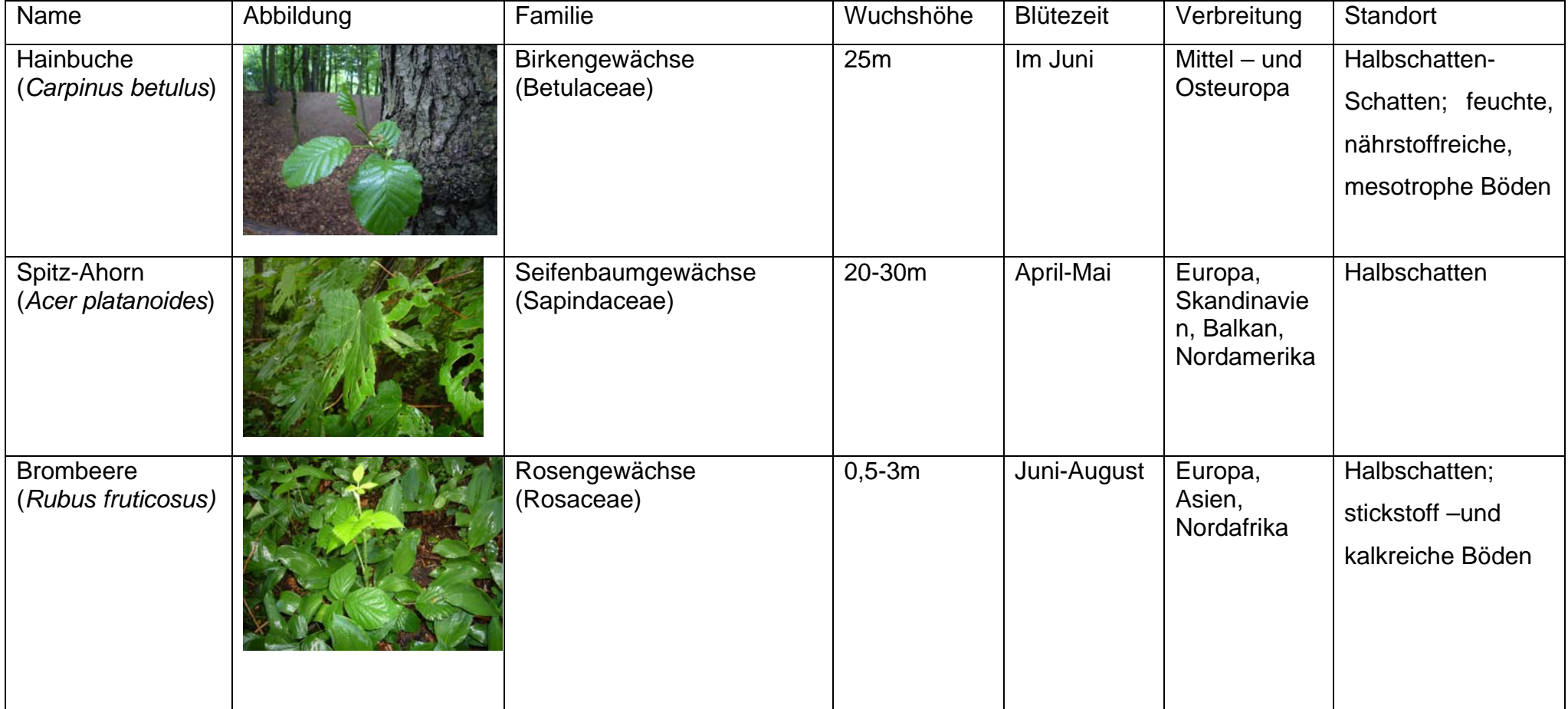

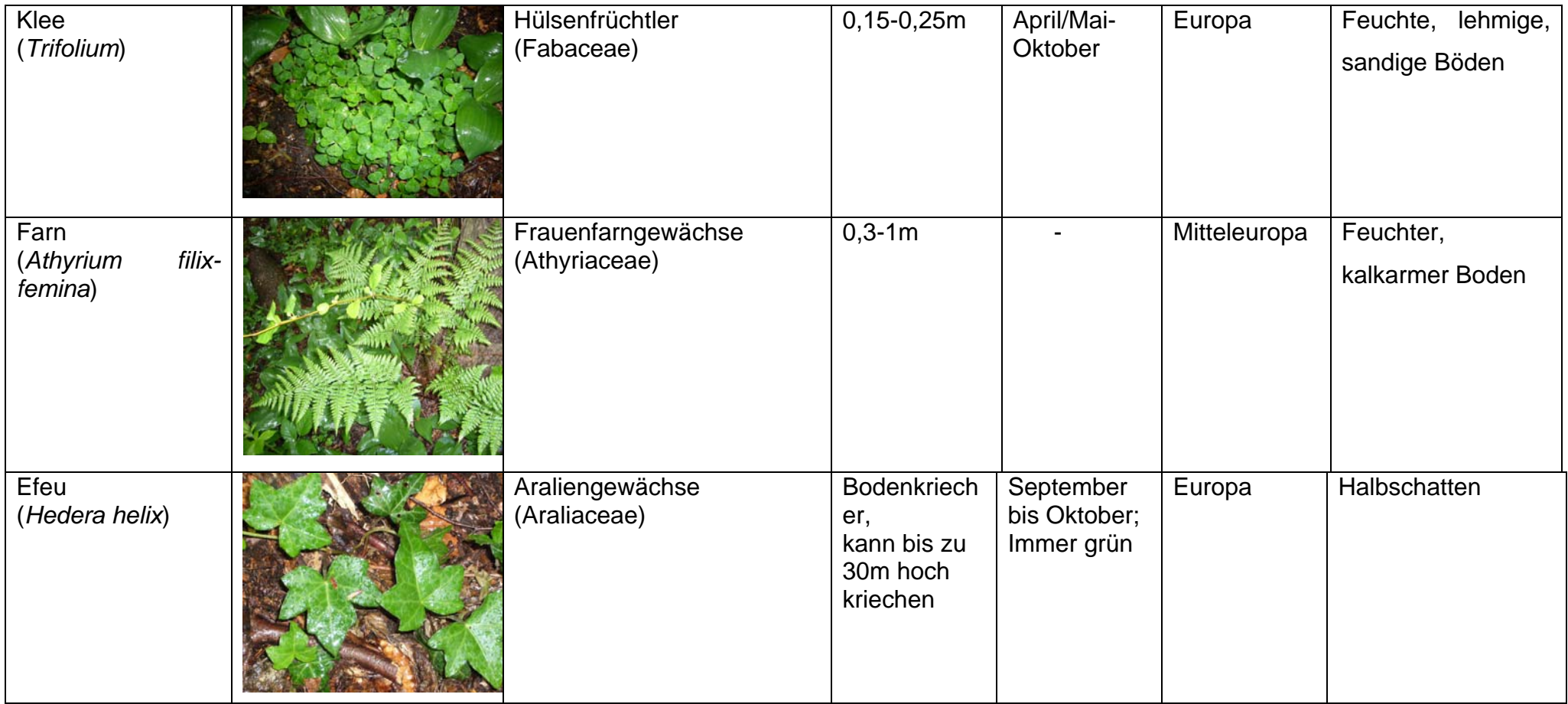

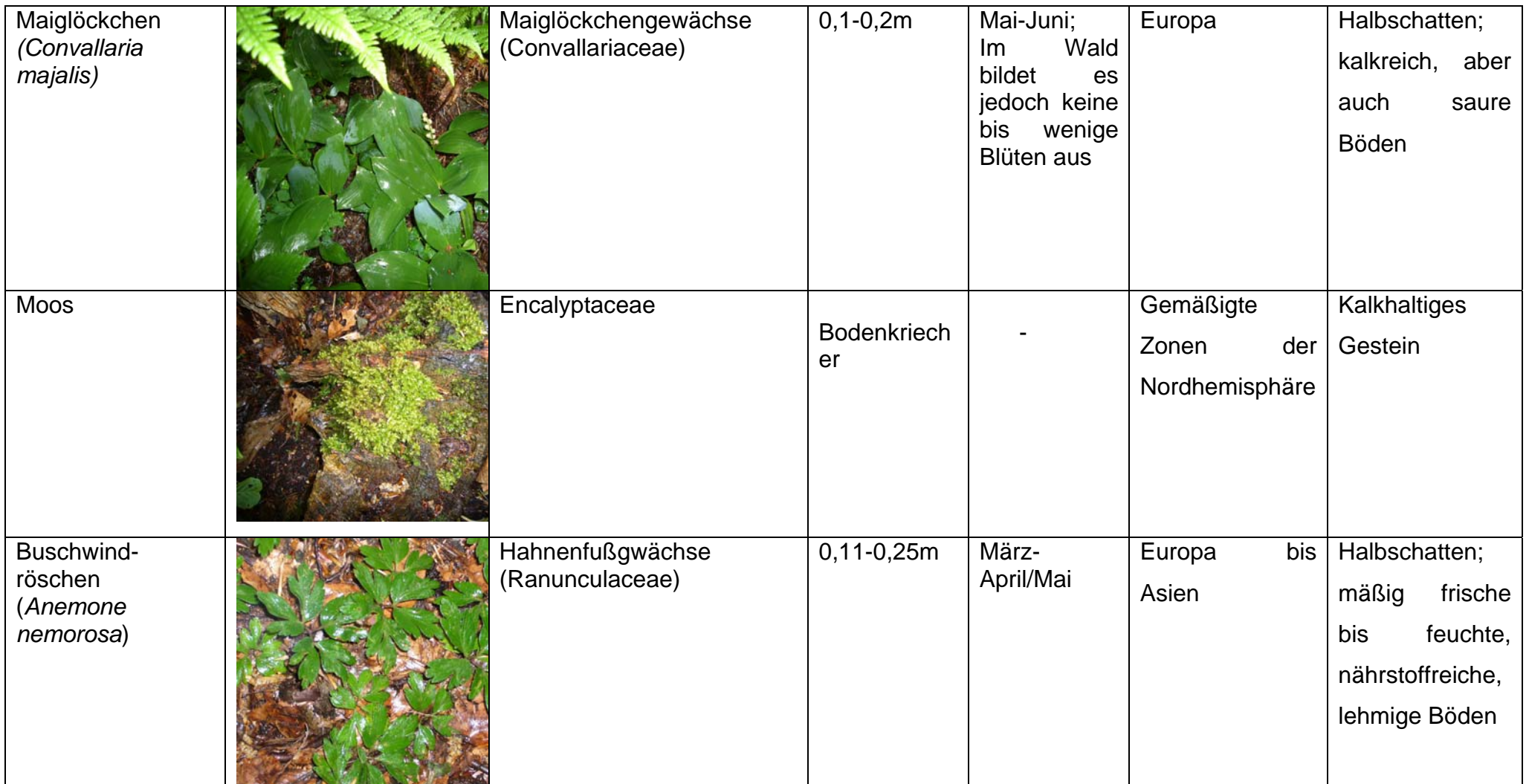

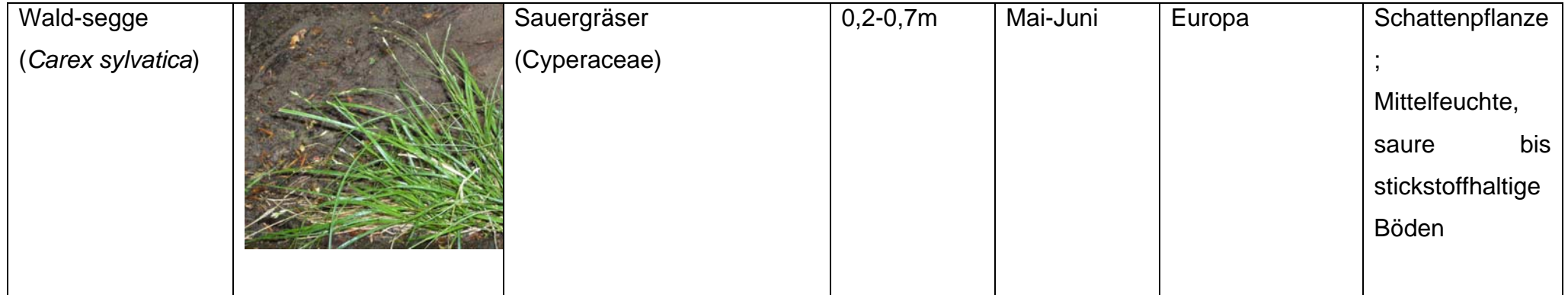

#### **Schlussfolgerung:**

Alle gefundenen Pflanzen wuchsen nur in unmittelbarer Nähe (3Meter) zum Bach, jedoch nicht im Wasser. Es lassen sich nur wenige der gefundenen Pflanzen als Zeigerpflanzen einordnen, weshalb keine genauen Rückschlüsse auf die Gewässergüte oder die Bodenqualität gezogen werden können. Des Weiteren kann man davon ausgehen, dass auf Grund zahlreichen Pflanzenwachstums ein ausgewogenes Klima zum Bach besteht und dieser nicht mit chemischen Verunreinigungen belastet ist. Die ausführliche Auswertung der Ergebnisse an den Bestimmungsorten Vivarium und Vogelhaus sind in der "Zusammenfassung der Pflanzenbestimmung" dargelegt.

**Quellen:** Fotos vom 09.05.07

# **3.6.3 Pflanzenbestimmung 09.05.2007**

#### **Aufgabenstellung:**

Betrachten Sie alle im oder in 3 Metern Umgebung wachsende Pflanzen und bestimmen Sie diese mit Hilfe eines Pflanzenbestimmungsbuches. Werten Sie die gefundenen Pflanzen aus und vermerken Sie die Ergebnisse in einem Protokoll. Klassifizieren Sie anschließend das Gewässer und vergleichen Sie ihre Ergebnisse mit bereits vorhandenen.

#### **Materialien:**

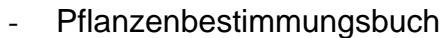

- Papier
- Schreibzeug
- Kamera
- Dokument mit Zeigerpflanzen und Güteklassen

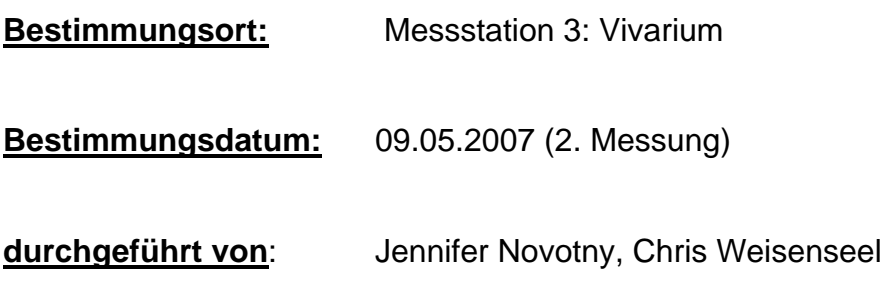

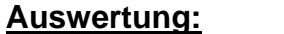

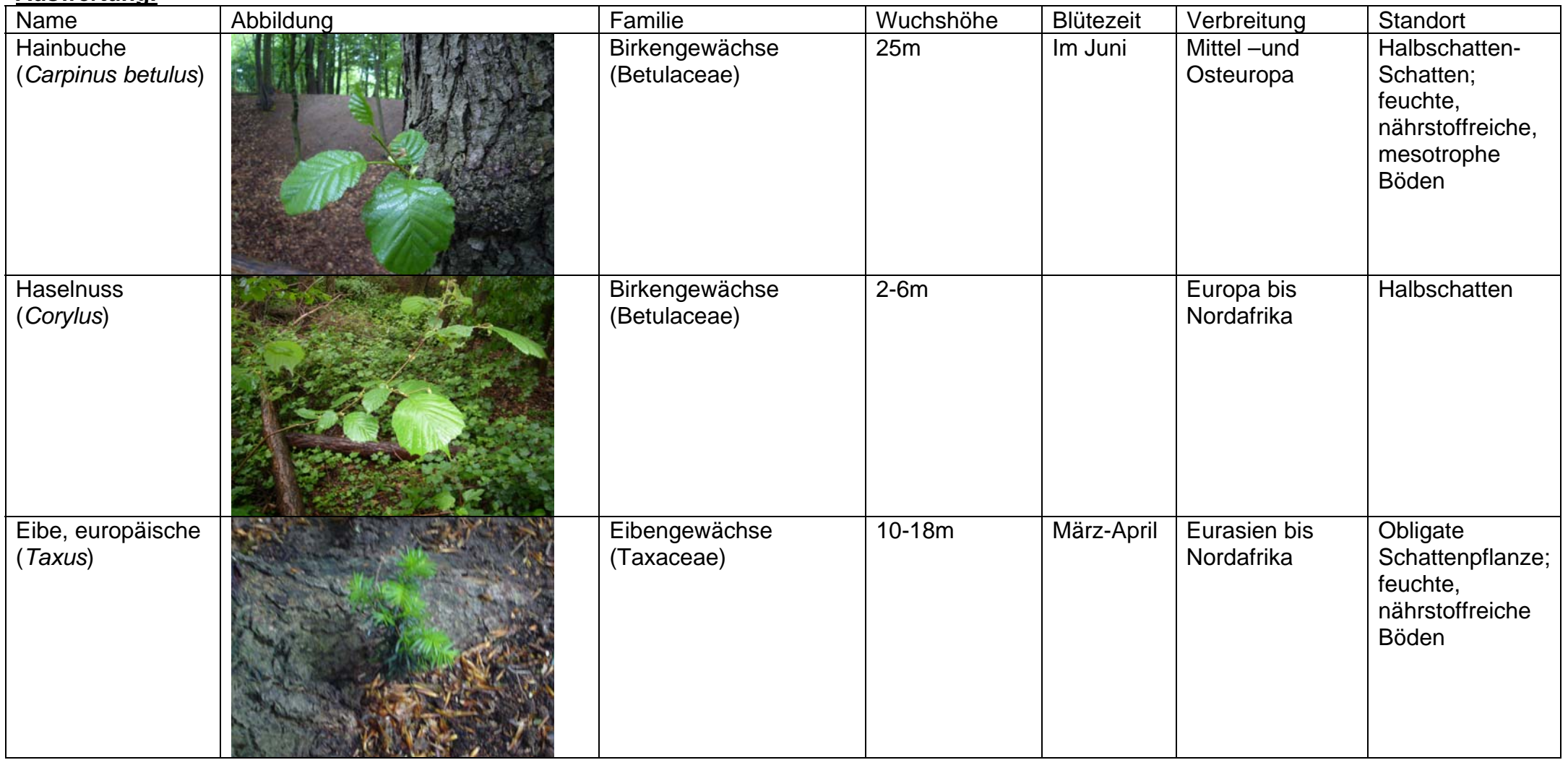

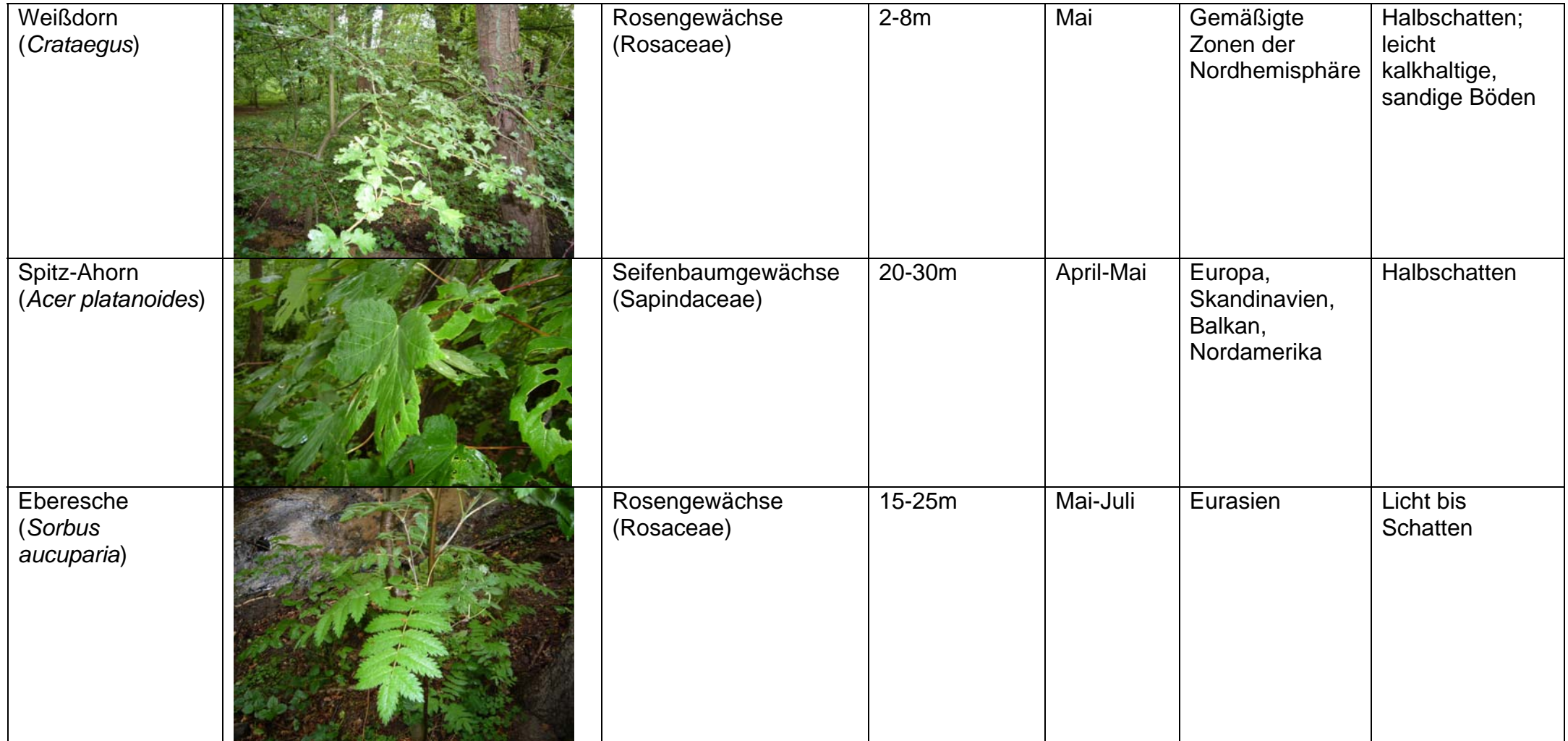

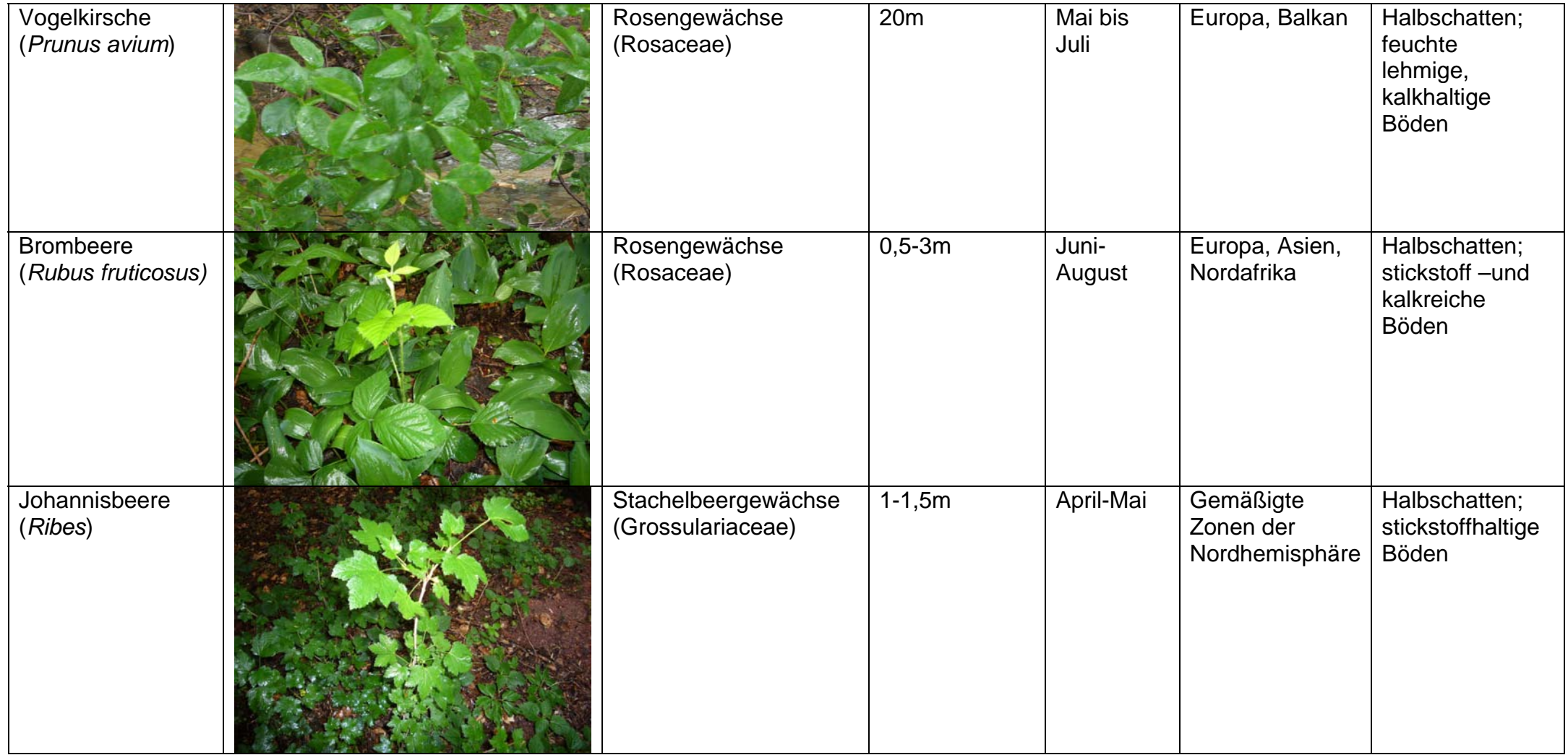

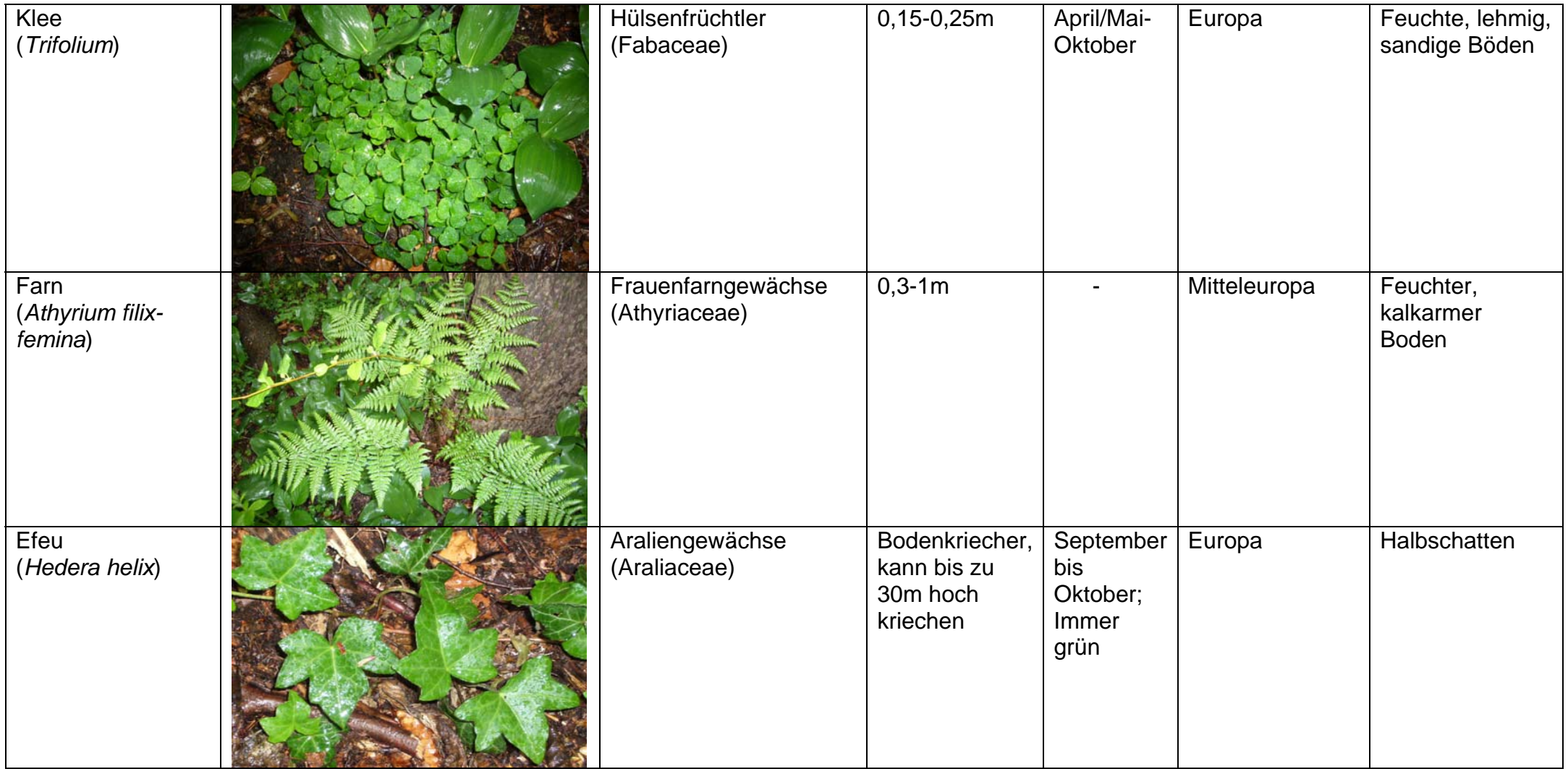

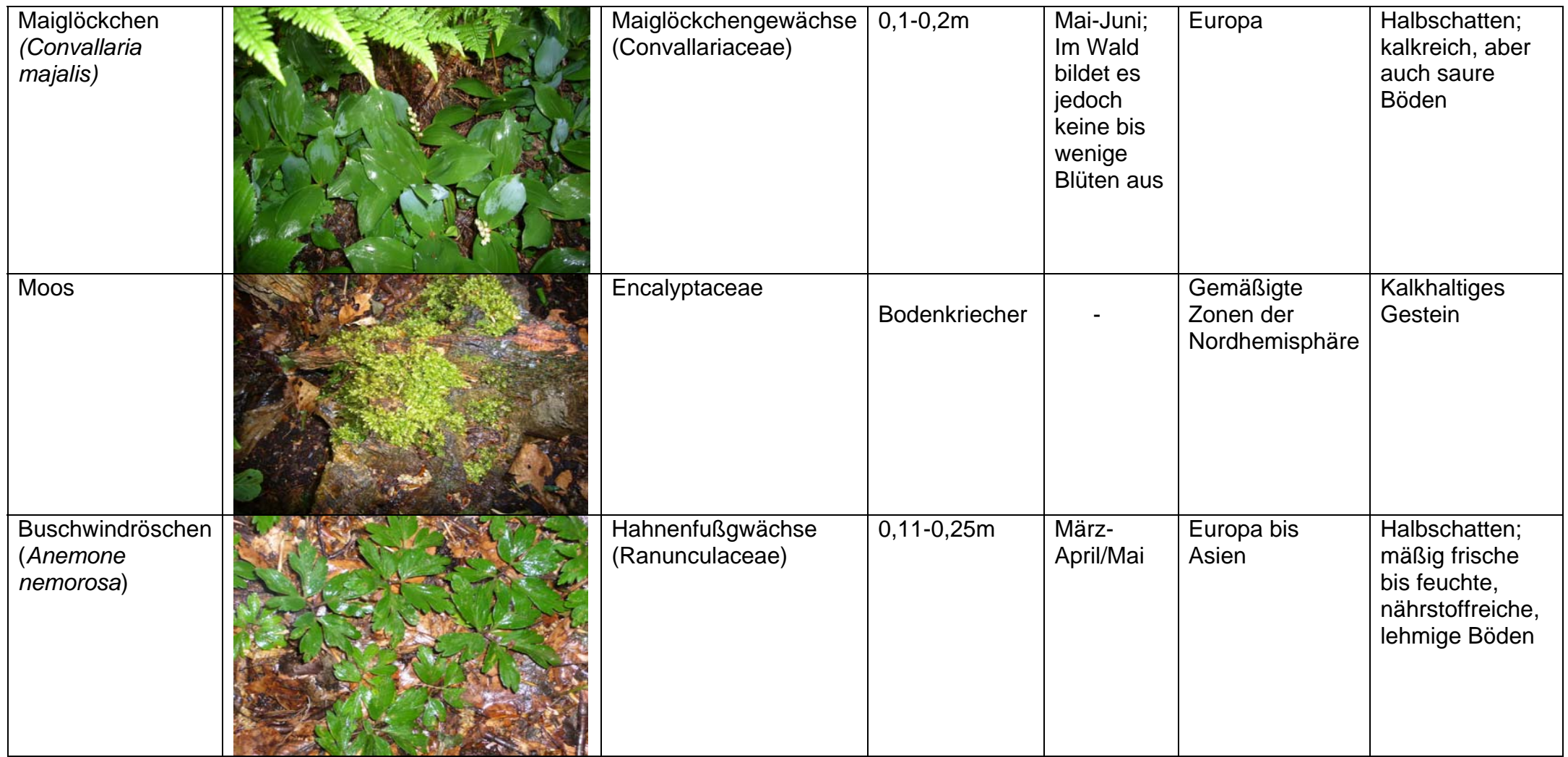

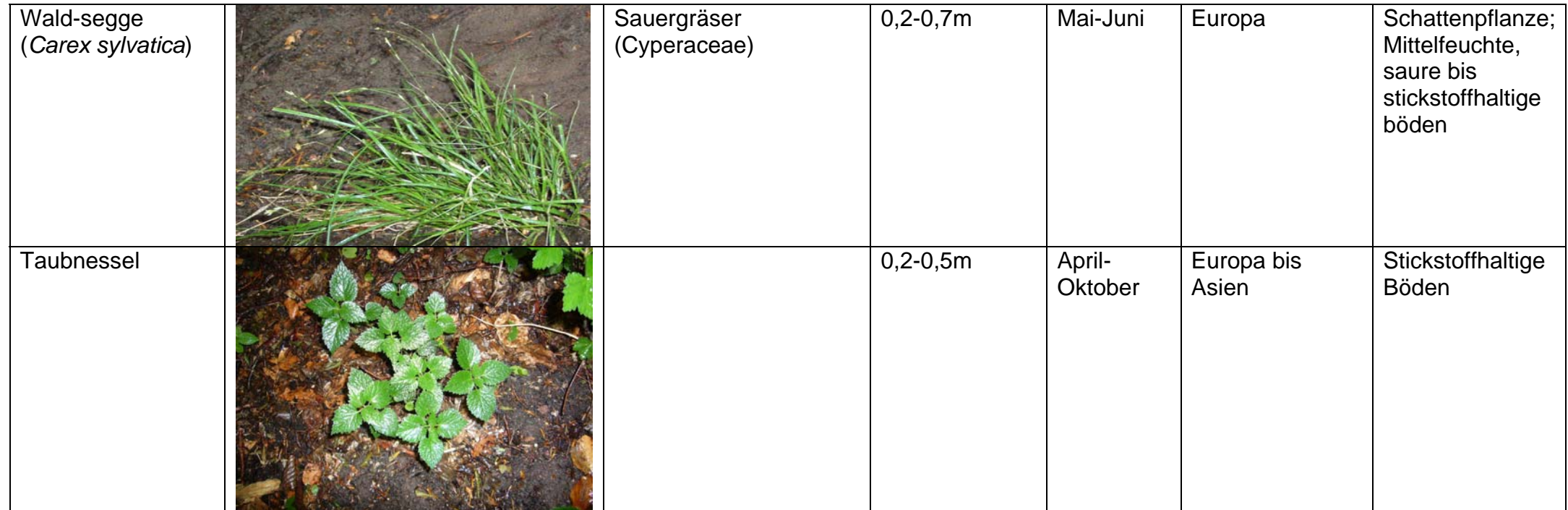

#### **Schlussfolgerung:**

Alle gefundenen Pflanzen wuchsen nur in unmittelbarer Nähe (3Meter) zum Bach, jedoch nicht im Wasser. Es lassen sich nur wenige der gefundenen Pflanzen als Zeigerpflanzen einordnen, weshalb keine genauen Rückschlüsse auf die Gewässergüte oder die Bodenqualität gezogen werden können. Des Weiteren kann man davon ausgehen, dass auf Grund zahlreichen Pflanzenwachstums ein ausgewogenes Klima zum Bach besteht und dieser nicht mit chemischen Verunreinigungen belastet ist.

Die ausführliche Auswertung der Ergebnisse an den Bestimmungsorten Vivarium und Vogelhaus sind in der "Zusammenfassung der Pflanzenbestimmung" dargelegt.

**Quellen:** Fotos vom 09.05.07

## **3.6.4 Pflanzenbestimmung 23.05.2007**

### **Aufgabenstellung:**

Betrachten Sie alle im oder in 3 Metern Umgebung wachsende Pflanzen und bestimmen Sie diese mit Hilfe eines Pflanzenbestimmungsbuches. Werten Sie die gefundenen Pflanzen aus und vermerken Sie die Ergebnisse in einem Protokoll. Klassifizieren Sie anschließend das Gewässer und vergleichen Sie ihre Ergebnisse mit bereits vorhandenen.

#### **Materialien:**

- Pflanzenbestimmungsbuch
- Papier
- Schreibzeug
- Kamera
- Dokument mit Zeigerpflanzen und Güteklassen

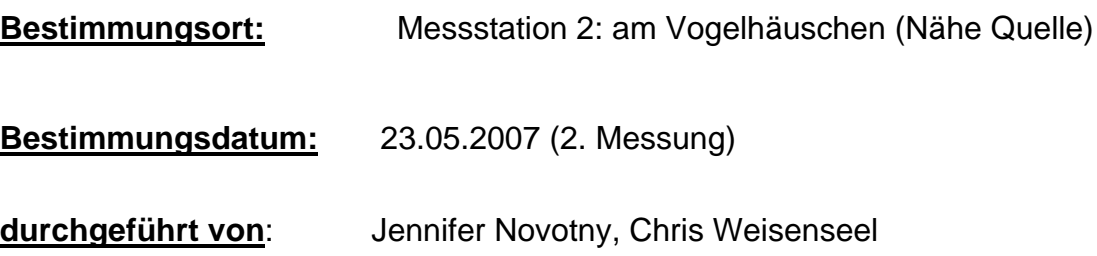

# **Auswertung:**

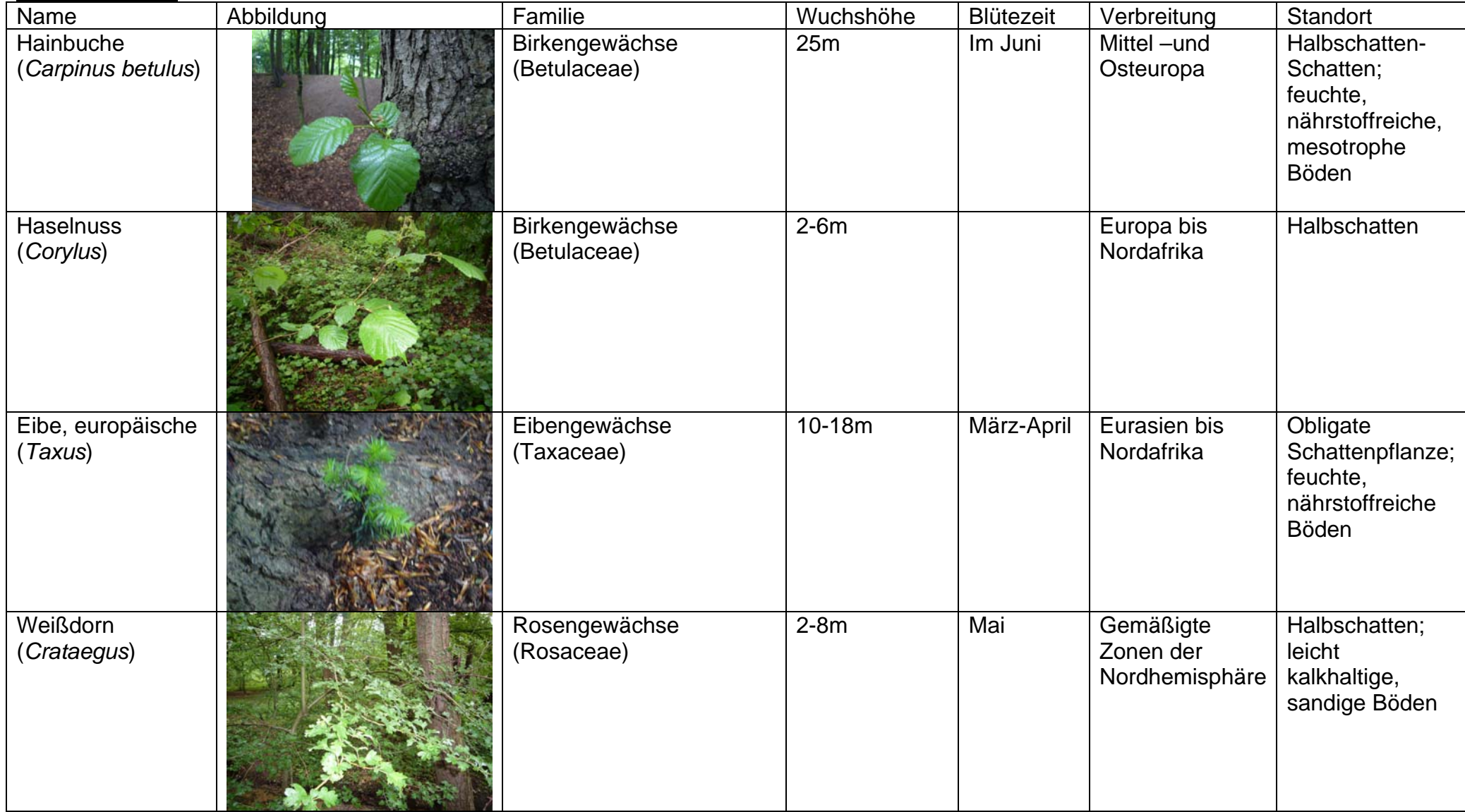

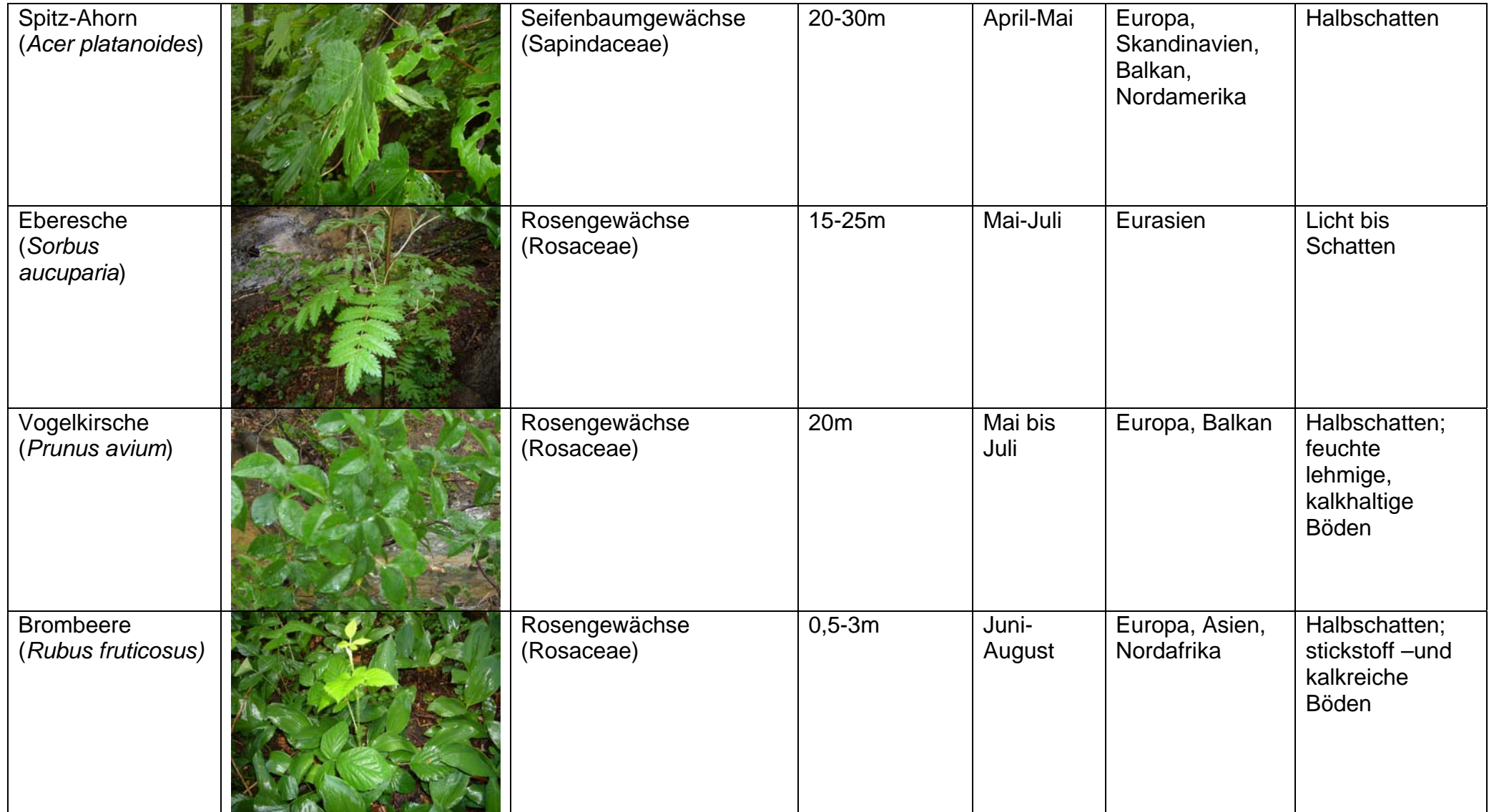

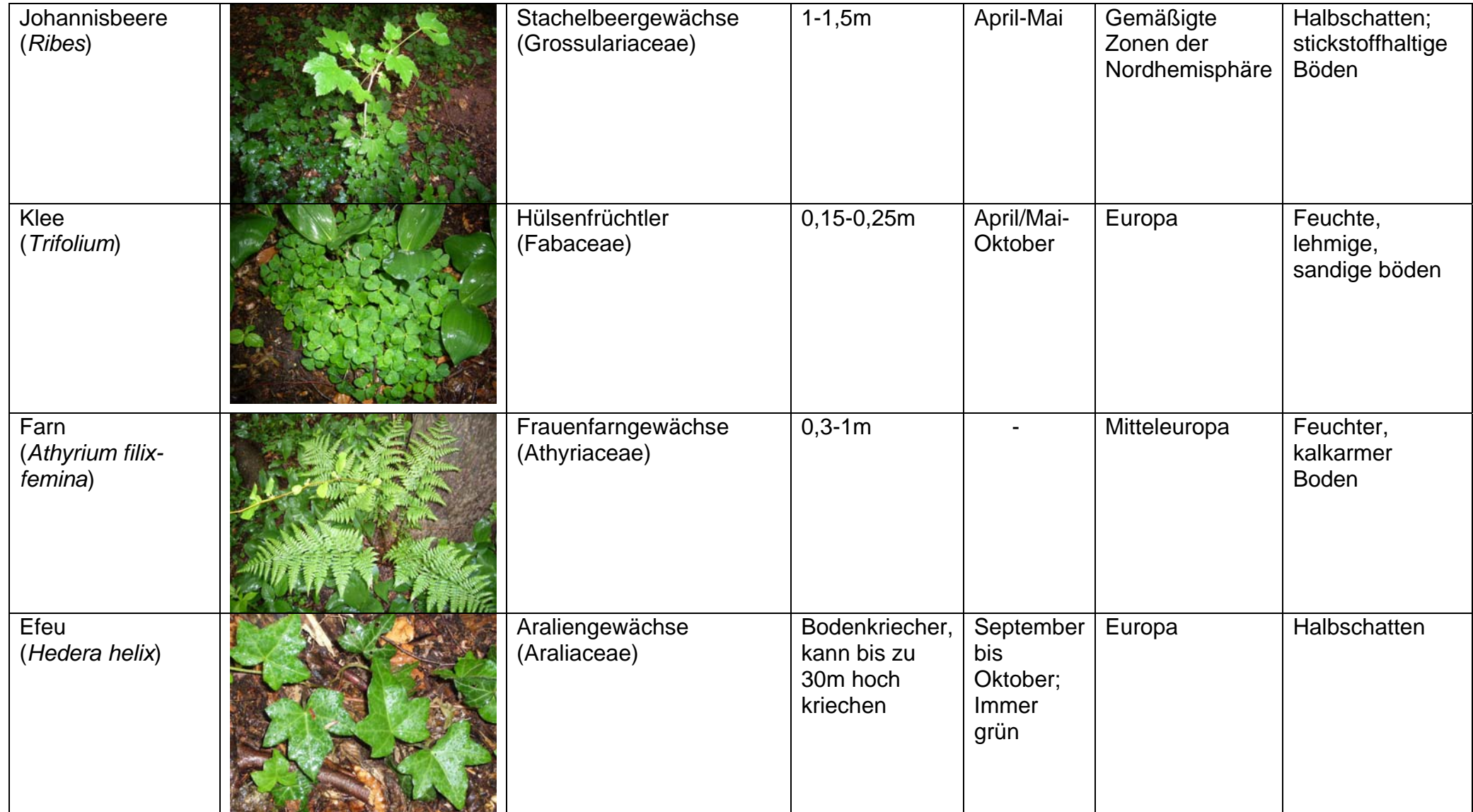

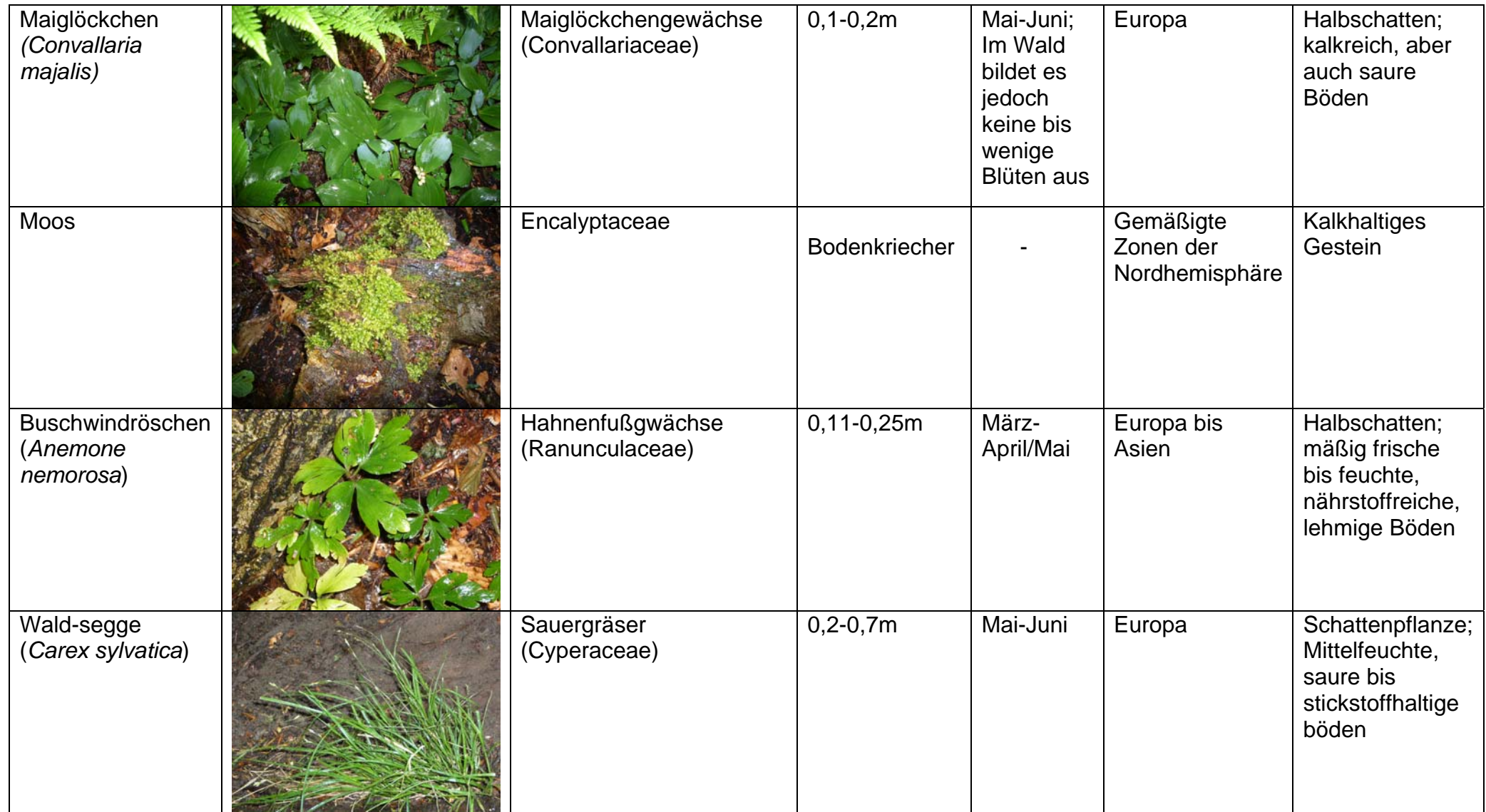

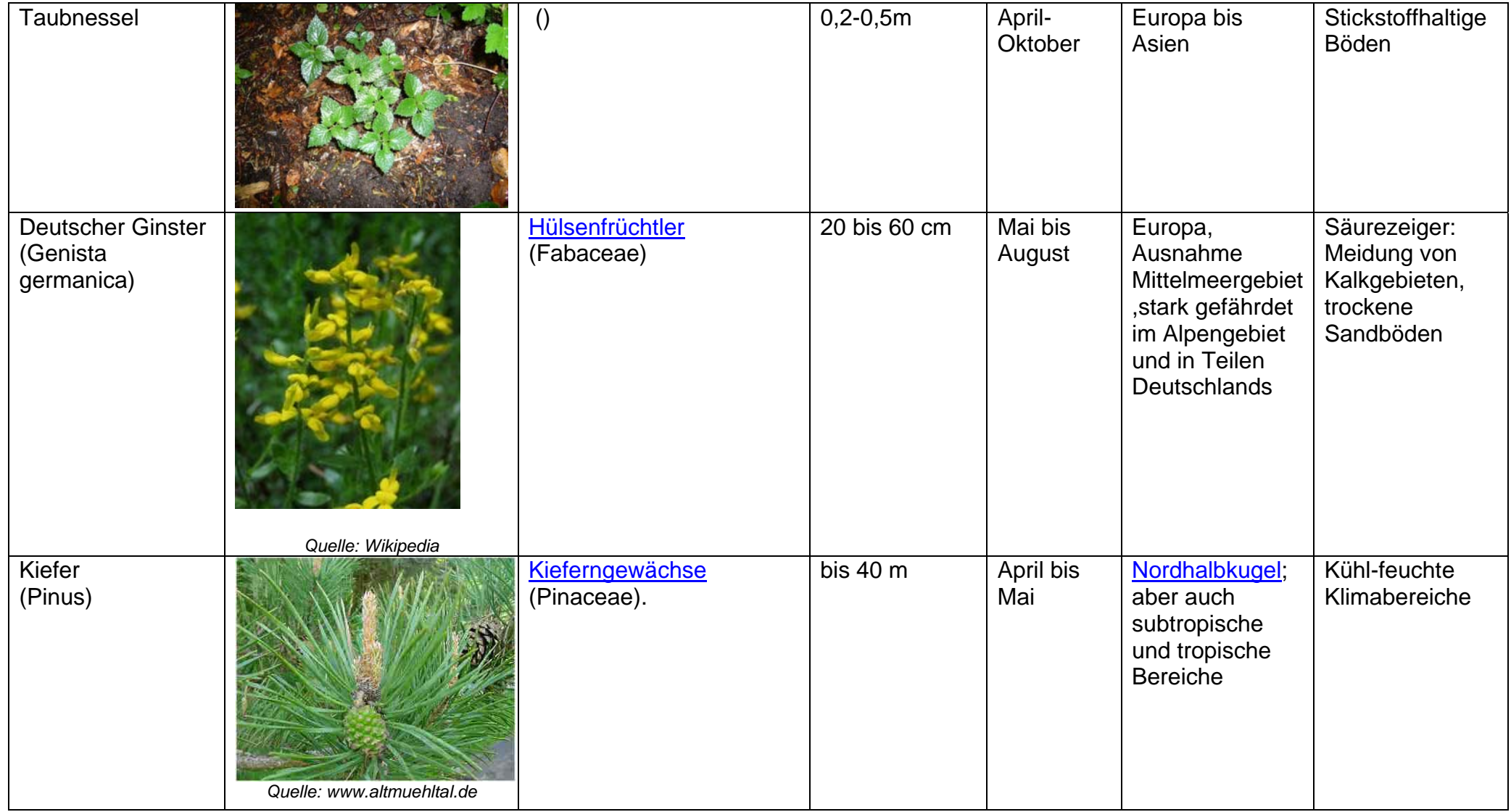

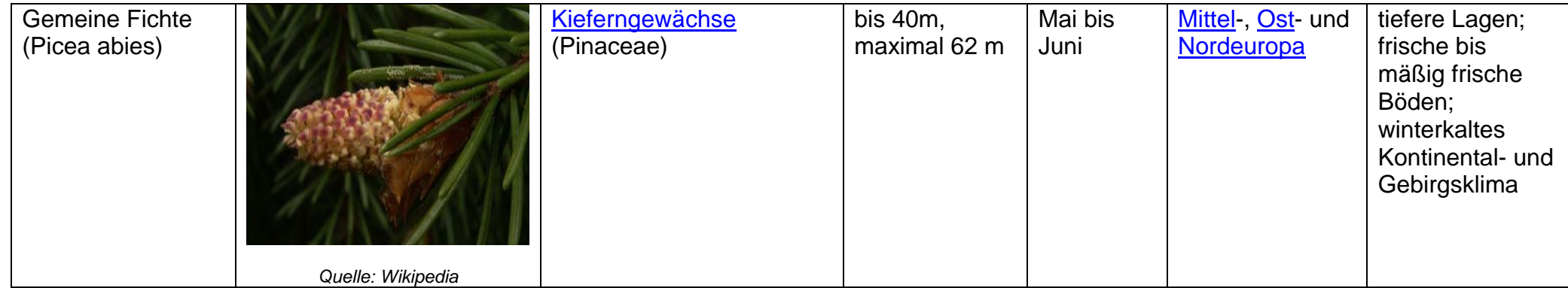

#### **Schlussfolgerung:**

Alle gefundenen Pflanzen wuchsen nur in unmittelbarer Nähe (3Meter) zum Bach, jedoch nicht im Wasser. Es lassen sich nur wenige der gefundenen Pflanzen als Zeigerpflanzen einordnen, weshalb keine genauen Rückschlüsse auf die Gewässergüte oder die Bodenqualität gezogen werden können. Des Weiteren kann man davon ausgehen, dass auf Grund zahlreichen Pflanzenwachstums ein ausgewogenes Klima zum Bach besteht und dieser nicht mit chemischen Verunreinigungen belastet ist.

Die ausführliche Auswertung der Ergebnisse an den Bestimmungsorten Vivarium und Vogelhaus sind in der "Zusammenfassung der Pflanzenbestimmung" dargelegt.

**Quellen:** Fotos vom 09.05.2007
# **3.7 Protokolle zur biologischen Bachuntersuchung 3.7.1 19.03.2007 am Vogelhaus**

Beobachter: Thomas Schnellbächer Datum: 19.03.2007 Uhrzeit: 9:30 Jacqueline Berger

Name des Gewässers: Darmbach Untersuchungsstelle: Vogelhaus / 1

Wetterverhältnisse: Wolkig, Hagel, Regen Lufttemperatur: 5,3°C

Bachgrund: sandig mit viel Blattwerk Wassertemperatur: 7,5°C

Geruch: normal Trübung: klar

### **Indikatororganismen für die makroskop.-biologische Wassergütebestimmung**

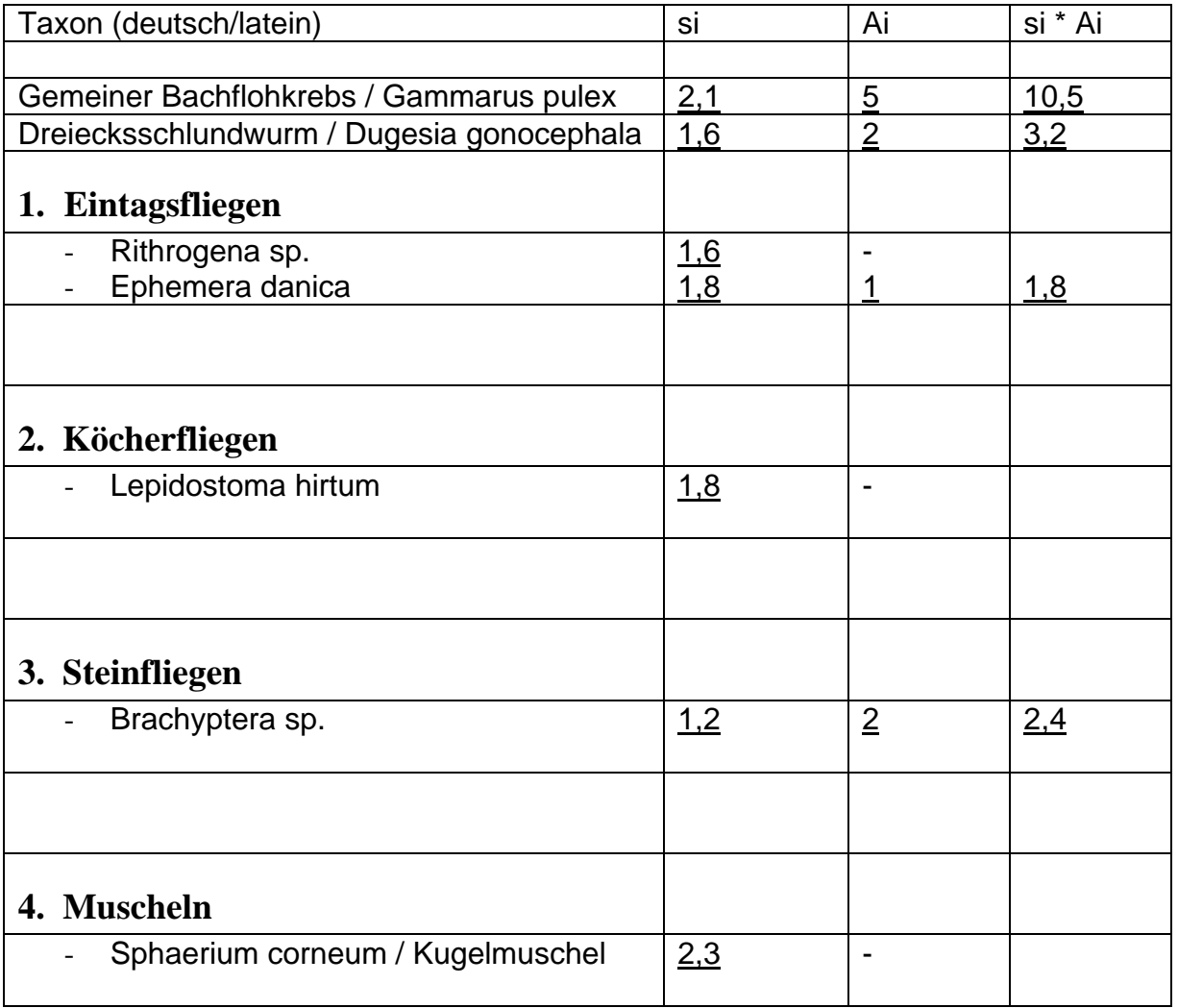

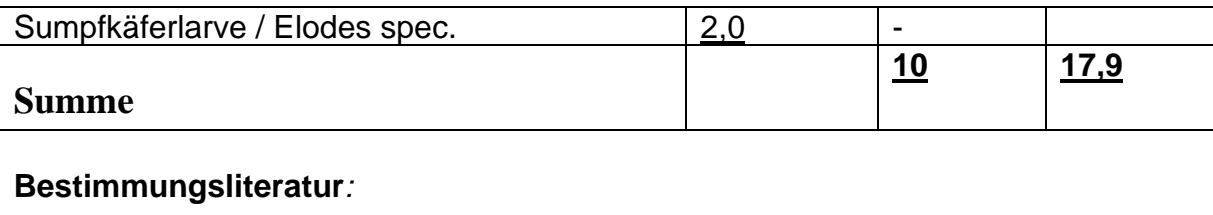

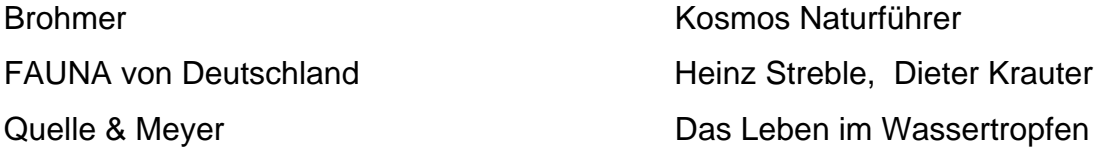

si = Saprobienindex der einzelnen Art

Ai = Gesamtschätzung

### **Anmerkung:**

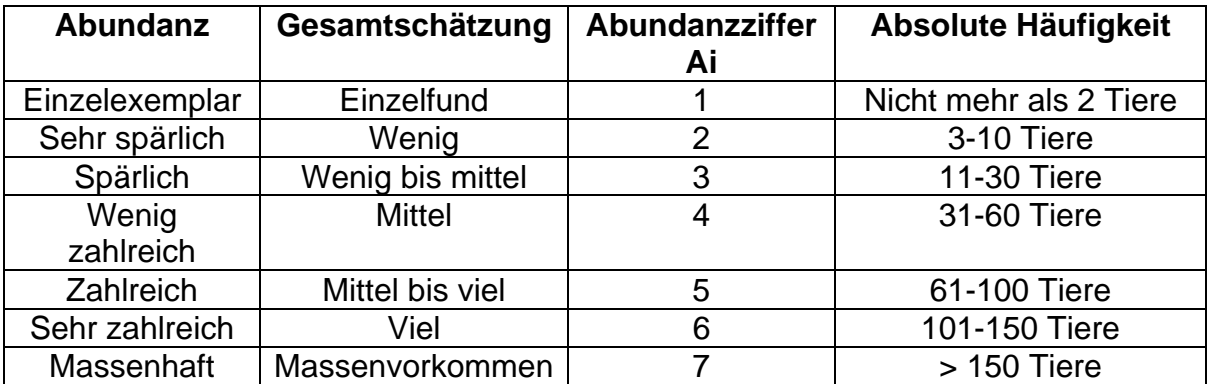

**Berechnung des Saprobienindex ohne Indikationsgewicht** 

$$
s = \frac{\sum s_i * A_i}{\sum A_i} = \frac{17.9}{10} = 1.79
$$

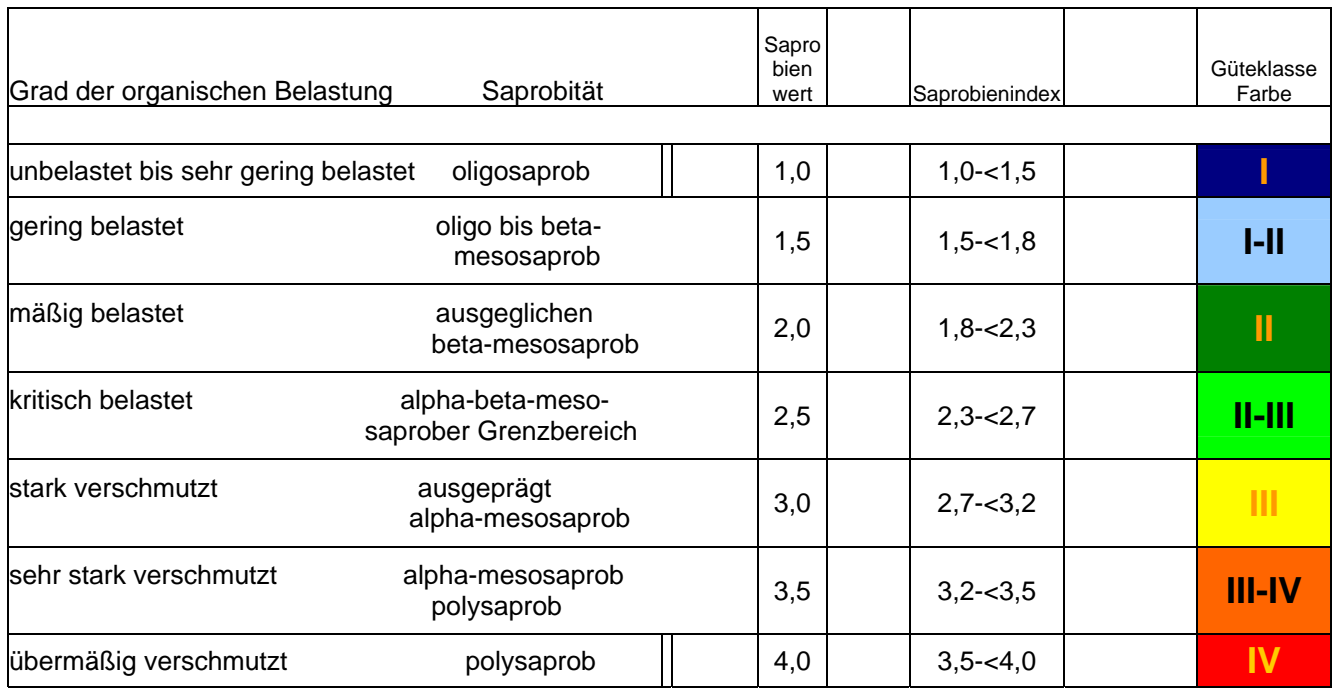

## **Der Bach hat an dieser Stelle die Güteklasse I – II**

## **3.7.2 19.03.2007 am Vivarium**

Beobachter: Thomas Schnellbächer Datum: 19.03.2007 Uhrzeit: 12:10 Jacqueline Berger

Name des Gewässers: Darmbach Untersuchungsstelle: Vivarium / 2

Wetterverhältnisse: wolkig-sonnig, leichter Wind Lufttemperatur: 6,5°C

Bachgrund: sandig zum Ufer hin viele Blätter Wassertemperatur: 6,8°C

Geruch: normal Trübung: klar

### **Indikatororganismen für die makroskop.-biologische Wassergütebestimmung**

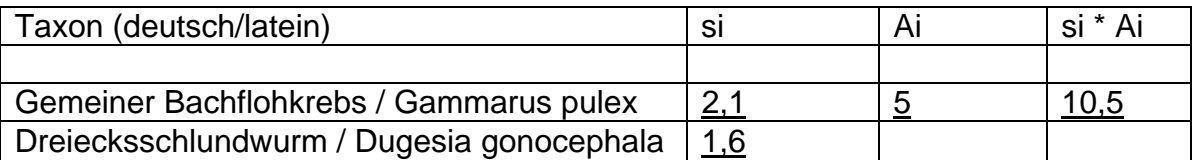

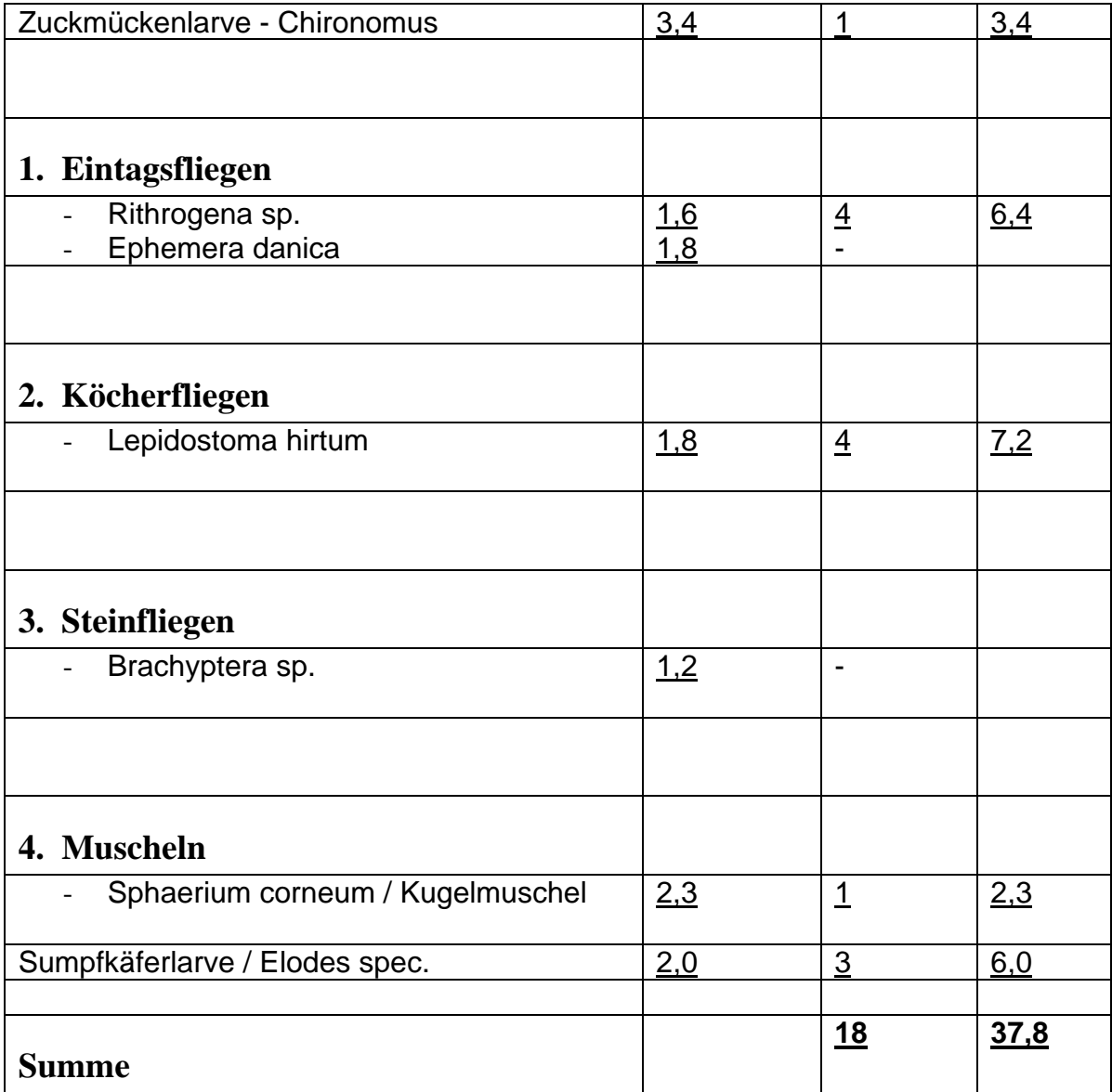

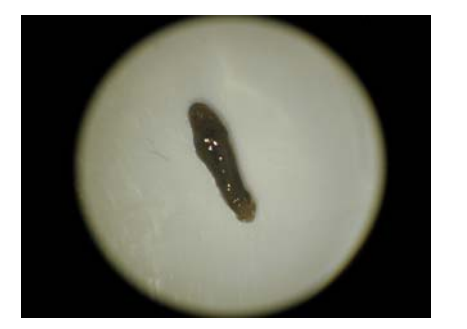

Dugesia gonocephala (Dreieckskopfstrudelwurm) Elodes spec.

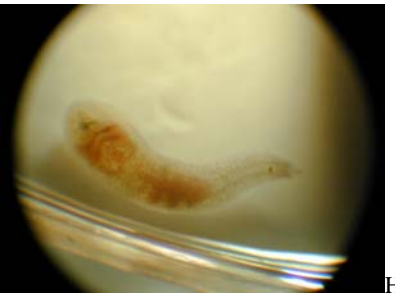

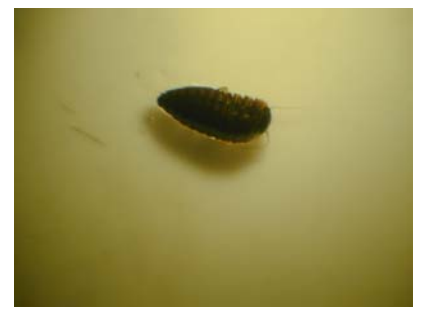

Helobdella stagnalis

### **Anmerkung:**

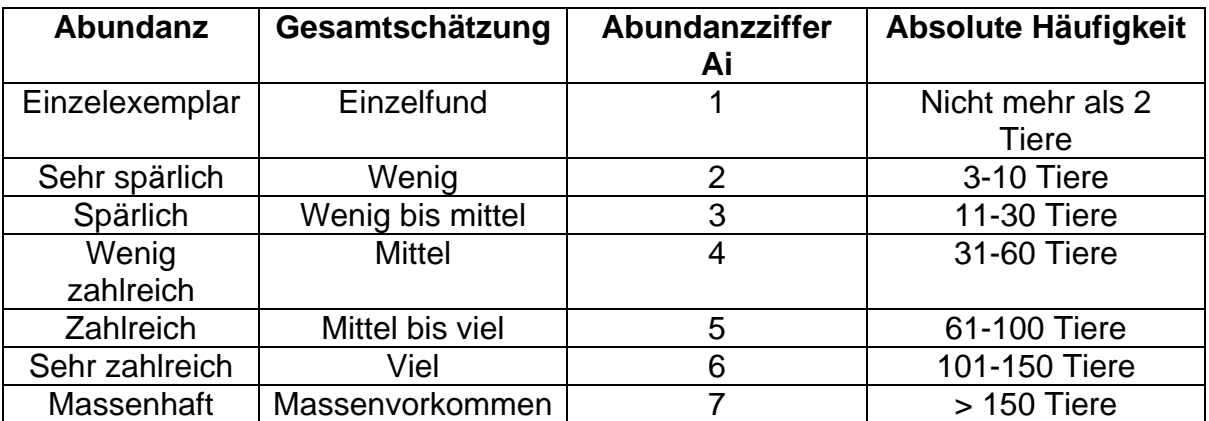

### **Berechnung des Saprobienindex ohne Indikationsgewicht**

$$
s = \frac{\sum s_i * A_i}{\sum A_i} = \frac{37.8}{18} = 2.1
$$

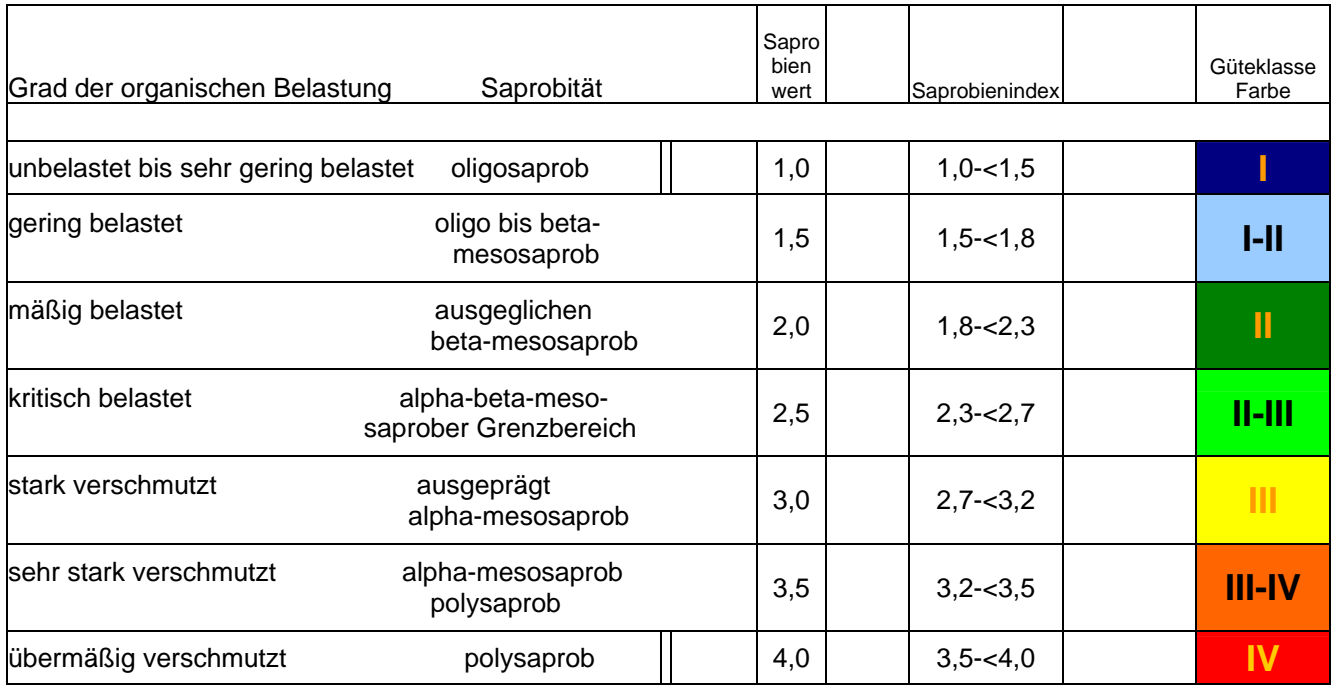

## **Der Bach hat an dieser Stelle die Güteklasse II**

## **3.7.3 16.04.2007 am Vogelhaus**

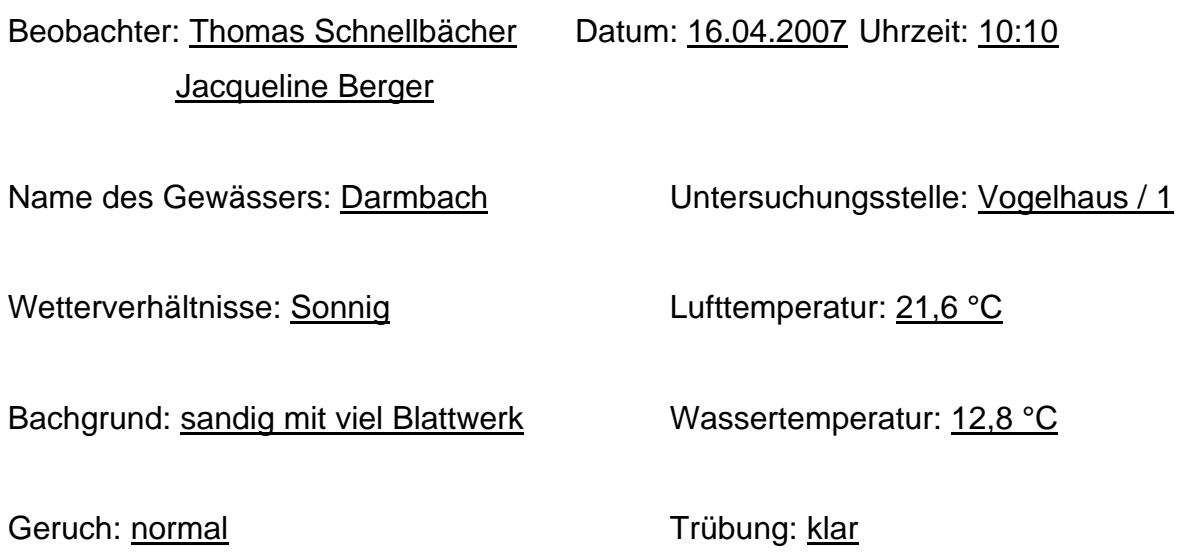

## **Indikatororganismen für die makroskop.-biologische Wassergütebestimmung**

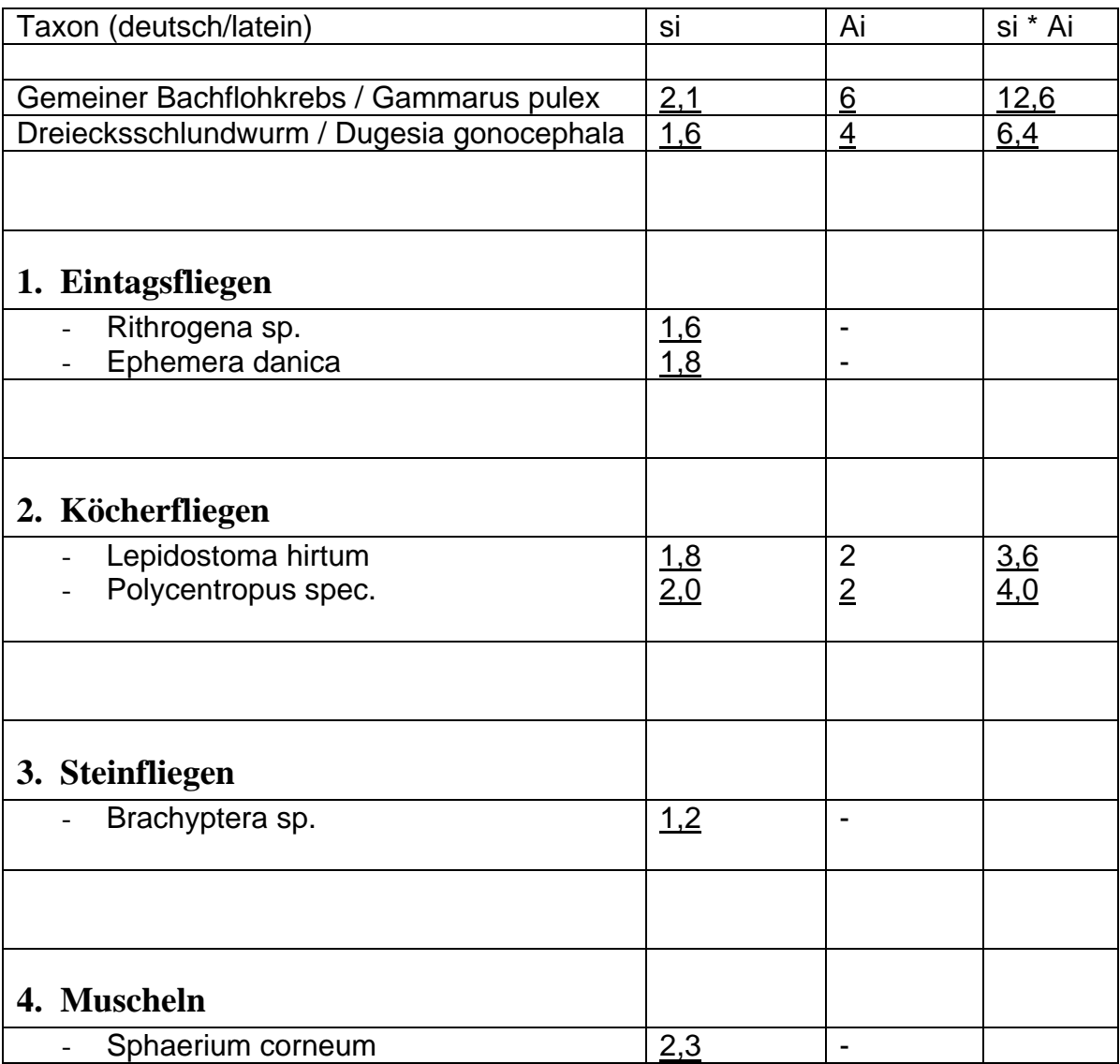

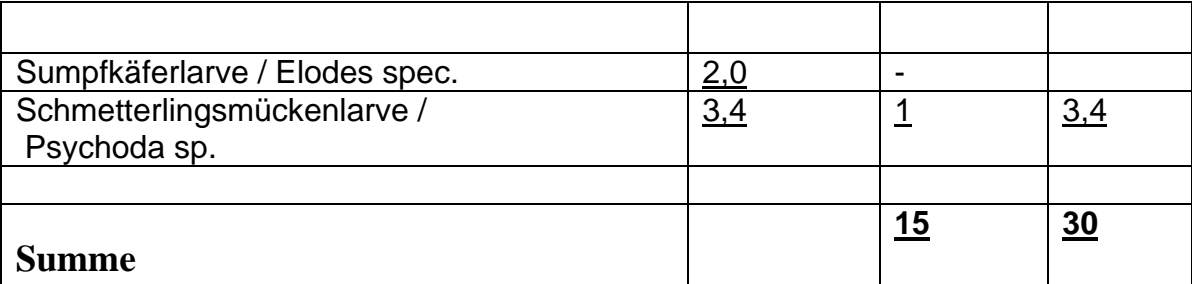

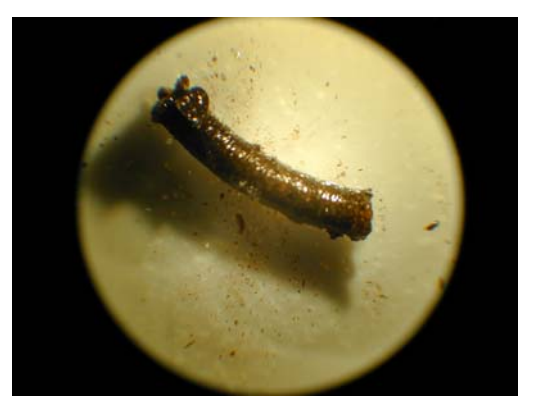

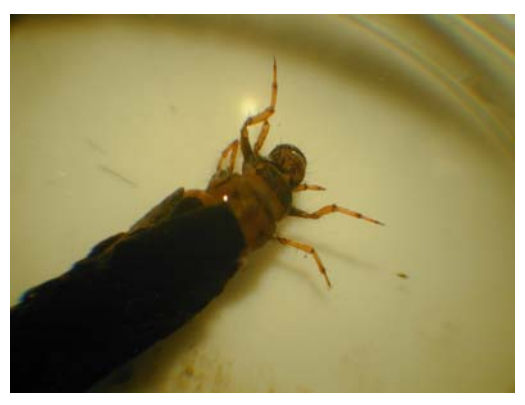

Köcherfliegenlarve Lepidostorma hirtum (Vierkantköcherfliege)

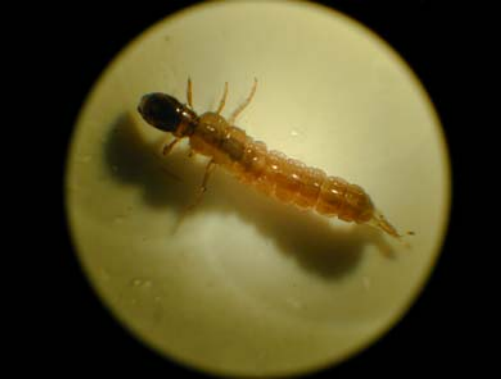

Polycentropus sp.

si = Saprobienindex der einzelnen Art

Ai = Gesamtschätzung

### **Anmerkung:**

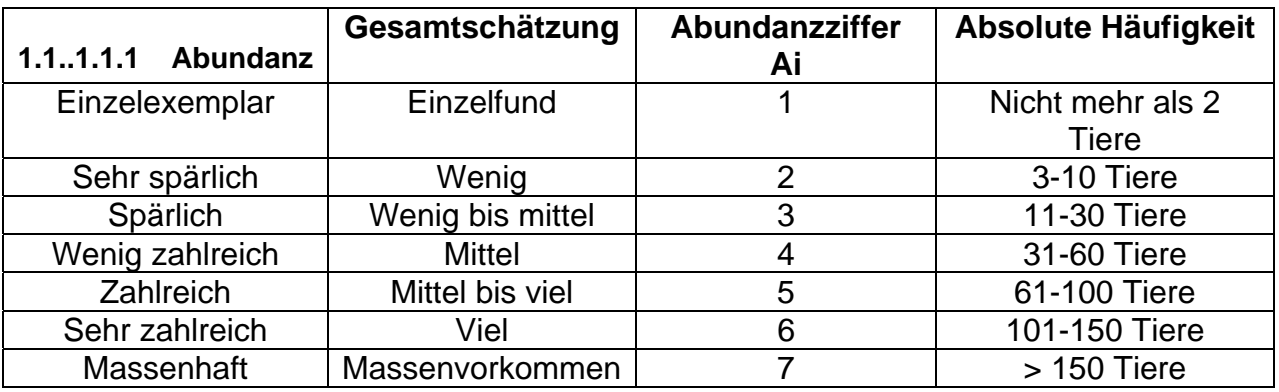

### **Berechnung des Saprobienindex ohne Indikationsgewicht**

$$
s = \frac{\sum s_i * A_i}{\sum A_i} = \frac{30}{15} = 2,00
$$

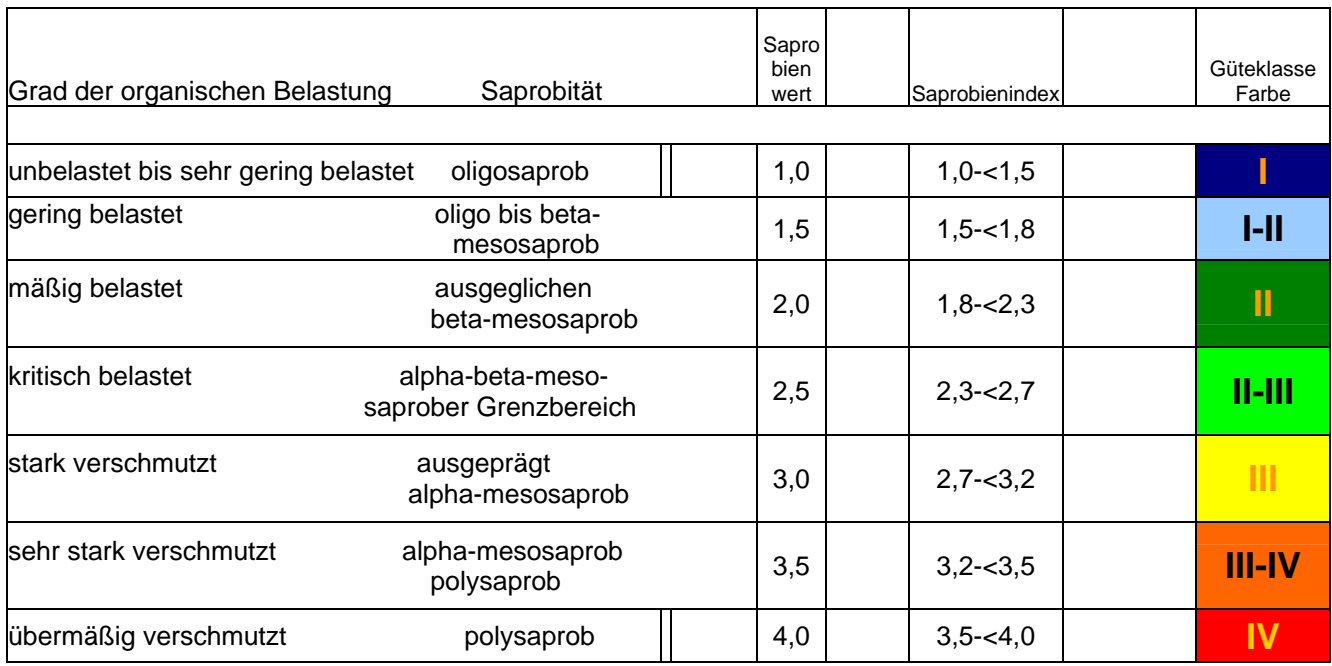

### **Der Bach hat an dieser Stelle die Güteklasse II**

## **3.7.4 16.04.2007 am Vivarium**

Beobachter: Thomas Schnellbächer Datum: 16.04.2007 Uhrzeit: 11:30 Jacqueline Berger

Name des Gewässers: Darmbach Untersuchungsstelle: Vivarium / 2

Wetterverhältnisse: Sonnig Lufttemperatur: 21,5 °C

Bachgrund: sandig zum Ufer hin etwas Blätter Wassertemperatur: 13,7 °C

Geruch: normal Trübung: klar

### **Indikatororganismen für die makroskop.-biologische Wassergütebestimmung**

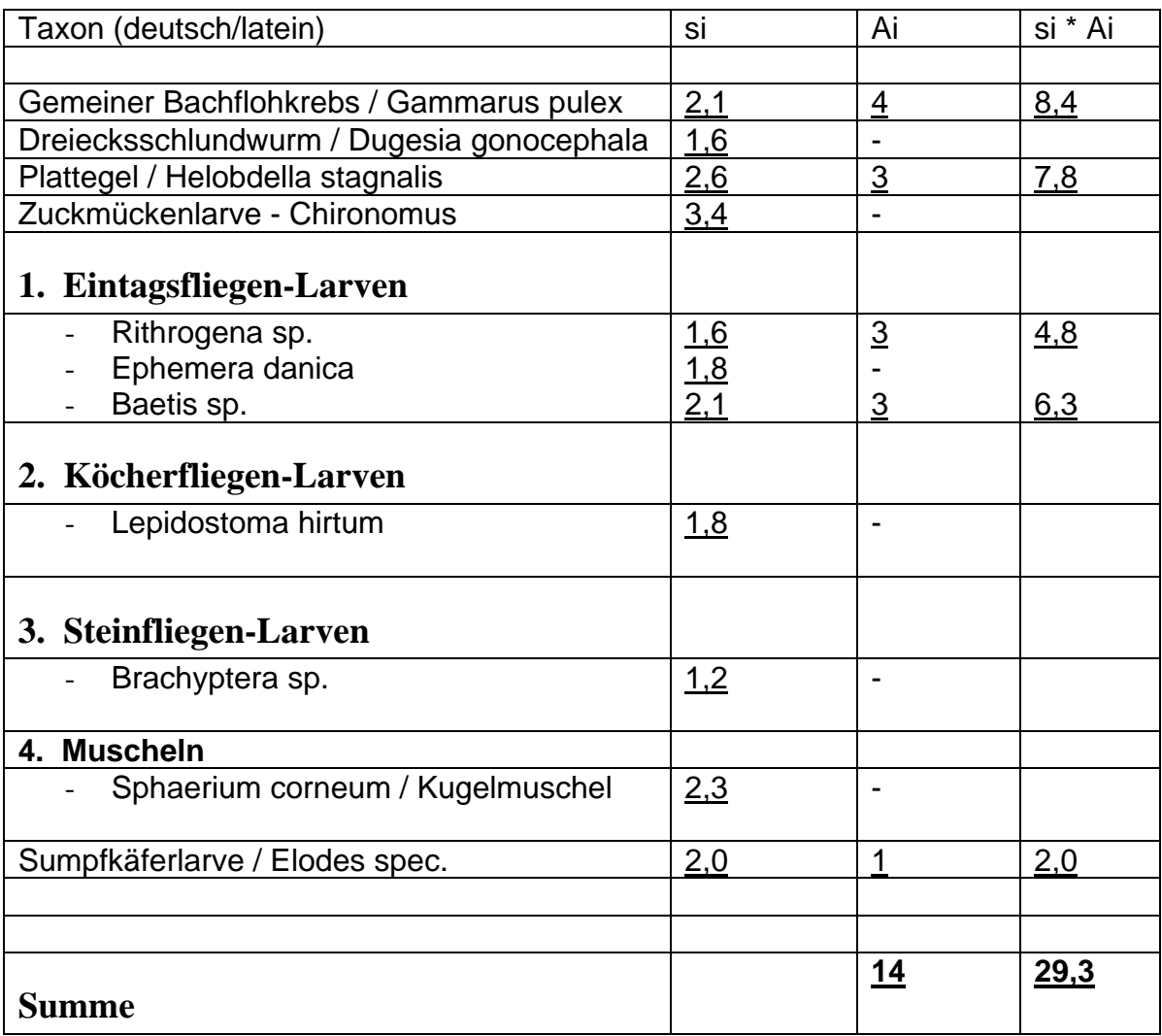

- si = Saprobienindex der einzelnen Art
- Ai = Gesamtschätzung

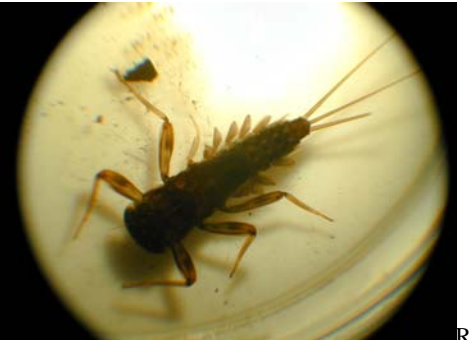

Rithrogena sp.

### **Anmerkung:**

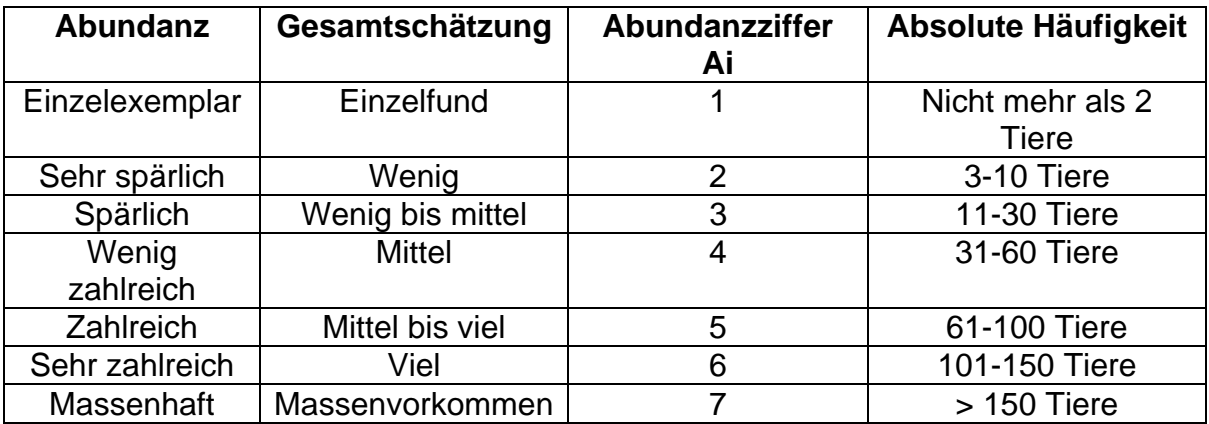

## **Berechnung des Saprobienindex ohne Indikationsgewicht**

$$
s = \frac{\sum s_i * A_i}{\sum A_i} = \frac{29.3}{14} = 2,09
$$

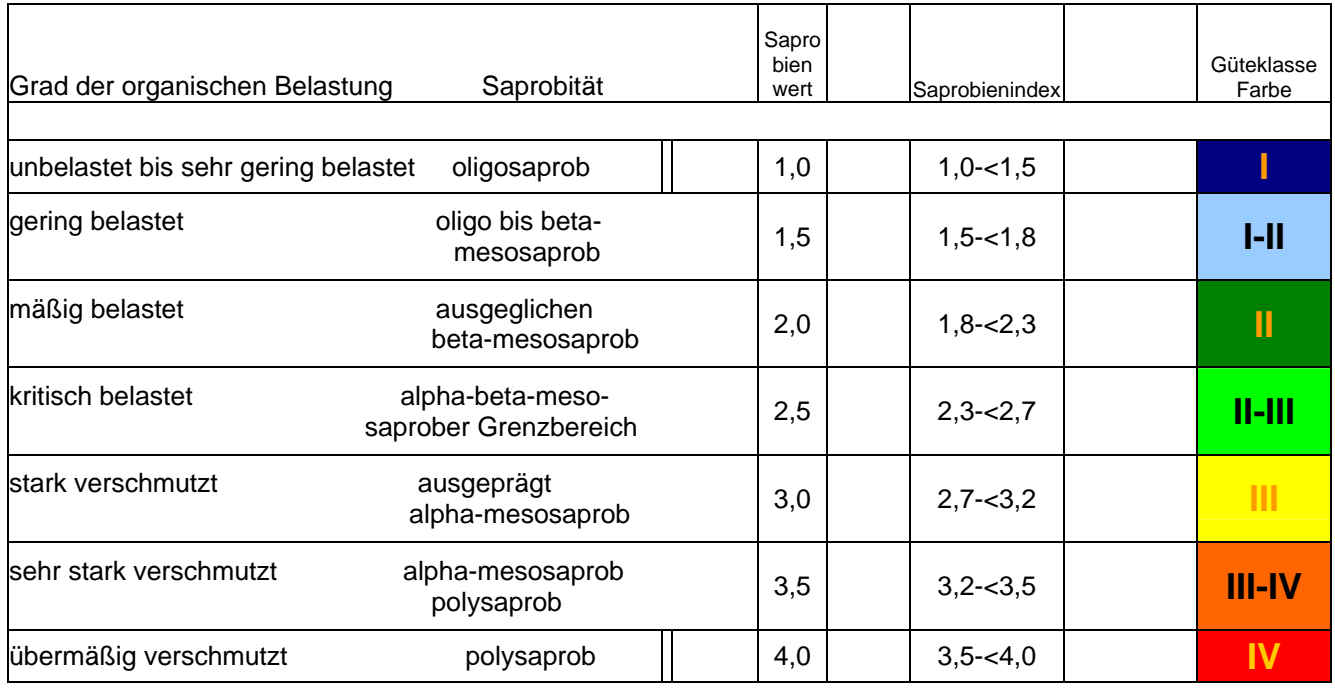

## **Der Bach hat an dieser Stelle die Güteklasse II**

### **3.7.5 14.05.2007 am Vogelhaus**

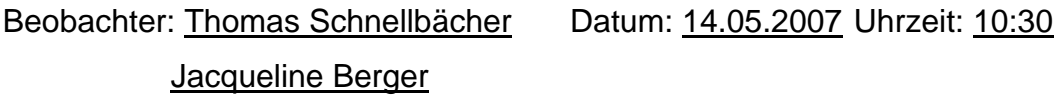

Name des Gewässers: Darmbach Untersuchungsstelle: Vogelhaus / 1

Wetterverhältnisse: Wolkig, in Intervallen sonnig Lufttemperatur: 16,8°C

Bachgrund: Sand, Holz, Falllaub Wassertemperatur: 13,6°C

Geruch: normal Trübung: klar

#### **Indikatororganismen für die makroskop.-biologische Wassergütebestimmung**

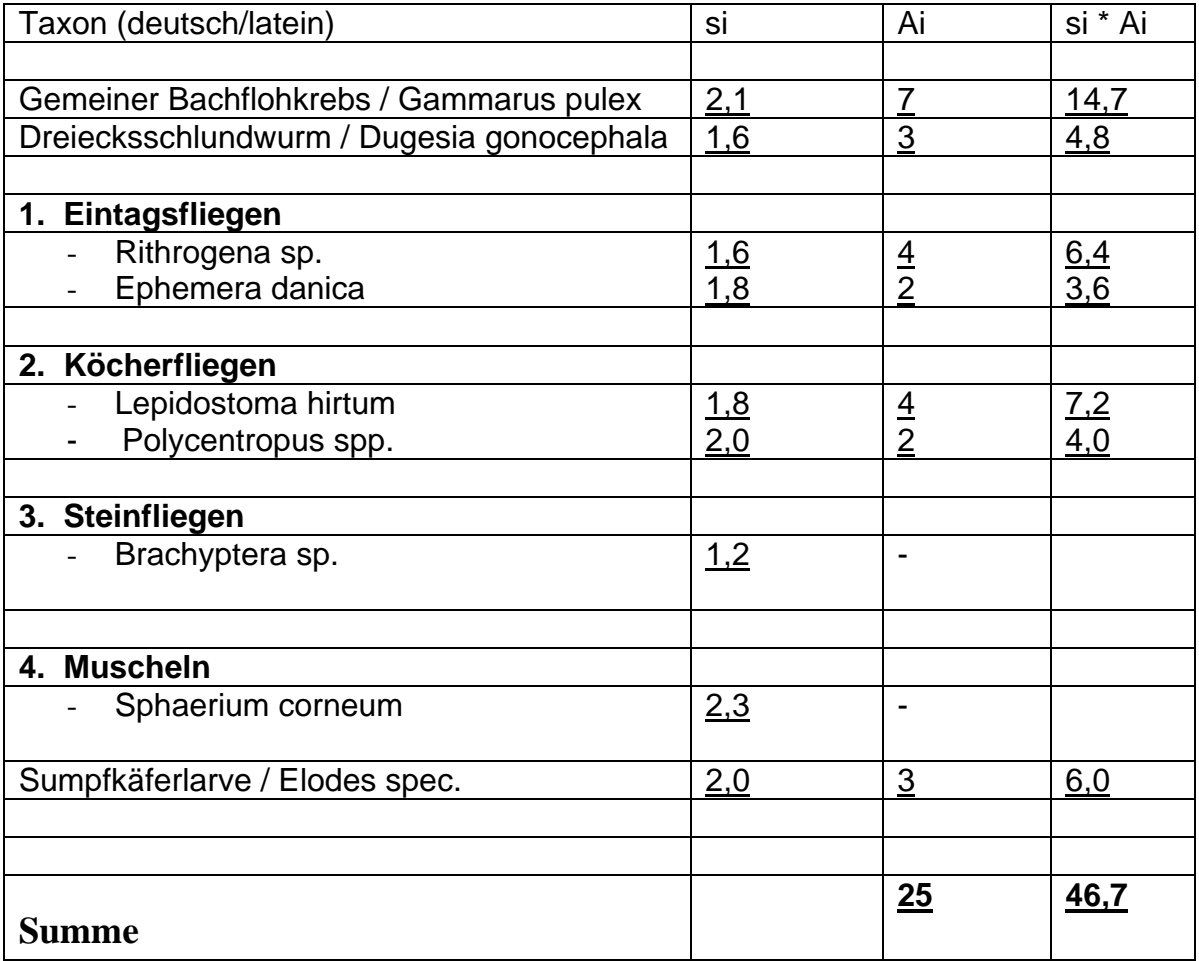

si = Saprobienindex der einzelnen Art

Ai = Gesamtschätzung

**Anmerkung**: Es wurde eine Molchlarve beobachtet, sowie nicht adulte Frösche. Diese Tiere stehen unter Naturschutz.

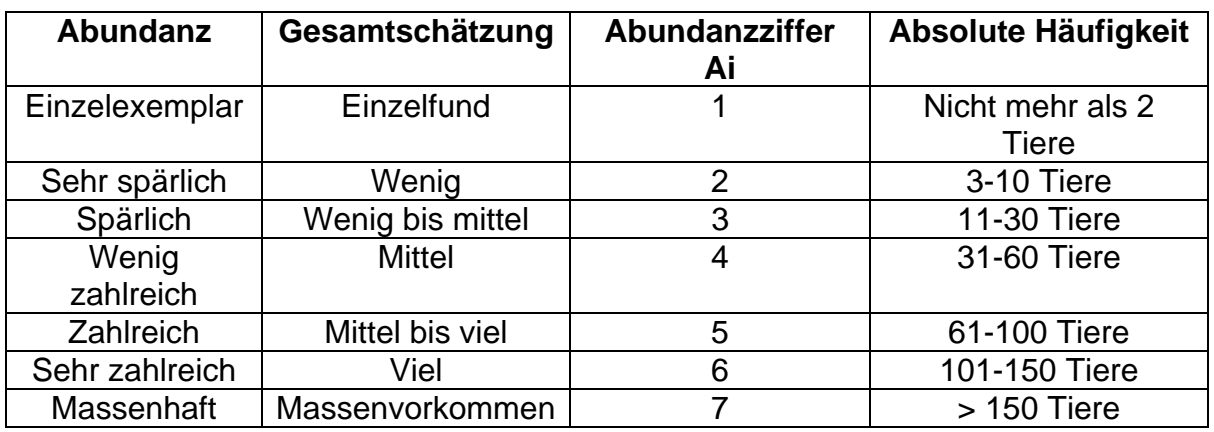

**Berechnung des Saprobienindex ohne Indikationsgewicht** 

$$
s = \frac{\sum s_i * A_i}{\sum A_i} = \frac{46.7}{25} = 1,87
$$

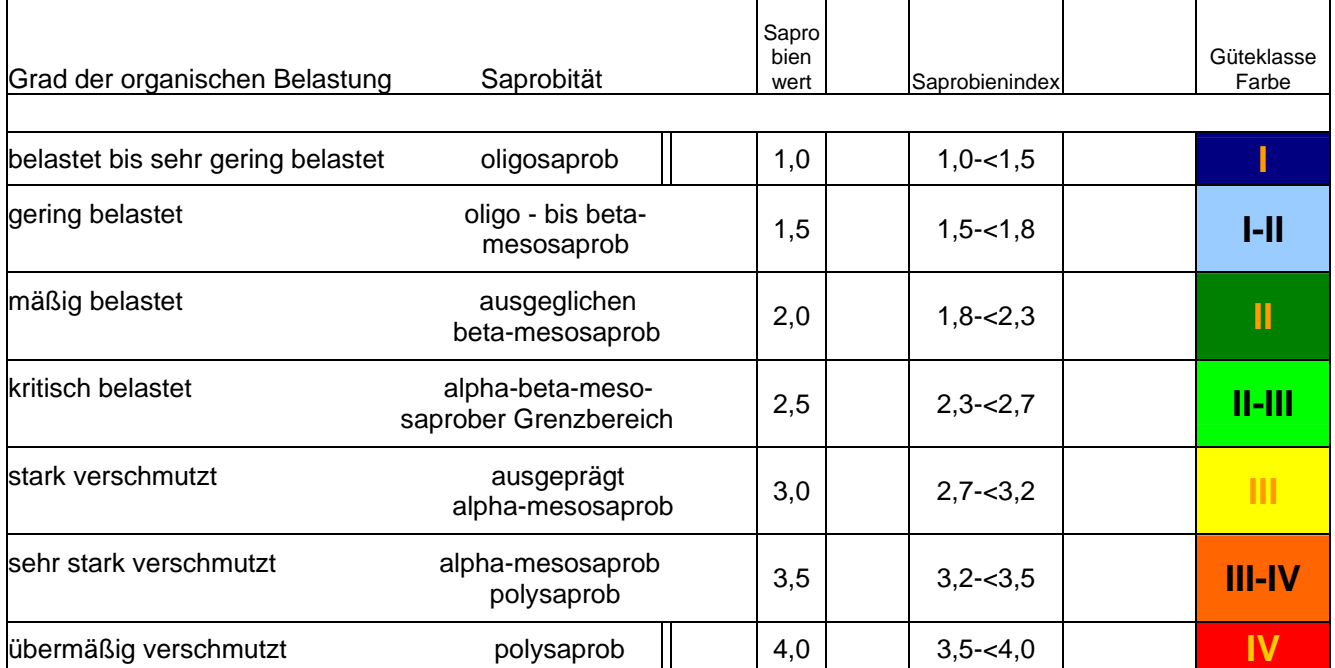

## **Der Bach hat an dieser Stelle die Güteklasse II**

## **3.7.6 14.05.2007 am Vivarium**

Beobachter: Thomas Schnellbächer Datum: 14.05.2007 Uhrzeit: 11:30 Jacqueline Berger

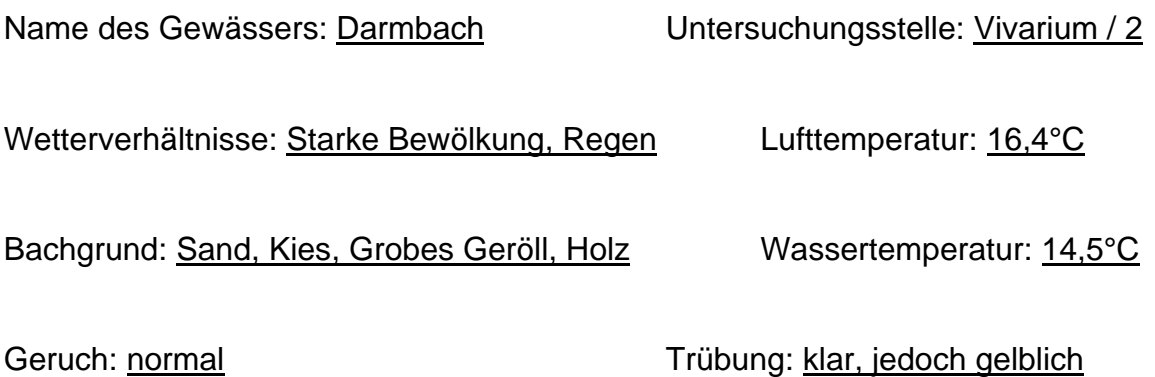

## **Indikatororganismen für die makroskop.-biologische Wassergütebestimmung**

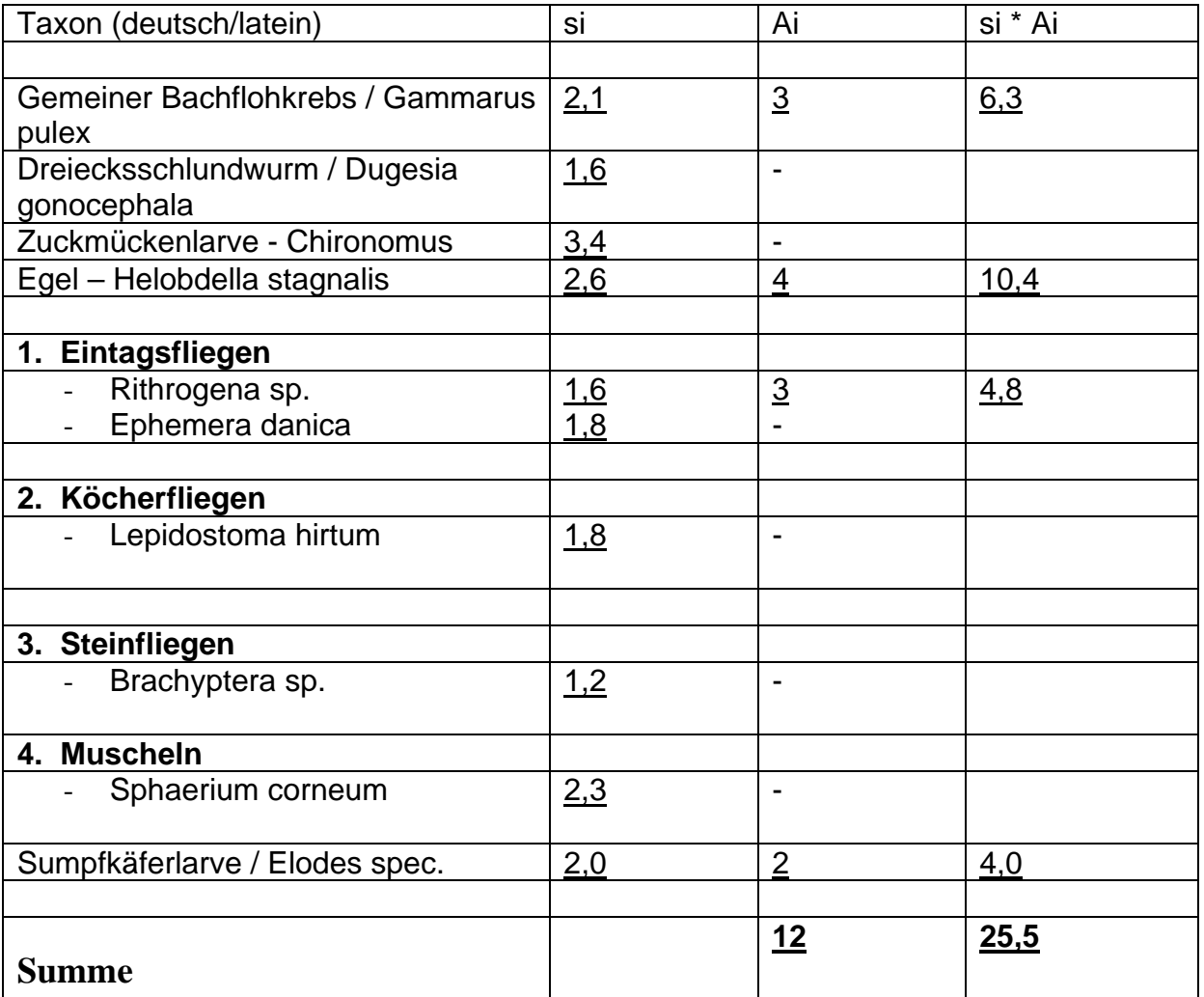

**Anmerkung**: Es befanden sich eine große Anzahl Kaulquappen im Wasser.

si = Saprobienindex der einzelnen Art

Ai = Gesamtschätzung

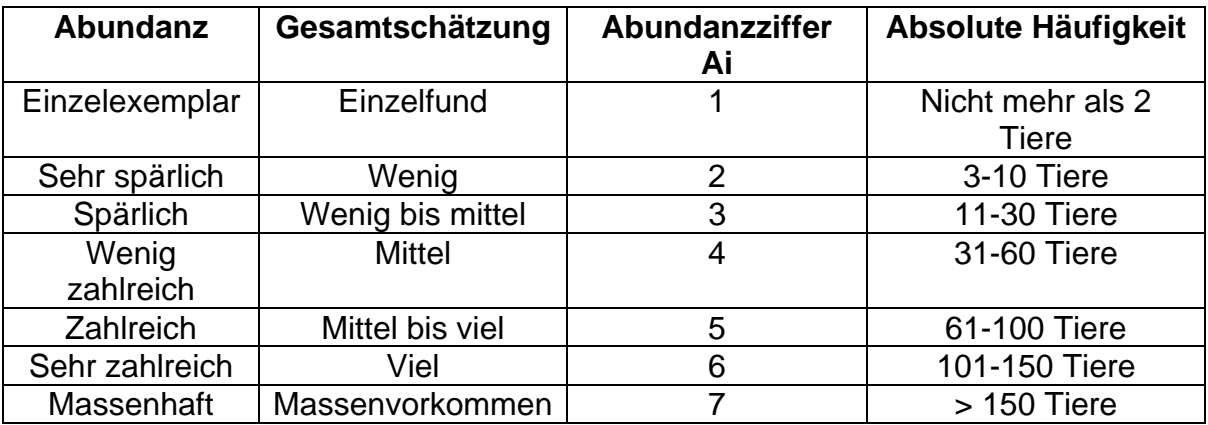

### **Berechnung des Saprobienindex ohne Indikationsgewicht**

$$
s = \frac{\sum s_i * A_i}{\sum A_i} = \frac{25.5}{12} = 2.1
$$

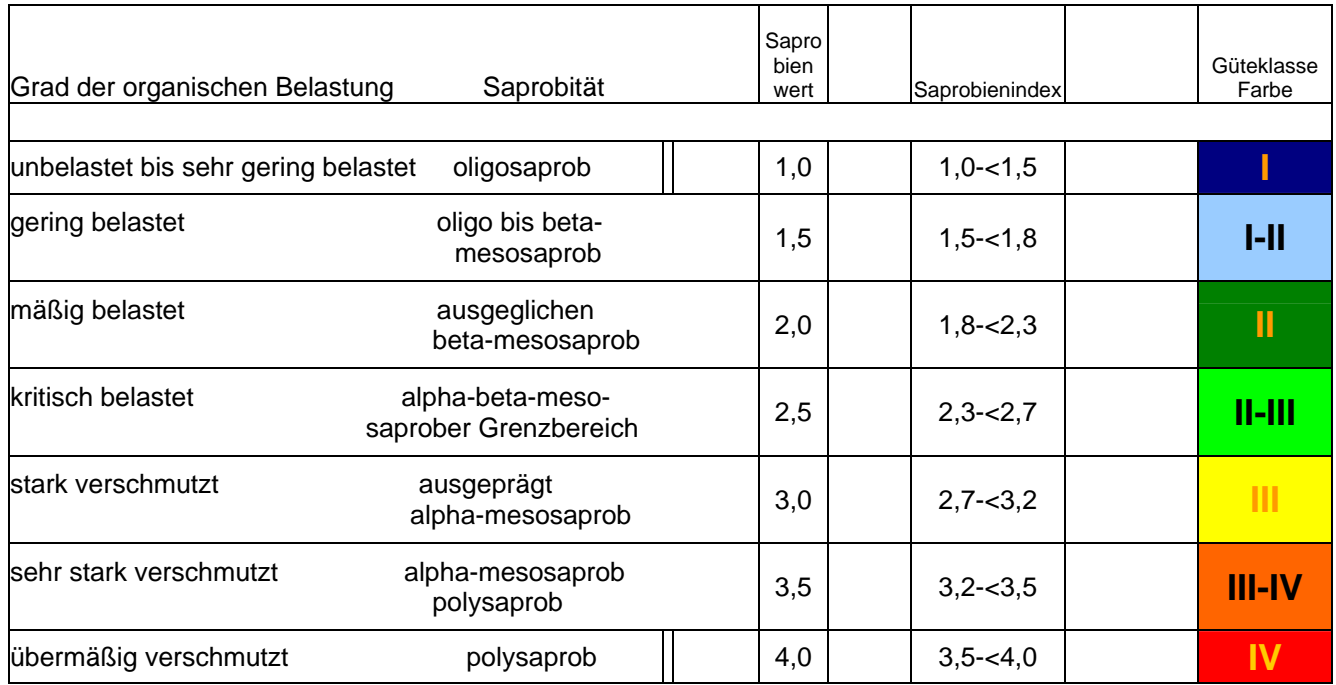

## **Der Bach ist hat an dieser Stelle die Güteklasse II**

## **3.8 SOP's**

## **3.8.1 Bestimmung des Saprobienindex**

### **Inhalt:**

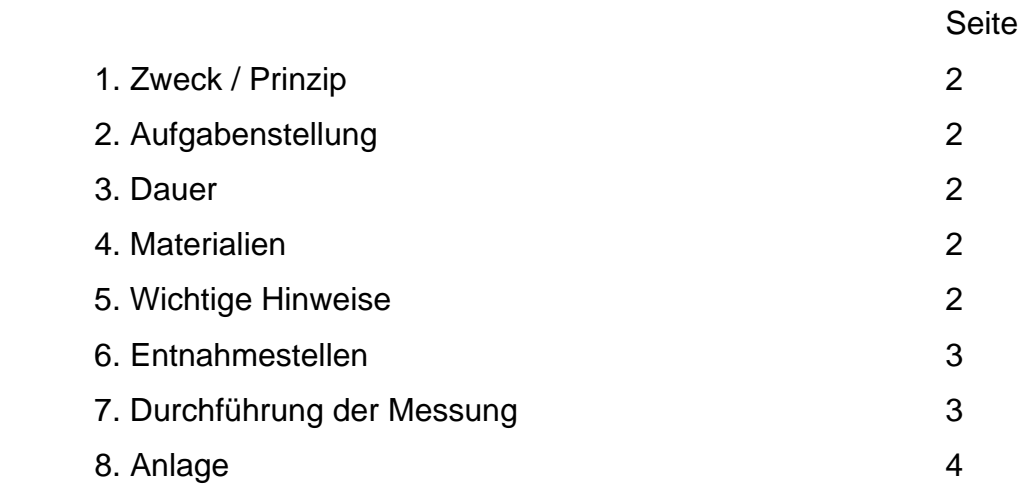

Erstellt von Thomas Schnellbächer und Jacqueline Berger

### **1. Zweck / Prinzip:**

Im Zuge der Wasseruntersuchung auf biologische Weise, soll der Saprobienindex bestimmt werden. Um einen gewissen Standart bei den Untersuchungen zu erhalten, müssen alle Versuche nach demselben Schema ablaufen. Da die Versuche untereinander und eventuell mit bereits veröffentlichten Ergebnissen verglichen werden sollen, muss ein immer wiederkehrender in Zeit, Art und Weise gleicher Versuchsablauf gewährleistet sein. Hierfür ist die folgende SOP.

### **2. Aufgabenstellung:**

Halten Sie an der Messstelle Temperaturdaten und Wetterlage fest. Entnehmen Sie laut der Anweisung Wasserproben und untersuchen Sie diese auf Saprobien. Werten Sie die Auszählungen aus und vermerken Sie die Ergebnisse in einem Protokoll. Klassifizieren Sie anschließend das Gewässer und vergleichen Sie ihre Ergebnisse mit bereits vorhandenen.

### **3. Dauer des Versuches:**

- ohne Anfahrt ca. 2 Stunden pro Entnahmestellen

### **4. Materialien:**

- Teesiebe
- Pinzette, Pinsel, Lupe
- Binokular
- Petrischalen
- Papier
- Schreibzeug
- Bestimmungsbücher, die den Saprobienindex enthalten
- Rucksack
- Thermometer
- Transparente Glasbehälter (10-20ml)

### **5. Wichtige Hinweise:**

Da einige der Tierarten, die zum Saprobienindex gehören unter Naturschutz stehen, dürfen diese nicht mitgenommen oder getötet werden. Lediglich eine statistische Auszählung soll stattfinden, daher werden die Tiere möglichst stressfrei und schnell gezählt. Nach der Zählung werden sie zurück in den Bach gegeben.

Das Gewässer muss stets entgegen der Fließrichtung untersucht werden!

### **6. Entnahmestellen:**

Die Untersuchung findet vor Ort statt, an zwei verschiedenen Stellen:

- Untersuchungsstelle 1: Vogelhaus
- Untersuchungsstelle 2: Vivarium

Aus zeitlichen Gründen, verzichtet man auf eine dritte Entnahmestelle.

### **7. Durchführung:**

Entnehmen Sie dem Fließgewässer mit dem Teesieb so viele Kleintiere wie möglich, mit einem Schwung. Untersuchen Sie die gefischten Saprobien auf Art und Index. Zählen Sie die Tiere aus und protokollieren Sie die Ergebnisse. Um einen aussagekräftigen Wert zu erhalten, führen Sie den Vorgang 10 Mal aus. Nach Beendigung des Versuches, werden die Tiere in ihre natürliche Umgebung zurückgesetzt.

Die Gewässergüteklasse ermittelt sich aus der Anzahl einer Art multipliziert mit dem Index für den die Saprobien stehen und dividieren Sie durch die Gesamtzahl an gefangen Tieren. Weiter wird noch die Wassertemperatur, sowie Lufttemperatur, Trübung, Geruch, Bachgrund und Wetterlage bestimmt.

Formel: Siehe Anlage

### **8. Anlage:**

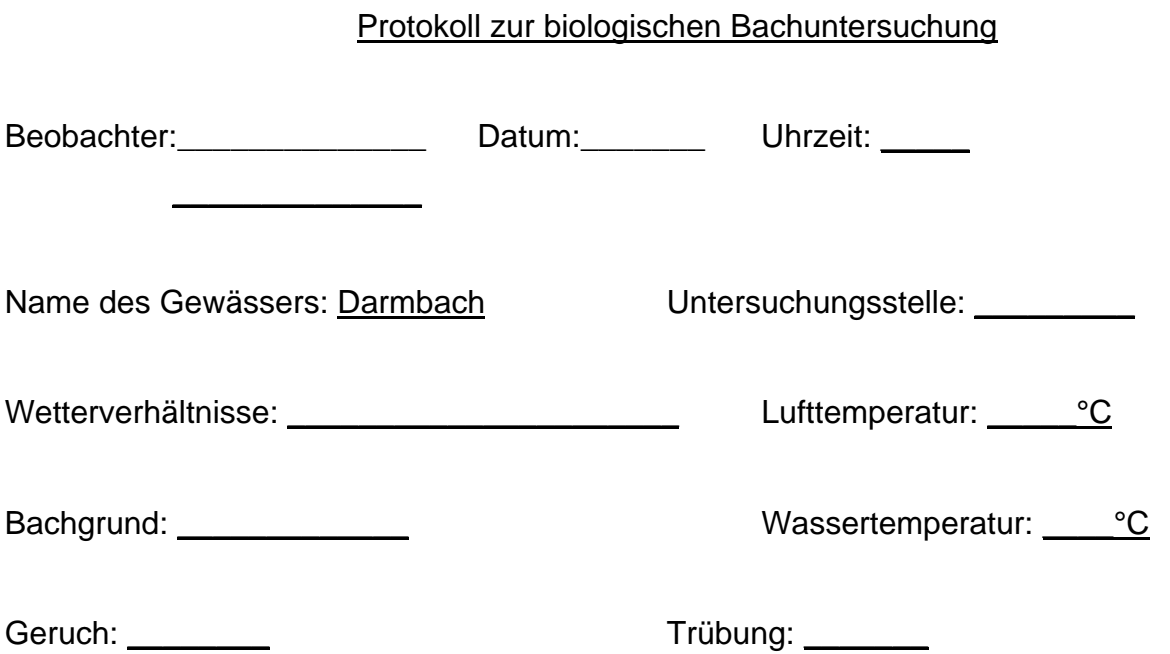

### **Indikatororganismen für die makroskop.-biologische Wassergütebestimmung**

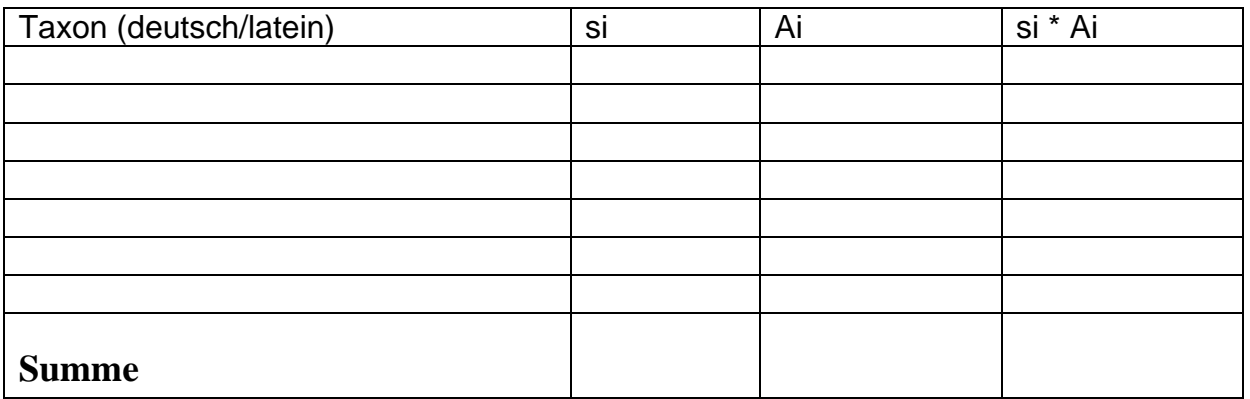

### **Anmerkung:**

- si = Saprobienindex der einzelnen Art
- Ai = Gesamtschätzung

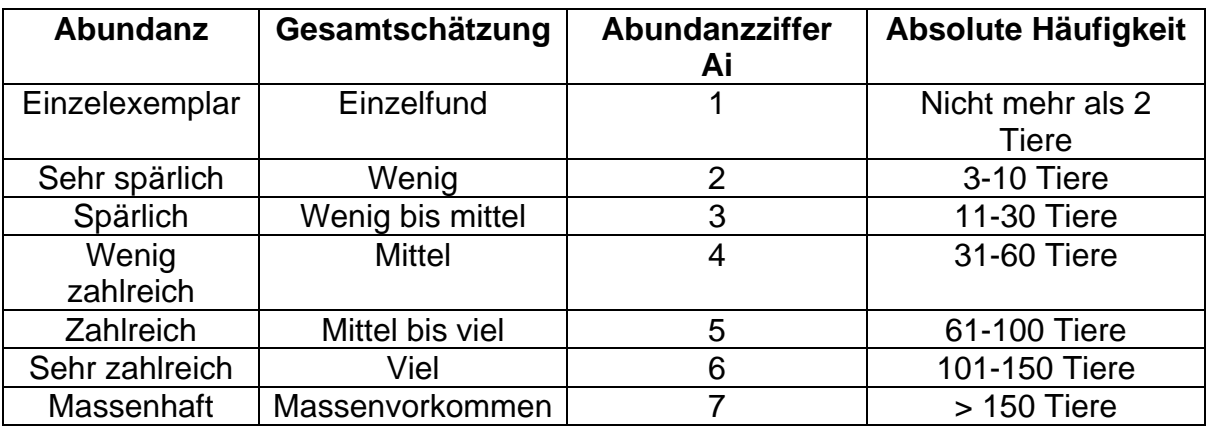

### **Berechnung des Saprobienindex ohne Indikationsgewicht**

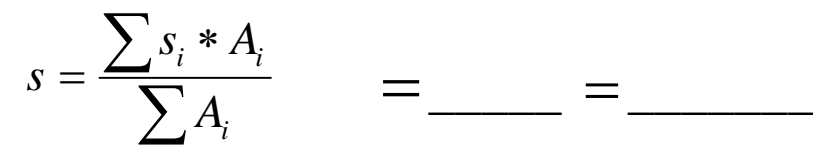

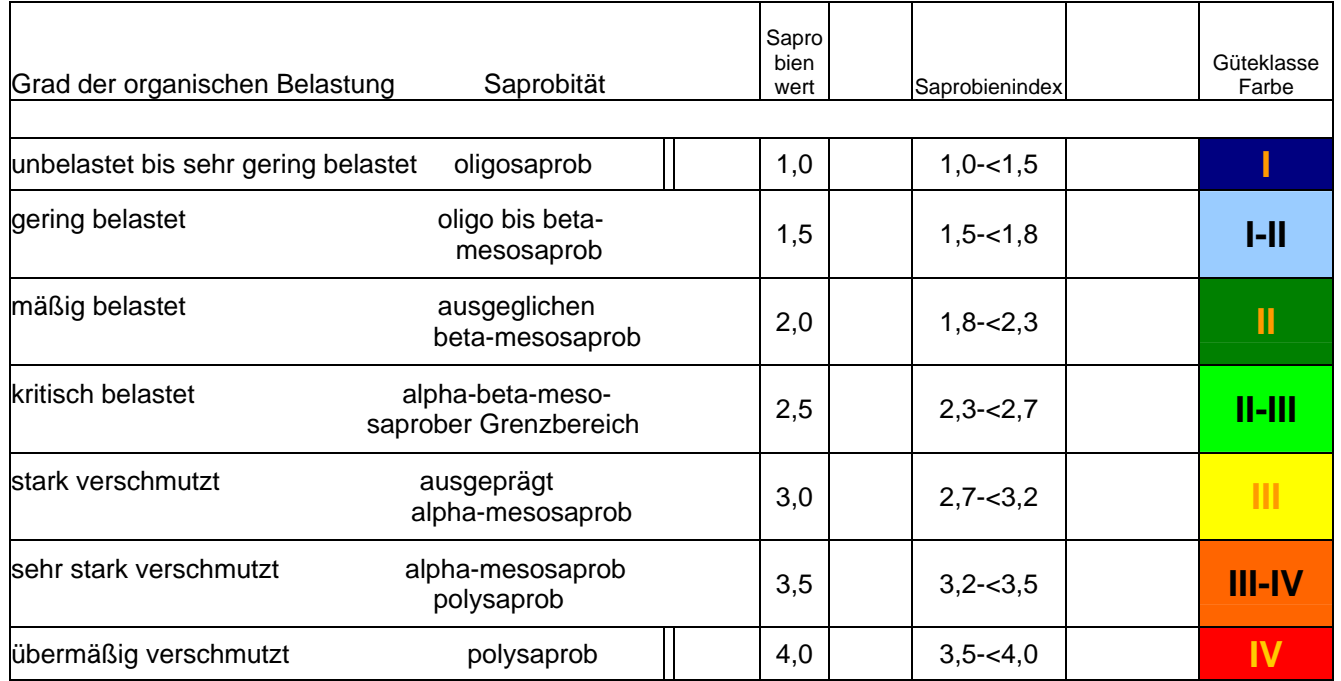

### **Der Bach hat an dieser Stelle die Güteklasse ………**

## **3.8.2 Bestimmung von Temperatur, Geruch und Farbe des Gewässers**

### **Inhalt:**

- 1. Zweck / Prinzip
- 2. Aufgabenstellung
- 3. Dauer
- 4. Materialien
- 5. Entnahmestellen
- 6. Durchführung der Messung
- 7. Anlage

Erstellt von Steffen Prüfer und Janosch Kreuz

### **1. Zweck / Prinzip:**

Im Zuge der Gewässergütebestimmung auf biologische Weise, ist es nötig, allgemeine Messungen wie Farbe, Temperatur und Geruch des Gewässers zu überprüfen. Um einen gewissen Standard bei den Untersuchungen zu erhalten, müssen alle Versuche nach demselben Schema ablaufen. Da die Versuche untereinander und eventuell mit bereits veröffentlichten Ergebnissen verglichen werden sollen, muss ein immer wiederkehrender in Zeit, Art und Weise gleicher Versuchsablauf gewährleistet sein. Hierfür ist die folgende SOP.

### **2. Aufgabenstellung:**

Entnehmen Sie laut der Anweisung Wasserproben und untersuchen Sie diese auf Farbe, Geruch und Temperatur. Werten Sie diese aus und vermerken Sie die Ergebnisse in dem Protokoll: "Bestimmung des Saprobienindex – Darmbachprojekt".

### **3. Dauer des Versuches:**

- ca. 15-30 Minuten pro Entnahmestellen

### **4. Materialien:**

- Protokoll (siehe Anlage)
- Notizblock
- Schreibzeug
- Tablettengläschen
- Weißes Blatt als Blende
- Kamera
- Digitales Thermometer

### **5. Entnahmestellen:**

Die Untersuchung findet vor Ort an zwei verschiedenen Stellen statt:

- 1.Messstelle: Vogelhäuschen
- 2.Messstelle: Vivarium

### **6. Durchführung:**

Entnehmen Sie dem Fließgewässer etwas Wasser und bewerten sie dessen Farbe. Messen Sie die Temperatur und bewerten Sie den Geruch. Zusätzlich sollen alle Besonderheiten dokumentiert werden, z.B. Öl im Wasser. Alle Parameter werden in das Protokoll überführt.

### **7. Anlage:**

### Protokoll zur biologischen Bachuntersuchung

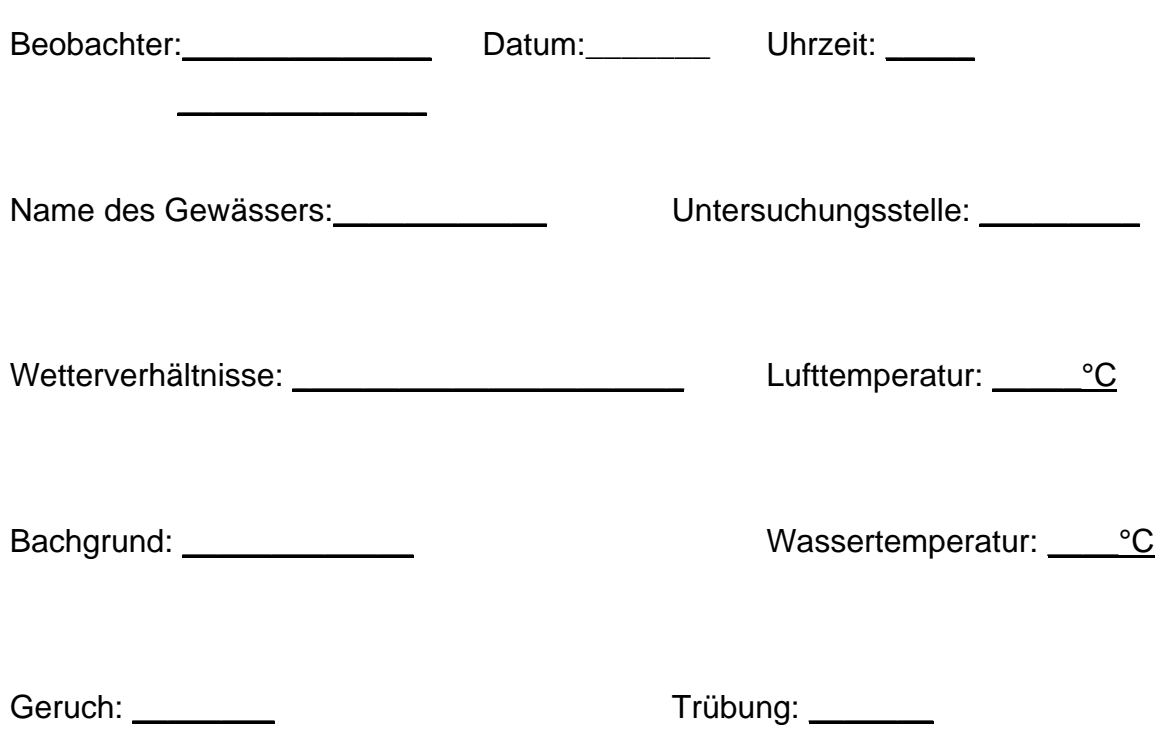

## **3.7.1 Indikatororganismen für die makroskop.-biologische Wassergütebestimmung**

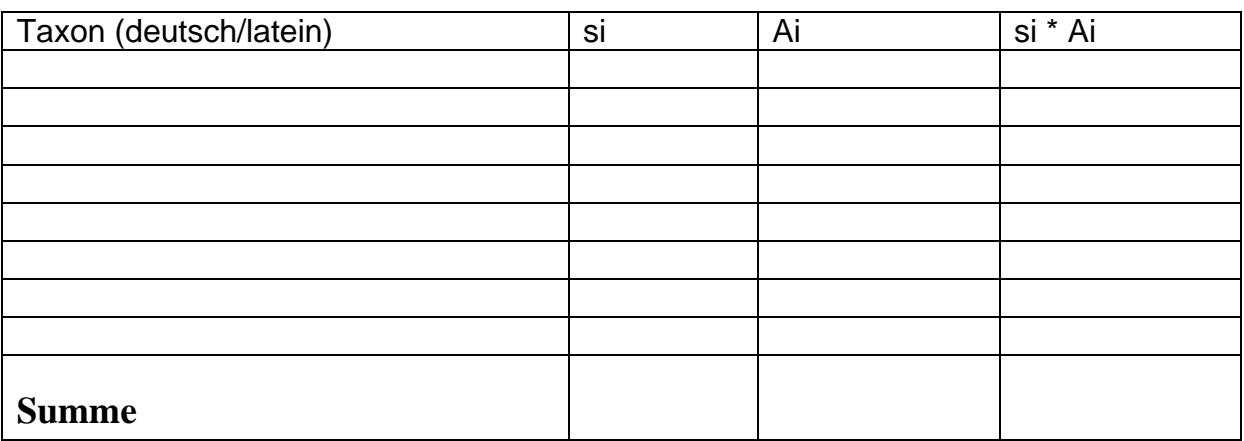

Anmerkung:

- si = Saprobienindex der einzelnen Art
- Ai = Gesamtschätzung

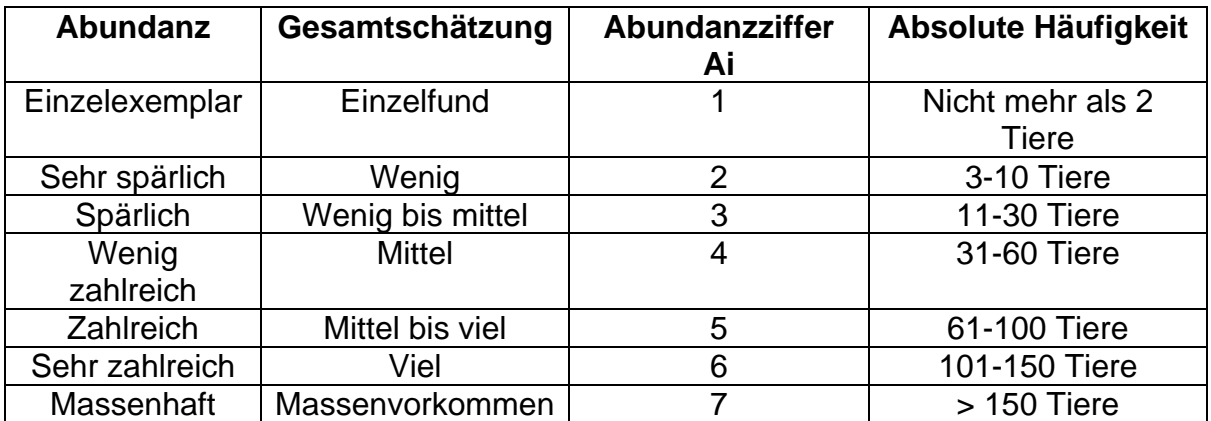

### **Berechnung des Saprobienindex ohne Indikationsgewicht**

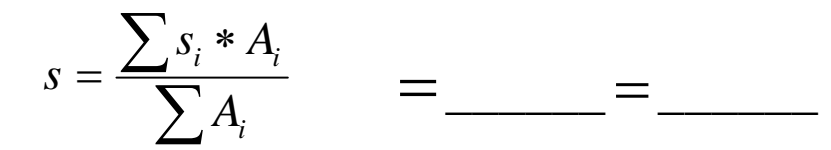

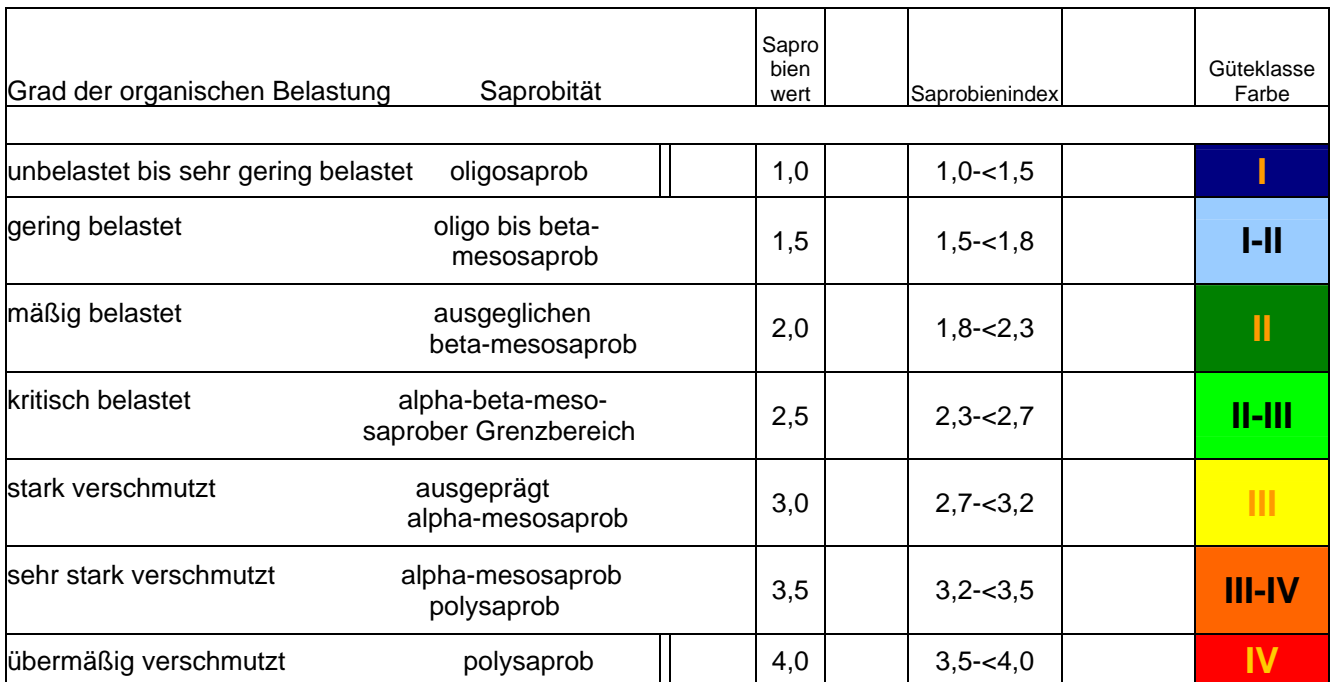

## **Der Bach hat an dieser Stelle die Güteklasse ………**

## **3.8.2 SOP für die Bakteriologische Wasseruntersuchung auf Gesamtcoliforme Bakterien, speziell E. coli**

Erstellt von Christian Quadt und Daniel Schröder

\_\_\_\_\_\_\_\_\_\_\_\_\_\_\_\_\_\_\_\_\_\_\_\_\_\_\_\_\_\_\_\_\_\_\_\_\_\_\_\_

Im Zuge der Wasseruntersuchung auf biologische Weise, soll eine biologische Keimzahlbestimmung gemacht werden. Um einen gewissen Standard bei den Untersuchungen zu erhalten, müssen alle Versuche nach demselben Schema ablaufen. Da die Versuche untereinander und eventuell mit bereits veröffentlichten Ergebnissen verglichen werden sollen, muss ein immer wiederkehrender in Zeit, Art und Weise gleicher Versuchsablauf gewährleistet sein. Hierfür ist die folgende SOP.

### **Aufgabenstellung:**

Entnehmen Sie laut der Anweisung (siehe 2 Seite) Wasserproben und untersuchen Sie diese auf ihre Gesamtkeimzahl und den E. coli Gehalt. Werten Sie diese aus und vermerken Sie die Ergebnisse in einem Protokoll. Klassifizieren Sie anschließend das Gewässer und vergleichen Sie ihre Ergebnisse mit bereits vorhandenen.

### **Materialien:**

- Petrischalen mit Caso-Agar
- Notizblock
- Schreibzeug
- Wasserbehälter 125mL (steril)
- Brutschrank
- Peleusball
- Pipetten
- Testkit für Bakteriologische Wasseruntersuchung auf Gesamtcoliforme und speziell E. coli (Readycult Coliforms 100 Bestell. Nr. 1.01298.0001)
- UV-Lampe
- Drigalskispatel (steril)

### **Entnahmestellen:**

Die Untersuchung findet vor Ort statt, an vier verschiedenen Stellen:

- 1. Messstelle: Quelle
- 2. Messstelle: Bach am Vogelhäuschen
- 3. Messstelle: Vivarium
- 4. Messstelle: Merck Kläranlage

### **Dauer des Versuches:**

- ohne Anfahrt ca. 1,5 Stunden pro Entnahmestelle

#### **Messungen:**

Die Wasserbestimmung wird 3 Mal durchgeführt. Das 1 Mal 19.03.07, das 2. Mal 16.04.07 und das 3. Mal 14.05.07.

### **Anleitung:**

Entnehmen Sie dem Fließgewässer circa 125mL Wasser nun geben Sie die Probe in verschiedenen Mengen (0,5ml und 1ml) auf den vorgefertigten Caso-Agar und verteilen die Menge mit einem Drigalskispatel gleichmäßig auf der ganzen Fläche. Anschließend wird die Agarplatte mit Probe für 22-26 Stunden im Brutschrank bei 37°C bebrütet. Die Anzahl, Form und Größe der Keime werden protokolliert.

Um E. coli nachzuweisen werden 100mL der Wasserprobe in ein steriles Gefäß überführt, dazu gibt man (nach Anhang) Readycult Coliforms. Anhand der Intensivität der Blau/Grün Färbung nach einer Inkubationszeit von 23-26 Stunden im Brutschrank bei 37°C lässt sich auf den Gehalt an Coliformen schließen. Fluoresziert die Flüssigkeit (Test mit UV-Lampe in einem nicht Fluoreszierenden Gefäß) sind E. coli in der Probe enthalten.

Ist keine Verfärbung zu erkennen sind keine coliformen Bakterien in der Probe nachzuweisen. Dies würde mit einer Negativ-Probe bestätigt.

### **Entsorgung:**

Die Agar-Platten und der Coliform-Nachweis werden autoklaviert, die Wasserproben werden im Ausguß entsorgt. Restliche Abfälle wie Pipetten und Gefäße werden mit dem Hausmüll entsorgt.

### **Anhang:**

Beschreiben der Durchführung des Testkit für Bakteriologische Wasseruntersuchung auf Gesamtcoliforme und speziell E. coli.

### **3.8.4 SOP für die Pflanzenbestimmung**

Im Zuge der Wasseruntersuchung auf biologische Weise, soll eine Pflanzenbestimmung vorgenommen werden. Um einen gewissen Standard bei den Untersuchungen zu erhalten, müssen alle Versuche nach demselben Schema ablaufen. Da die Versuche untereinander und eventuell mit bereits veröffentlichten Ergebnissen verglichen werden sollen, muss ein immer wiederkehrender in Zeit, Art und Weise gleicher Versuchsablauf gewährleistet sein. Hierfür ist die folgende SOP.

### **Aufgabenstellung:**

Betrachten Sie alle im oder in näherer Umgebung wachsende Pflanzen und bestimmen Sie diese mit Hilfe eines Pflanzenbestimmungsbuches. Werten Sie die gefundenen Pflanzen aus und vermerken Sie die Ergebnisse in einem Protokoll. Klassifizieren Sie anschließend das Gewässer und vergleichen Sie ihre Ergebnisse mit bereits vorhandenen.

### **Materialien:**

- Pflanzenbestimmungsbuch
- Papier
- Schreibzeug
- Kamera
- Dokument mit Zeigerpflanzen und Güteklassen

### **Wichtige Hinweise:**

Da einige Pflanzen, die Sie bestimmen sollen unter Naturschutz stehen könnten, dürfen diese nicht mitgenommen werden. Dafür kann die Kamera genutzt werden, um die gefundenen Pflanzen später zu bestimmen.

### **Entnahmestellen:**

Die Untersuchung findet vor Ort statt, an zwei verschiedenen Stellen:

- 2. Messstelle: Bach am Vogelhäuschen
- 3. Messstelle: Vivarium

Aus zeitlichen Gründen und nicht vorhandener Pflanzen, verzichtet man auf die 1. und 4. Messstelle.

### **Dauer des Versuches:**

- ca. 1-2 Stunden pro Entnahmestellen (Abhängig von der Pflanzenvielfalt)

### **Messungen:**

Gemessen wir das 1. Mal Anfang März und das 2. Mal Anfang Mai. Eine dritte Messung wird nicht durchgeführt, da in dieser Kurzen Zeit vermutlich kaum neue Pflanzen wachsen werden.

### **Anleitung:**

Schauen Sie sich die Pflanzen im und am Wasser an und bestimmen sie diese. Anschließend werden die gefundenen Pflanzen ausgewertet und das Ergebnis protokolliert. Die Pflanzen werden während der Bestimmung lediglich angesehen, bzw. fotografiert, aber nicht abgerissen und mitgenommen.

Die Gewässergüteklasse ermittelt sich aus der Anzahl und der Art der gefundenen Pflanzen.

#### **Quellen:**

*http://statedv.boku.ac.at/zeigerwerte http://hypersoil.uni-muenster.de http://www.bio-gaertner.de Wikipedia, Umweltbundesamt, www.umweltlexikon-online.de, www.wwa-ro.bayern.de www.biosicherheit.de* 

## **IV Chemie**

# **4.1 Einführung und Hintergrundwissen zu den chemischen Wasseruntersuchungen**

Das Ziel der chemischen Wasseruntersuchung des Darmbachs war es, herauszufinden, in welchem Maße das Wasser an den verschiedenen Entnahmestellen mit anorganischen Stoffen belastet ist.

Während der Bearbeitung des Darmbachprojektes wurden von der "Chemiegruppe" folgende Parameter untersucht:

- Ammonium  $(NH_4)$
- Wasserhärte
- Carbonathärte
- Nitrat  $(NO<sub>3</sub>)$
- Nitrit  $(NO<sub>2</sub>)$
- pH-Wert
- Phosphat  $(PO<sub>4</sub>)$
- Sauerstoff  $(O_2)$

Die ausgewählten Parameter geben wichtige Hinweise auf die Güteklasse eines Gewässers und mit dem Aquamerck® Wasserkoffer konnten direkt an den Untersuchungsstellen die erforderlichen Messungen durchgeführt werden.

Zum Vergleich wurden die Wasserproben in einem Wasserlabor der Fa. Merck KGaA analysiert.

### **1. Ammonium**

In der Natur entsteht Ammonium (NH<sub>4</sub><sup>+</sup>, konjugierte Säure zur Base NH<sub>3</sub>) in erster Linie beim Abbau von Proteinen. So wird es von Fischen und den meisten anderen Wasserorganismen als Endprodukt, z.B. über die Kiemen, ausgeschieden. Auch bei der bakteriellen Verrottung von abgestorbener Biomasse wird Ammonium freigesetzt.

Ammonium wird im Boden und in Gewässern unter Sauerstoffverbrauch durch die Bakteriengattung Nitrosomonas zuerst zu Nitrit und von einer anderen Bakteriengruppe (Nitrobacter) weiter zu Nitrat oxidiert und damit "entgiftet". Dieser Vorgang wird Nitrifikation genannt. Er ist im Boden durchaus erwünscht. Auch in Gewässern ist die Nitrifikation ein wichtiger Teil der Selbstreinigung.

Kommt es nicht zur Nitrifikation, steigt der Ammoniumgehalt im Wasser an. So ist – je nach pH-Wert – schon ab 0,5-1mg/l mit einem Schaden für Fische zu rechnen.

Das Ammonium-Ion ähnelt dem Kalium-Kation (K<sup>+</sup>)sowohl in Größe als auch Ladung, was dazu führt, dass es dessen Stelle in einem Organismus einnehmen kann. Da es aber auf andere Art und Weise reagiert, z.B. kann es von kaliumgesteuerten Synapsen nicht wieder abgespalten werden, blockiert es diese dauerhaft, was wiederum zu der Wirkung des Ammoniums als Nervengift in allen Organismen, welche K<sup>+</sup>-gesteuerte Synapsen besitzen, führt.

### **2. Wasserhärte und Carbonathärte**

Die Gesamtwasserhärte spiegelt die gesamte Konzentration der Kationen der Erdalkalimetalle in Wasser wider. Diese Kationen haben eine große, positive physiologische Bedeutung. Magnesium und Calcium sind für den Organismus essentiell, z.B. beim Knochenbau des Menschen, stören jedoch bei einigen Verwendungen des Wassers. So bilden in Wasser eingebrachte Seifen mit diesen Kationen unlösliche Kalkseifen (Calcium- und Magnesiumsalze).

Liegen in einer Lösung Kationen vor, so müssen auch Anionen in entsprechender Menge vorhanden sein. In Bezug auf die Wasserhärte ist die Konzentration des Anions Hydrogencarbonat (HCO<sub>3</sub>) bedeutsam. Man bezeichnet diese Konzentration als Carbonathärte. Mit Hydrogencarbonat können sich schwer lösliche Verbindungen wie Calciumcarbonat oder Magnesiumcarbonat bilden. Ob sich Kalkablagerungen bilden, hängt von einem recht komplizierten, temperaturabhängigen Kalk-Kohlensäure-Kohlenstoffdioxid-Gleichgewicht ab. Neben der Temperatur tragen auch andere Prozesse zur Bildung von Kalk bei, da sie den Kohlenstoffdioxid-Gehalt des Wassers beeinflussen. Wasserpflanzen und Algen entziehen  $CO<sub>2</sub>$  und können zu einer Fällung von Carbonaten führen  $\rightarrow$  es kommt zu Ausflockungen im Wasser.

### **3. Nitrat**

Nitrate sind die Salze und Ester der Salpetersäure (HNO<sub>3</sub>). Die Salze sind gut löslich in Wasser und spielen eine wichtige Rolle als Nährstoff für Pflanzen. Nitratanionen selbst sind weitgehend ungiftig. Grenzen zur Toxizität für Säugetiere und Menschen liegen im zweistelligen Grammbereich pro Liter Wasser. Große Mengen führen - wie bei allen Salzen - zu osmotischen Problemen.

Im Boden und in Gewässern werden Nitrate durch bakterielle Nitrifikation gebildet. Als Endprodukt dieses Prozesses entstehen sie durch Zersetzung insbesondere eiweißhaltiger Stoffe. Die Oxidation durch Bakterien der Gattung Nitrosomonas führen von Ammoniak zu Nitrit, welche durch Bakterien der Gattung Nitrobakter zu Nitrat oxidiert werden. Beim Mangel an Sauerstoff führt hingegen die bakterielle Denitrifikation zur Bildung von Stickstoff.

Nitrate können direkt von pflanzlichen Organismen als Stickstoffquelle aufgenommen und verwertet werden. In der Landwirtschaft werden Nitrate als Dünger (z.B. Gülle) eingesetzt. Eine überzogene Düngung führt zur Eutrophierung von Gewässern. Besonders bei Gewässern mit geringer Fließgeschwindigkeit kann im Zusammenwirken mit Phosphorverbindungen ein vermehrtes Algenwachstum beobachtet werden. Bei übermäßigem Eintrag verschiebt sich der Nährstoffhaushalt oligotropher Standorte (Böden, Gewässer) zugunsten eutropher Bedingungen und als weitere Folge ist ein Anstieg des Nitratgehaltes in Grund- und Trinkwasser möglich.

Die Ursache für gesundheitliche Risiken liegt in der Gefahr der gefährlichen Reduktion des Nitrats zu Nitrit und die Bildung von Nitrosaminen.

### **4. Nitrit**

Nitrite sind die Salze und Ester der salpetrigen Säure HNO<sub>2</sub>. Nitrat-Ionen werden im Boden, in Gewässern und in Kläranlagen von Nitritbakterien (Nitrosomonas) durch Oxidation aus Ammonium-Ionen unter Verbrauch von Sauerstoff gebildet. Sie sind das Zwischenprodukt bei der vollständigen Oxidation des Stickstoffs zu Nitrat (Nitrifikation). Sie entstehen auch unter anaeroben Bedingungen durch bakterielle Reduktion aus Nitrat-Ionen (Nitratreduktion).

Nitrite sind toxisch. So geht z.B. im Blut die Fähigkeit zum Sauerstofftransport verloren. Ferner sind Nitrite an der Bildung krebserregender Nitrosamine beteiligt.

Auch für Fische ist Nitrit giftig, wobei eine starke Abhängigkeit vom pH-Wert des Wassers besteht, da nur die Salpetrige Säure durch die Kiemen in den Körper gelangen kann. Die LD<sub>50</sub> für Salpetrige Säure liegt für alle Fischarten übereinstimmend um 0,01 mg/l. Einen weiteren Weg in den Fisch finden Nitrit-Ionen durch einen aktiven Transportmechanismus, der eigentlich der Aufnahme von Chlorid-Ionen dient.

## **5. pH-Wert**

Der pH-Wert beeinflusst im Boden die Verfügbarkeit an Nährsalze (z.B. Eisenmangel bei neutralem und alkalischem pH-Wert). Zudem schädigen extreme pH-Werte die Pflanzenorgane (saurer Regen, Verätzungen).

Bei übermäßig hohem oder niedrigem pH-Wert sind die Nährstoffe im Boden fest gebunden und stehen somit für Pflanzen nur noch unzureichend zur Verfügung. Außerdem werden bei einem sehr niedrigen pH-Wert für Pflanzen giftige Stoffe des Bodens freigesetzt. Dazu gehören Aluminium- und Mangan-Ionen.

In Gewässern muss für Pflanzen und Tiere ein bestimmter pH-Wert vorhanden sein. Die Lebewesen können nur in diesem Toleranzbereich des pH-Wertes überleben.

### **6. Phosphat**

Phosphate werden sehr oft als Bestandteil von Waschmitteln und in der Landwirtschaft als Dünger eingesetzt. Durch Erosion von landwirtschaftlichen Flächen gelangen sie, an Tonminerale gebunden, in Flüsse und Seen. Dort können sie zur Eutrophierung beitragen.

Phosphate können außerdem Verbindungen mit Schwermetallen eingehen. Mit dem Einsatz von mineralischen Phosphaten gelangen so auch viele Schwermetallsalze sowohl in die Umwelt, als auch in unsere Nahrung.

### **7. Sauerstoff**

Alle Pflanzen und Tiere benötigen Sauerstoff zum Leben. Lebewesen entnehmen ihn meistens durch Atmung aus der Luft, die zu 21 % aus Sauerstoff besteht, oder durch Resorption aus dem Wasser. Sauerstoff wird von autotrophen Lebewesen wie Cyanobakterien, Algen und Pflanzen bei der Photosynthese aus Wasser freigesetzt. Heterotrophe Organismen - also auch der Mensch - benötigen diesen Sauerstoff in Form von O<sub>2</sub> hauptsächlich zur Energiegewinnung durch Oxidation. Diese Reaktion läuft im Rahmen der Atmungskette bei den Eukaryoten in den Mitochondrien ab.

## 4.2 SOP's (Standard Operating Procedures)

# **4.2.1 Wasseruntersuchungen mit Küvettentests im Wasserlabor**

## **Darmbachprojekt**

### **- SOP -**

Erstellt von Stefan Heß

### **Inhalt:**

- 1. Zweck / Prinzip
- 2. Allgemeine Hinweise
- 3. Materialliste
- 4. Durchführung der Messungen
	- Ammonium
	- **Gesamthärte**
	- **Nitrat**
	- **Nitrit**
	- Phosphat
	- pH-Wert
- 5. Anlagen
	- Datenerfassungsprotokoll

## **1. Zweck / Prinzip**

Durch diese SOP soll ein einheitliches Messverfahren bei den Messungen der Wasserproben des Darmbachs im Wasserlabor gewährleistet werden. Die Wasserproben werden auf ihr Gehalt an Ammonium, Nitrat, Nitrit, Phosphat, die Gesamthärte sowie den pH-Wert untersucht. Die Ergebnisse sind nach der Messung in ein elektronisches Protokoll (Excel-Tabelle) zu übertagen (Rohfassung im Anhang).

### **2. Allgemeine Hinweise**

- Die Wasserproben werden von der Wasserkoffer-Gruppe mitgebracht und bis zur Untersuchung im Ausbildungslabor A60 im Kühlschrank gelagert
- Die Messung im Wasserlabor in A4/229 sollte mindestens von 2-3 Azubis durchgeführt werden
- Vom Zeitpunkt der Wasserentnahme bis zum Zeitpunkt der Untersuchung sollten höchstens 2-4 Stunden vergehen
- Trübe Proben sollten filtriert werden
- Die Temperatur der Proben sollte Zimmertemperatur (20-30°C) betragen
- Die Küvetten müssen vor dem Hinzugeben der Probe mit Klebepunkten auf dem Deckel gekennzeichnet werden, damit ein Vertauschen der Proben ausgeschlossen wird
- Es bietet sich an mit den Tests zu beginnen, die die längste Reaktionszeit benötigen

### **3. Materialliste**

- Kolbenhubpipetten in verschiedenen Größen (1mL, 2mL, 5mL)
- Uhren zum Messen der Reaktionszeiten
- Photometer
- Nitrat-Spectroquant-Küvettentest (Artikel-Nr. 1.14556)
- Nitrit-Spectroquant-Küvettentest (Artikel-Nr. 1.14547)
- Ammonium-Spectroquant-Küvettentest (Artikel-Nr. 1.14558)
- Gesamthärte-Spectroquant-Küvettentest (Artikel-Nr. 1.00961)
- Phosphat-Spectroquant-Küvettentest (Artikel-Nr. 1.14543)
- Merckoquant-Nitrat-Teststreifen
- Prototyp-Gesamthärte-Teststreifen
- pH-Meter
- kleine Bechergläser mit Magnetrührern

## **4. Durchführung der Messungen**

## *Ammonium*

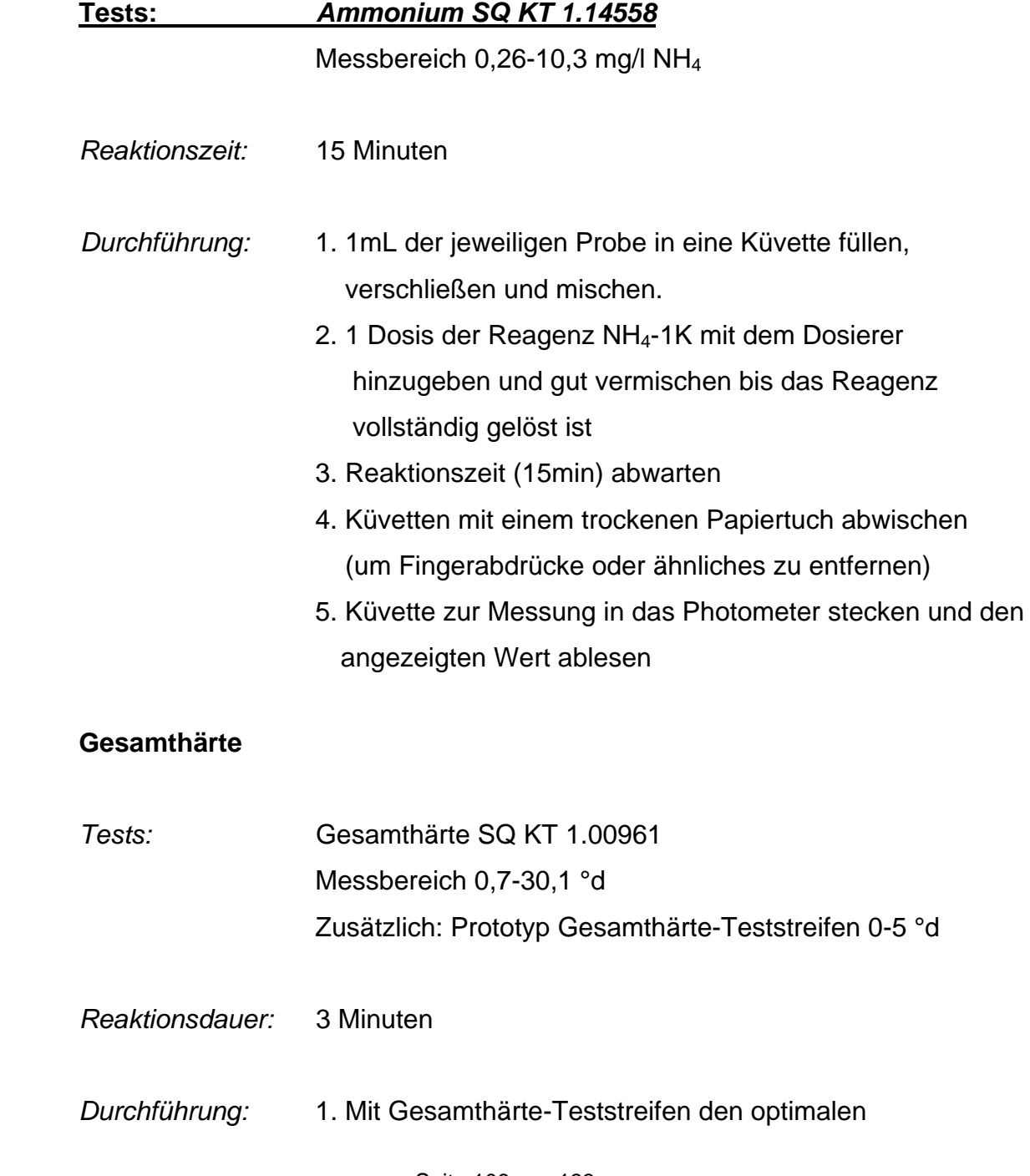

Messbereich für den Küvettentest herausfinden

- 2. Dazu Teststreifen 1 Sekunde in die Probe tauchen, 60 Sekunden warten und das Ergebnis an der Rückseite des Röhrchens ablesen
- 3. 1mL der Probe in eine Küvette füllen, verschließen und gut mischen.
- 4. 1ml Reagenz H-1K mit Pipette hinzugeben und gut mischen
- 5. Reaktionszeit (3min) abwarten
- 6. Küvetten mit einem trockenen Papiertuch abwischen (um Fingerabdrücke oder ähnliches zu entfernen)
- 7. Küvette zur Messung in das Photometer stecken

#### **Nitrat**

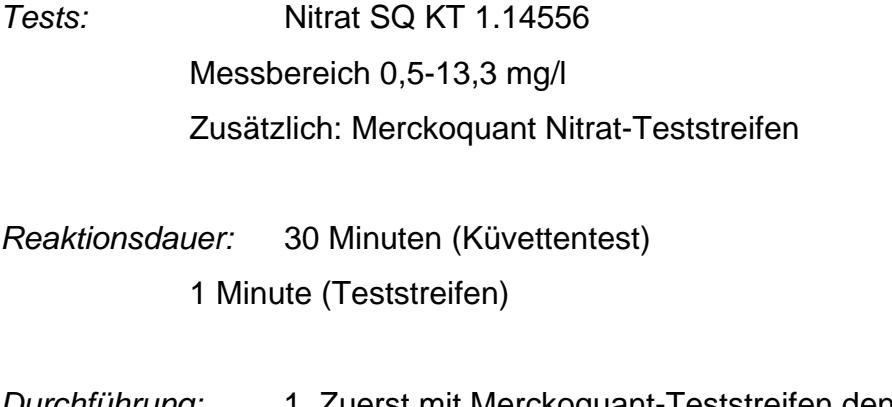

- *Durchführung:* 1. Zuerst mit Merckoquant-Teststreifen den optimalen Messbereich für den Küvettentest herausfinden
	- 2. Dazu Teststreifen 1 Sekunde in die Probe tauchen, 60 Sekunden warten und das Ergebnis an der Rückseite des Röhrchens ablesen
	- 3. Schutzbrille aufsetzen zum Schutz der Augen
	- 4. Langsam 2,0mL Probe in eine Küvette füllen, aber nicht mischen
	- 5. 1 gestrichenen blauen Mikrolöffel der Reagenz NO<sub>3</sub>-1K hinzugeben
	- 6. Küvette sofort verschließen und 5 Sekunden kräftig schütteln (Vorsicht: Küvette wird sehr heiß!)
	- 7. Reaktionszeit (30min) abwarten
- 8. Küvetten mit einem trockenen Papiertuch abwischen (um Fingerabdrücke oder ähnliches zu entfernen)
- 9. Küvette zur Messung in das Photometer stecken

### **Nitrit**

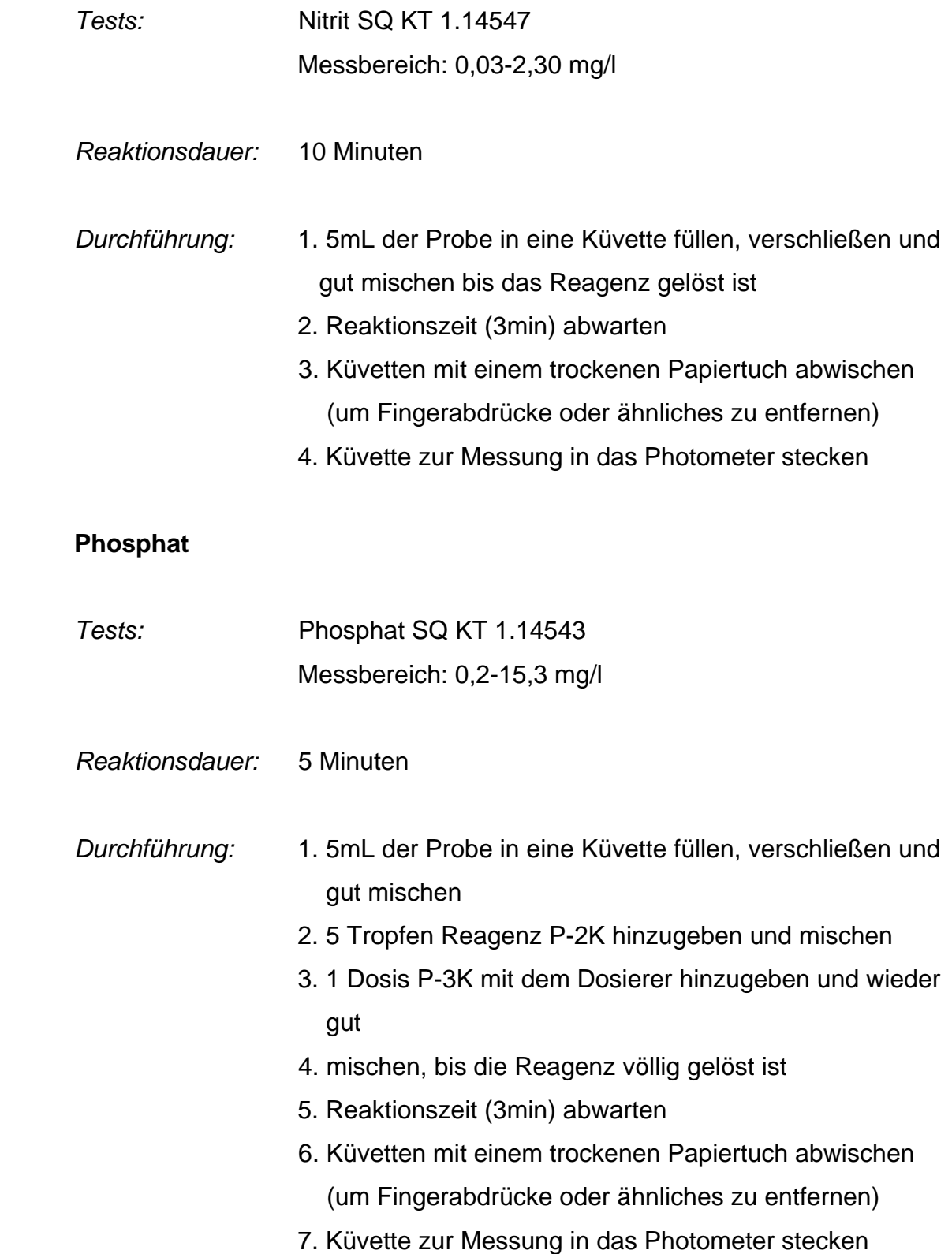
### **pH-Wert**

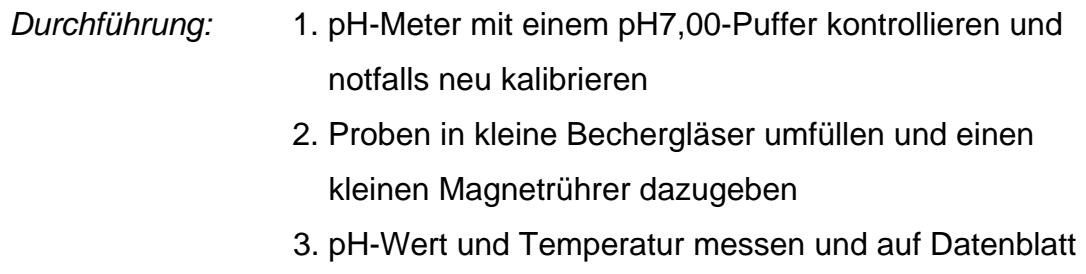

übertragen

# **5. Anlagen**

Das Datenblatt sollte folgendermaßen aussehen und kann von Platon-Merck-Lerncenter – "Darmbach-Projekt" heruntergeladen werden:

#### **Wasserprobenuntersuchung im Wasserlabor** *Datum*

*Name:* 

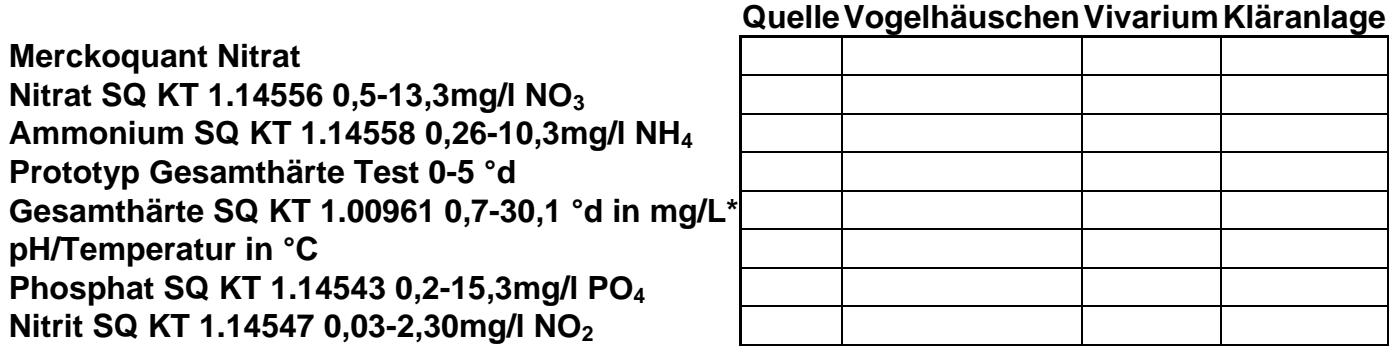

**\* 1mg/L = 0,1°dH** OFL = nicht im Messbereich

# **4.2.2. Wasseruntersuchungen mit dem Aquamerck® Wasserkoffer**

# **Darmbachprojekt**

**- SOP -** 

Erstellt von Maike Günther

# **Inhalt:**

- 1. Zweck / Prinzip
- 2. Allgemeine Hinweise
- 3. Materialliste
- 4. Durchführung der Messungen
	- Ammonium
	- Carbonathärte
	- **Gesamthärte**
	- **Nitrat**
	- **Nitrit**
	- pH-Wert
	- Phosphat
	- **Sauerstoff**
- 5. Anlagen
	- Datenerfassungsprotokoll

# **1. Zweck / Prinzip**

Diese SOP regelt das einheitliche Vorgehen bei der Untersuchung des Darmbachwassers, dass an verschiedenen Messstellen entnommen wird. Dadurch soll eine repräsentative Aussage über die Zusammensetzung des Wassers gemacht werden können.

Gemessen werden der Gehalt an Ammonium, Nitrat, Nitrit, Phosphat, Sauerstoff, der pH-Wert sowie die Carbonat- und die Gesamthärte.

Die Messergebnisse werden in einem Protokoll festgehalten (s. Anlagen).

## **2. Allgemeine Hinweise**

- Die Testgläser müssen vor der Verwendung mehrmals mit dem zu prüfenden Wasser gespült werden.
- Die Tropfflaschen müssen während der Zugabe der Reagenzien senkrecht gehalten werden. Die Tropfen müssen langsam zugegeben werden (ca. 1 Tropfen pro Sekunde).
- Die in den Schraubkappen der Reagenzflaschen integrierten Mikrolöffel sind nur zur Entnahme und Zugabe der zugehörigen Reagenzien zu verwenden. Nicht mit anderen Reagenzien oder Probenmaterial in Berührung bringen.
- Nach der Entnahme der Reagenzien müssen die Reagenzflaschen umgehend wieder mit den zugehörigen Schraubkappen verschlossen werden.
- Beim Füllen der Titrierpipetten ist darauf zu achten, dass keine Luft in das Tropfrohr gelangt. Ggf. Titrierlösung in die Reagenzflasche zurückdrücken und Füllvorgang wiederholen
- Da die Messungen vor Ort durchgeführt werden ist kein besonderer Transportoder Lagerungsvorgang zu beachten.
- Testgläser werden nach Benutzung ca. dreimal gespült, bevor sie weiterverwendet werden.

### **3. Materialliste**

- Aquamerck Wasserkoffer
- 1 kleines Becherglas zu Wasserentnahme
- 15 große Tablettengläschen mit Deckel
- 1 Abfallbehälter ca. 250ml für das verunreinigte Wasser
- 1 Uhr zum Messen der Wartezeit

## **4. Durchführung der Messungen**

#### **Ammonium**

*Reagenzien:* 1 Flasche 1.08024. NH4-1 1 Flasche 1.08024. NH4-2 (m. integriertem **blauem** Mikrolöffel) 1 Flasche 1.08024. NH4-3

*Ungefähre Dauer:* 15-20 Minuten

*Durchführung:* 1. Zwei Testgläser mit Schraubkappe entnehmen und mehrmals mit

dem zu prüfenden Wasser spülen.

- 2. In beide Testgläser mit Hilfe der Kunststoffspritze je 5 ml Wasserprobe (20-30 °C) füllen.
- 3. Eines der beiden Testgläser in den zugespitzten Teil des Schiebekomparators einsetzen **(Blindprobe). In dieses Glas keine Reagenzien zugeben.**
- 4. In das andere, für die **Messprobe** bestimmte Testglas 12 Tropfen **NH4-1** geben, Glas verschließen und kurz schütteln.
- 5. 1 gestrichenen Mikrolöffel **NH4-2** zugeben, Glas verschließen und Reagenz durch Schütteln lösen.
- 6. Nach 5 min 4 Tropfen **NH4-3** zugeben, Glas verschließen und kurz schütteln.
- 7. 7 min warten, dann Testglas mit der Messprobe in den abgerundeten Teil des Schiebekomparators einsetzen und Komparator so auf die aufgeklappte Farbkarte stellen, dass sein zugespitztes Ende auf die Zahlenwerte zeigt.
- 8. Testgläser öffnen und Schiebekomparator so lange auf der Farbskala verschieben, bis bei Draufsicht auf die beiden Gläser die Farben bestmöglich übereinstimmen.

9. Am zugespitzten Ende des Schiebekomparators Messwert in mg/l NH4 + ablesen bzw. Zwischenwert abschätzen.

#### **Carbonathärte**

- *Reagenzien:* 1 Flasche 1.08048. CH-1 1 Flasche 1.08048. CH-2 (m. aufgeschraubter Titrierpipette "d -SBV mmol/l")
- *Ungefähre Dauer:* 5-10 Minuten

*Durchführung:* 1. Ein Testglas mit roten Markierungsringen entnehmen und mehrmals mit dem zu prüfenden Wasser spülen. 2. Testglas mit Hilfe der Kunststoffspritze bis zur 5-ml-Markierung mit Wasserprobe füllen.

> 3. 3 Tropfen **CH-1** zugeben und vorsichtig umschwenken. Bei Anwesenheit von Härtebildnern färbt sich die Probe blau.

4. Reagenzflasche mit **CH-2** entnehmen. Flasche aufrecht halten und Stempel der aufgeschraubten Titrierpipette von der untersten Position aus langsam herausziehen, bis der untere Rand der schwarzen Stempeldichtung mit der Nullmarkierung der Skala übereinstimmt. (Das Tropfrohr ist nun mit Titrierlösung gefüllt.)

5. Titrierpipette von der Reagenzflasche abschrauben und die Spitze des Tropfrohrs kurz abstreifen.

6. Titrierlösung langsam und unter Umschwenken zur Wasserprobe tropfen, bis deren Farbe von Blau über Grauviolett nach Rot umschlägt. **Kurz vor dem Farbumschlag nach jedem Tropfen einige Sekunden warten und Testglas dabei umschwenken.** 

- 7. Am unteren Rand der schwarzen Stempeldichtung auf der entsprechenden Skala der Titrierpipette die Carbonathärte in °d bzw. das Säurebindungsvermögen (SBV) in mmol/l ablesen.
- 8.Restliche Titrierlösung aus der Titrierpipette in die Reagenzflasche zurückdrücken und die Pipette wieder fest auf die Flasche aufschrauben.

#### **Gesamthärte**

 *Reagenzien:* 1 Flasche 1.08039. · 1.08033. · 1.11122. H-1 1 Flasche 1.08039. · 1.08033. · 1.08203. H-2 (m. aufgeschraubter Titrierpipette  $C^{\circ}d$  – mmol/l")

*Ungefähre Dauer:* 5-10 Minuten

- *Durchführung:* 1. Ein Testglas mit roten Markierungsringen entnehmen und mehrmals mit dem zu prüfenden Wasser spülen.
	- 2. Testglas mit Hilfe der Kunststoffspritze bis zur 5-ml-Markierung mit Wasserprobe füllen.
	- 3. 3 Tropfen **H-1** zugeben und vorsichtig umschwenken. Bei Anwesenheit von Härtebildnern färbt sich die Probe rot.
	- 4. Reagenzflasche mit **H-2** entnehmen. Flasche aufrecht halten und Stempel der aufgeschraubten Titrierpipette von der untersten Position aus langsam herausziehen, bis der untere Rand der schwarzen Stempeldichtung mit der Nullmarkierung der Skala übereinstimmt. (Das Tropfrohr ist nun mit Titrierlösung gefüllt.)
	- 5. Titrierpipette von der Reagenzflasche abschrauben und die Spitze des Tropfrohrs kurz abstreifen.
	- 6. Titrierlösung langsam und unter umschwenken zur Wasserprobe tropfen, bis deren Farbe von Rot über Grauviolett nach Grün umschlägt. **Kurz vor dem Farbumschlag nach jedem Tropfen einige Sekunden warten und Testglas dabei umschwenken.**
	- 7. Am unteren Rand der schwarzen Stempeldichtung auf der entsprechenden Skala der Titrierpipette die Gesamthärte in °d bzw. in mmol/l ablesen.
	- 8. Restliche Titrierlösung aus der Titrierpipette in die Reagenzflasche zurückdrücken und die Pipette wieder fest auf die Flasche aufschrauben.

**Nitrat**

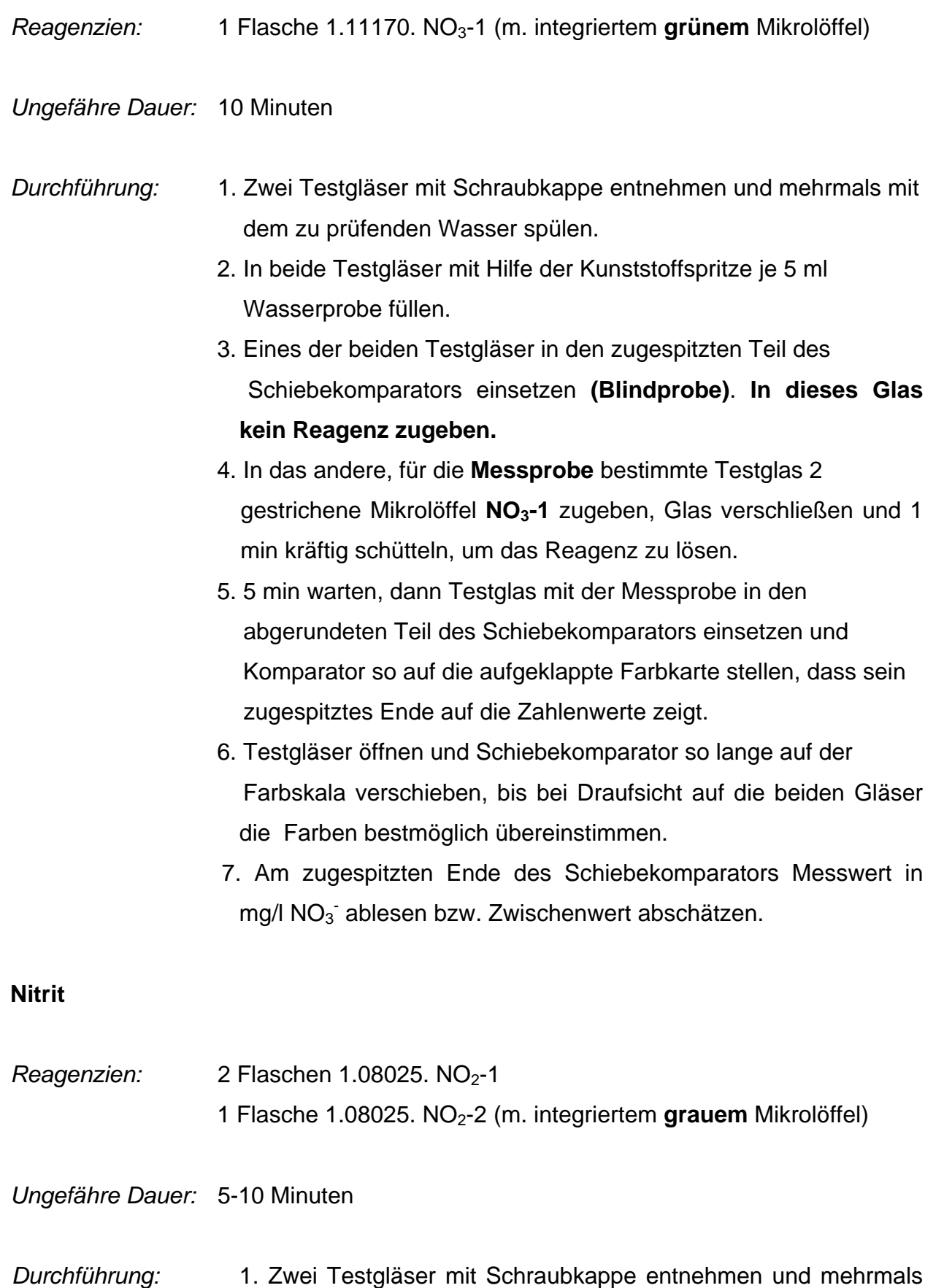

mit dem zu prüfenden Wasser spülen.

- 2. In beide Testgläser mit Hilfe der Kunststoffspritze je 5 ml Wasserprobe füllen.
- 3. Eines der beiden Testgläser in den zugespitzten Teil des Schiebekomparators einsetzen **(Blindprobe). In dieses Glas keine Reagenzien zugeben.**

# 4. In das andere, für die **Messprobe** bestimmte Testglas 5 Tropfen **NO2-1** geben, Glas verschließen und kurz schütteln.

- 5. 1 gestrichenen Mikrolöffel **NO2-2** zugeben, Glas verschließen und Reagenz durch Schütteln lösen.
- 6. 1 min warten, dann Testglas mit der Messprobe in den abgerundeten Teil des Schiebekomparators einsetzen und Komparator so auf die aufgeklappte Farbkarte stellen, dass sein zugespitztes Ende auf die Zahlenwerte zeigt.
- 7. Testgläser öffnen und Schiebekomparator so lange auf der Farbskala verschieben, bis bei Draufsicht auf die beiden Gläser die Farben bestmöglich übereinstimmen.

```
8. Am zugespitzten Ende des Schiebekomparators Messwert in 
mg/l NO<sub>2</sub> ablesen bzw. Zwischenwert abschätzen.
```
### **pH-Wert**

- *Reagenzien:* 1 Flasche 1.08027. pH-1
- *Ungefähre Dauer:* 5-10 Minuten
- *Durchführung:* 1. Zwei Testgläser mit Schraubkappe entnehmen und mehrmals mit dem zu prüfenden Wasser spülen.
	- 2. In beide Testgläser mit Hilfe der Kunststoffspritze je 5 ml Wasserprobe füllen.
	- 3. Eines der beiden Testgläser in den zugespitzten Teil des Schiebekomparators einsetzen (Blindprobe). In dieses Glas kein Reagenz zugeben.
	- 4. In das andere, für die Messprobe bestimmte Testglas 2 Tropfen pH-1 geben, Glas verschließen und kurz schütteln.
	- 5. Testglas mit der Messprobe in den abgerundeten Teil des

 Schiebekomparators einsetzen und Komparator so auf die aufgeklappte Farbkarte stellen, dass sein zugespitztes Ende auf die Zahlenwerte zeigt.

6. Testgläser öffnen und Schiebekomparator so lange auf der

 Farbskala verschieben, bis bei Draufsicht auf die beiden Gläser die Farben bestmöglich übereinstimmen.

7. Am zugespitzten Ende des Schiebekomparators pH-Wert ablesen bzw. Zwischenwert abschätzen.

#### **Phosphat**

*Reagenzien:* 1 Flasche 1.14661. PO<sub>4</sub>-1 1 Flasche 1.14661. PO4-2 (m. integriertem **blauem** Mikrolöffel)

*Ungefähre Dauer:* 5-10 Minuten

*Durchführung:* 1. Ein Testglas mit roten Markierungsringen entnehmen und mehrmals mit dem zu prüfenden Wasser spülen.

> 2. Testglas mit Hilfe der Kunststoffspritze bis zur 5-ml-Markierung mit Wasserprobe füllen.

- 3. 5 Tropfen **PO4-1** zugeben und vorsichtig umschwenken.
- 4. 1 gestrichenen Mikrolöffel **PO4-2** zugeben, Testglas mit dem flachen Kunststoffstopfen verschließen und Reagenz durch Schütteln lösen.
- 5. 2 min warten, dann Testglas öffnen und auf den weißen Bereich zwischen den beiden Farbfeldreihen der Farbkarte stellen.
- 6. Testglas so lange auf dem weißen Bereich verschieben, bis die Farbe der von oben betrachteten Messlösung bestmöglich mit einem Farbfeld übereinstimmt.
- 7. Messwert in mg/l  $PO<sub>4</sub><sup>3-</sup>$  ablesen bzw. Zwischenwert abschätzen.

#### **Sauerstoff**

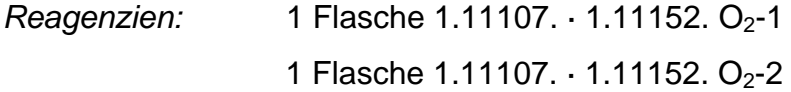

2 Flaschen 1.11107.  $\cdot$  1.11152. O<sub>2</sub>-3 1 Flasche 1.11107. · 1.11152. O<sub>2</sub>-4 1 Flasche 1.11107.  $\cdot$  1.11152. O<sub>2</sub>-5 (m. aufgeschraubter Titrierpipette "mg/l")

- *Ungefähre Dauer:* 10-15 Minuten
- *Durchführung:* 1. Sauerstoff-Reaktionsflasche mehrmals mit dem zu prüfenden Wasser spülen. Anschließend blasenfrei bis zum Überlaufen füllen.
	- 2. Nacheinander je 5 Tropfen **O2-1** und **O2-2** zugeben, die Flasche mit dem Glasstopfen verschließen, gut umschütteln und 1 min verschlossen stehen lassen. (Ggf. bildet sich ein Niederschlag.)
	- 3. 10 Tropfen **O2-3** zugeben, wieder mit dem Glasstopfen verschließen und gut umschütteln.
	- 4. Ein Testglas mit roten Markierungsringen entnehmen, mehrmals mit der in Schritt 3 erhaltenen Lösung ausspülen und dann mit Hilfe der Kunststoffspritze bis zur 5-ml-Markierung mit dieser Lösung füllen.
	- 5. 1 Tropfen **O2-4** in das Testglas geben und mischen. Je nach Sauerstoffgehalt färbt sich die Lösung violett bis blau. 6. Reagenzflasche mit **O2-5** entnehmen. Flasche aufrecht halten und Stempel der aufgeschraubten Titrierpipette von der untersten Position aus langsam herausziehen, bis der untere Rand der schwarzen Stempeldichtung mit der Nullmarkierung der Skala übereinstimmt. (Das Tropfrohr ist nun mit Titrierlösung gefüllt.)
	- 7. Titrierpipette von der Reagenzflasche abschrauben und die Spitze des Tropfrohrs kurz abstreifen.
	- 8. Titrierlösung langsam und unter Umschwenken zu der in dem Testglas enthaltenen Lösung tropfen, bis deren Farbe von Blau nach Farblos umschlägt. **Kurz vor dem Farbumschlag nach jedem Tropfen einige Sekunden warten und Testglas dabei umschwenken.**
	- 9. Am unteren Rand der schwarzen Stempeldichtung auf der Skala der Titrierpipette den Sauerstoffgehalt in mg/l ablesen.

 10. Restliche Titrierlösung aus der Titrierpipette in die Reagenzflasche zurückdrücken und die Pipette wieder fest auf die Flasche aufschrauben.

# **5. Anlagen**

## **Datenerfassungsprotokoll chemische Wasseranalyse (Aquamerckkoffer)**

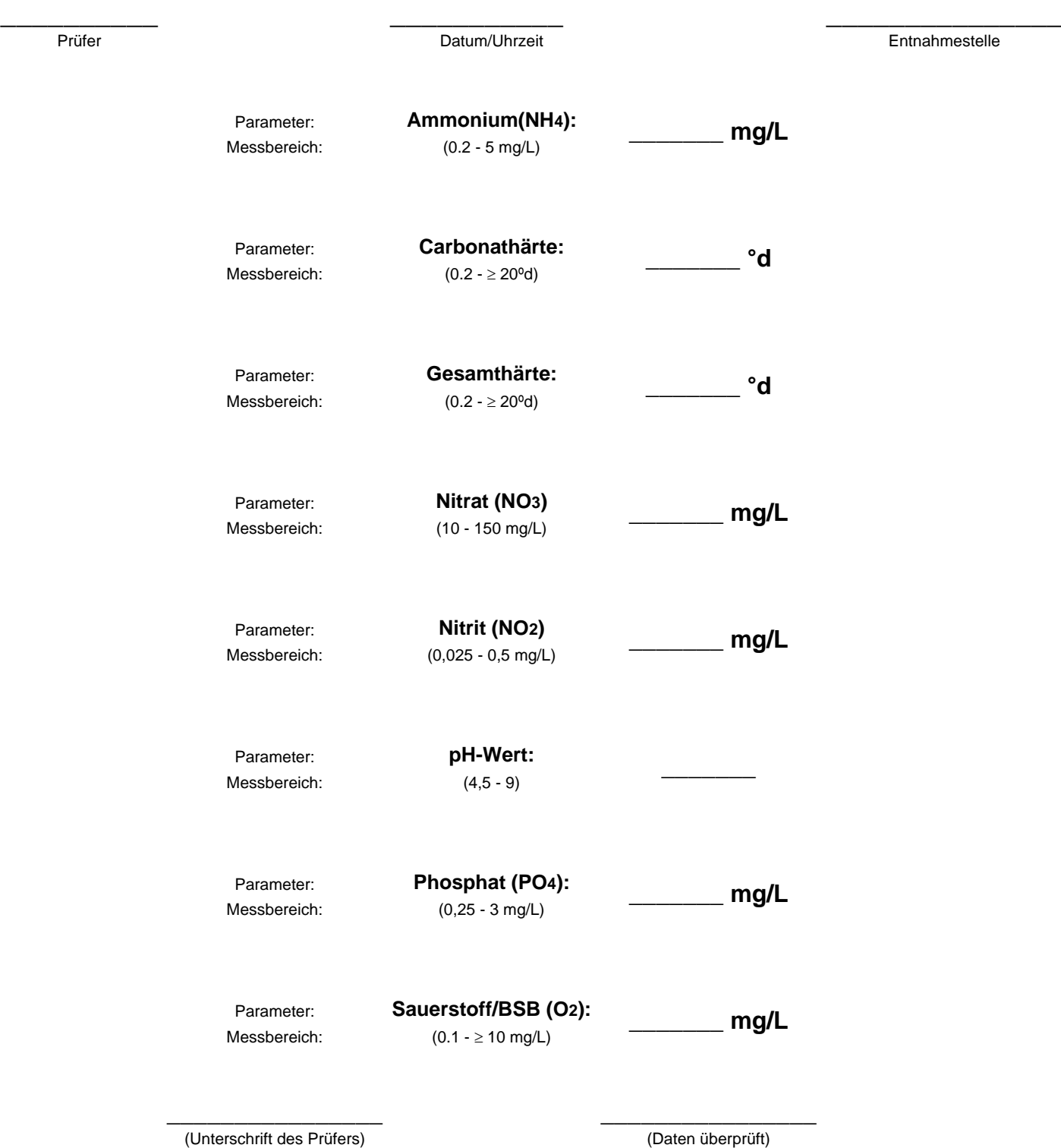

Seite 119 von 133

SOP zur Probenuntersuchung mit dem Aquamerck Wasserkoffer

#### 5. Anlagen

Datenerfassungsprotokoll chemische Wasseranalyse (Aquamerckkoffer)

 $190307/9.30h$ Walk Girlber/Walk Voirceslage Entnahmestelle Ammonium(NH4):  $0,2$  mg/L Parameter:  $(0.2 - 5$  mg/L) Messbereich: Carbonathärte:  $AO$   $\circ$ d Parameter:  $(0.2 - \ge 20^{\circ}d)$ Messbereich:  $26$  ·d Gesamthärte: Parameter:  $(0.2 - \ge 20^{\circ}d)$ Messbereich: Nitrat (NO3)  $\frac{O}{(10-150 \text{ m}g/L) (sLwweker Niedersedkg)}$ Nitrat (NO3) Parameter: Messbereich:  $0,075$  mg/L Nitrit (NO<sub>2</sub>) Parameter:  $(0,025 - 0,5$  mg/L) Messbereich:  $7,5$ pH-Wert: Parameter:  $(4, 5 - 9)$ Messbereich: Phosphat (PO4): Parameter:  $1.5$  mg/L  $(0,25 - 3$  mg/L) Messbereich: Sauerstoff/BSB (O2): Parameter:  $6$  mg/L  $(0.1 - \ge 10$  mg/L) Messbereich: Manthum W. Eldaber Crie Cold (Dalt

Seite 8 von 8

#### **Ergebnisse Aquamerckkoffer**

19.03.2007 Klasse 16.04.2007 Klasse 14.05.2007 Klasse

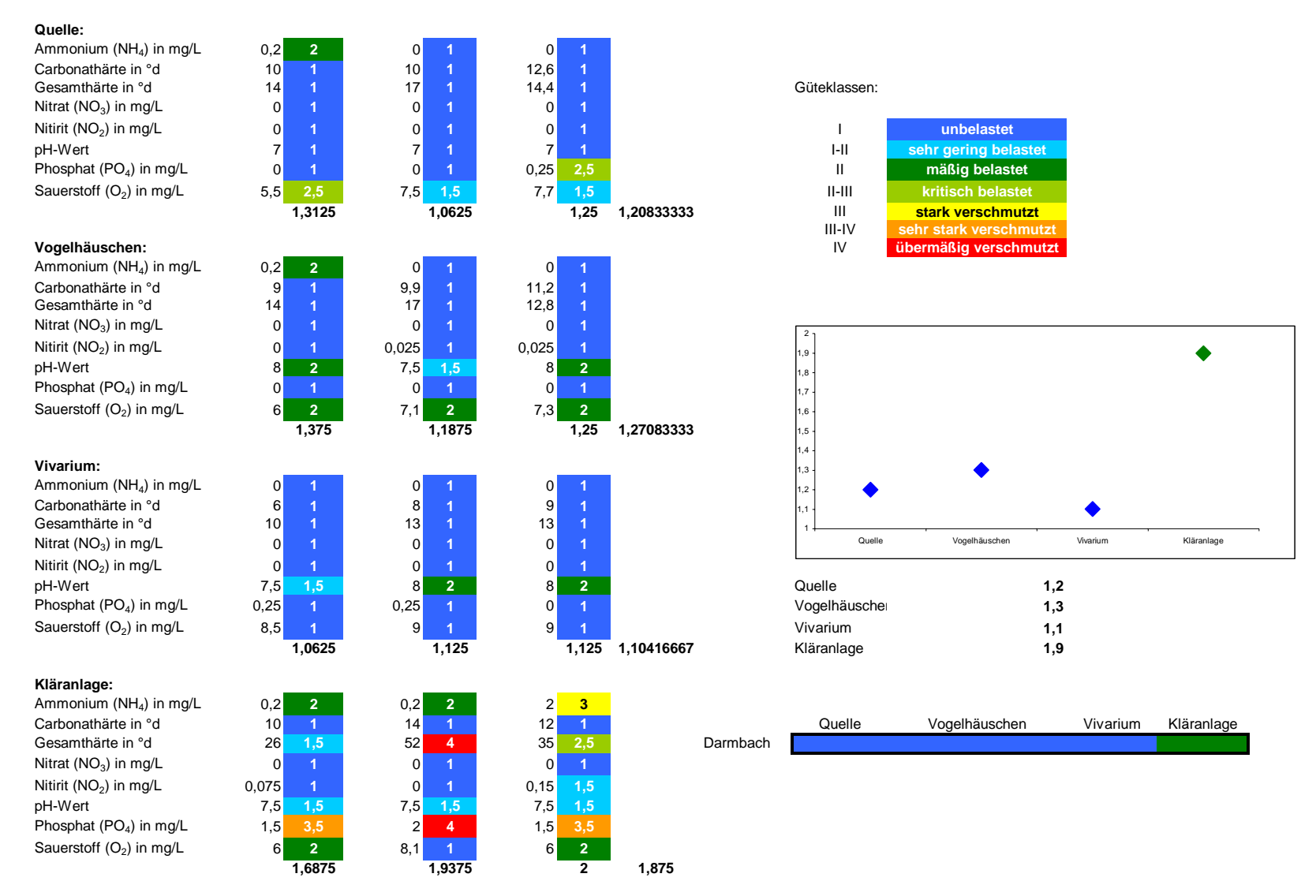

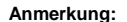

**Anmerkung: um die Güteklasse anhand der Gesamthärte zu bestimmen, wurde die Gesamthärte in °d mit einem Faktor von 0,1783 in mmol/L umgerechnet!**

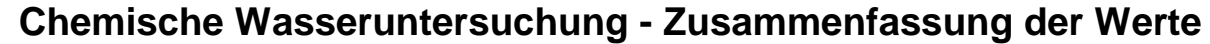

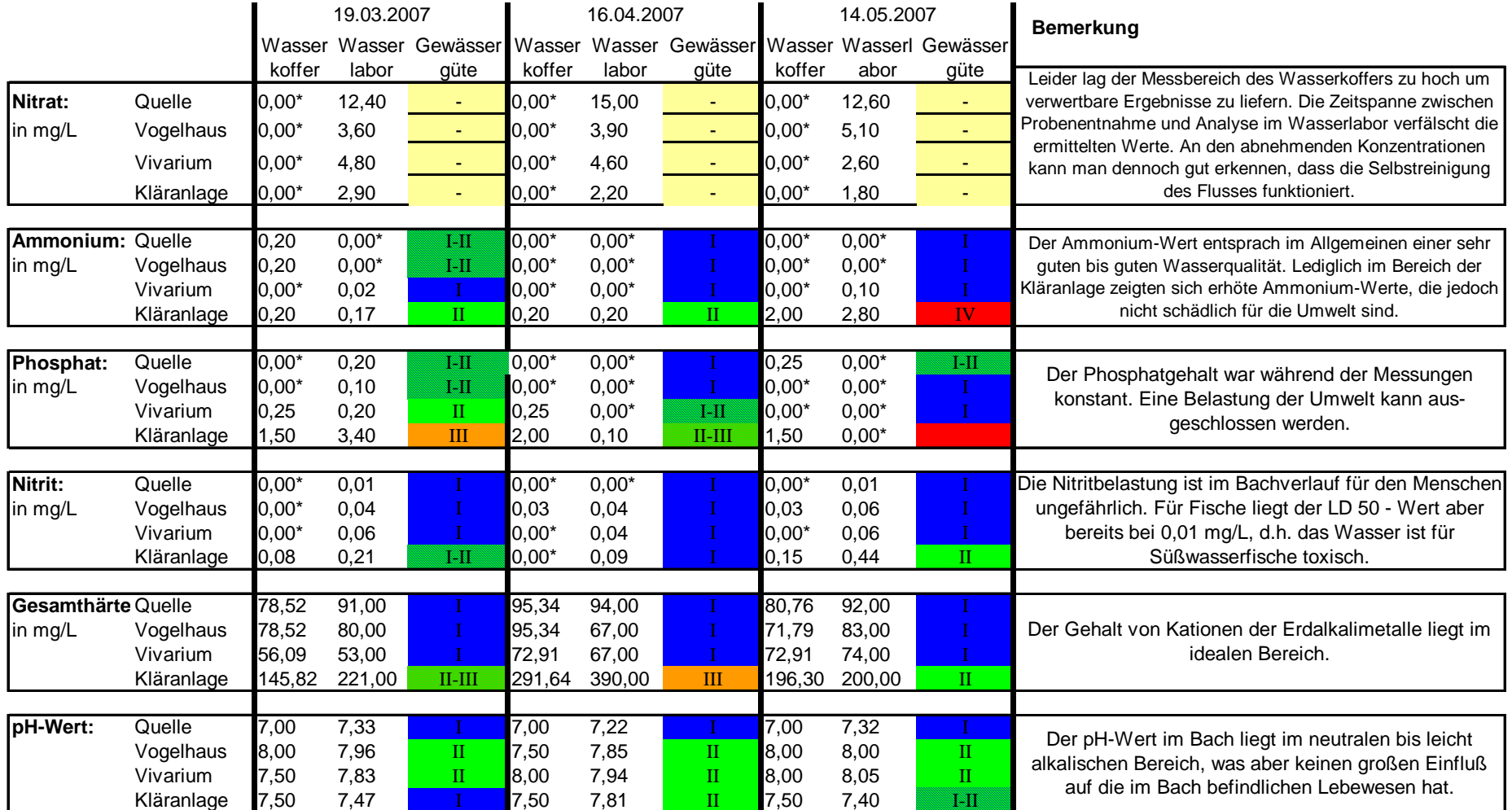

\* bzw. nicht nachweisbar

# **Fazit der Chemiegruppe**

Die chemischen Wasseruntersuchungen am Darmbach waren für die ganze Gruppe eine neue Erfahrung. Da wir derartige Messungen noch nie selbst durchgeführt haben, mussten wir uns erst mit der Thematik auseinandersetzen, bevor wir mit der praktischen Arbeit beginnen konnten. Das Arbeitsumfeld während der Messungen am Bach war für uns ungewohnt, da nicht die gleichen Bedingungen wie im Labor vorherrschten. Witterungsverhältnisse wie Regen und Hagel bereiteten teilweise auch Probleme, wenn es um korrekte Messungen vor Ort ging. Dadurch könnten zum Beispiel auch zusätzliche Verunreinigungen in unsere Wasserproben gelangt sein.

Die Arbeit im Wasserlabor war einfacher. Mit Hilfe von Herrn Klein gelang es uns die Proben mit professionellen und qualitativen Tests zusätzlich im Wasserlabor zu analysieren, um so noch Vergleichswerte zu den vor Ort gemessenen Ergebnissen zu bekommen.

Insgesamt haben wir es geschafft, uns mit viel Spaß bei der Arbeit, Fähigkeiten (z.B. den Umgang mit Photometern, Titrationen mit Farbumschlägen) und Wissen rund um die Wasseranalyse anzueignen.

Am Ende aller Messungen konnte die Gruppe auf eine Reihe gelungener und interessanter Messergebnisse zurückgreifen und kam zu einer erfolgreichen Auswertung.

# **V. Kritikpunkte rund um das Projekt**

# **5.1 Kritik des Projektteams**

Das LOK-Projekt war eine neue und auch gute Erfahrung für uns. Wir haben viel gelernt, aber auch erkennen müssen, das nicht immer "alles Gold ist, was glänzt".

Das Projekt wurde uns damals, im September, voller Euphorie vorgestellt. Wir Azubis waren von der Idee angetan, aber leider waren wir auch vor vollendete Tatsachen gestellt worden, denn das Projektthema "Der Darmbach" war schon von der Projektleitung vorgegeben worden. Wir als Auszubildende, also das Projektteam, hätten uns gewünscht, eigenständig ein Thema auswählen zu können. Wahrscheinlich hätten wir ein selbst gewähltes Projektthema noch intensiver bearbeitet, da sich ein junges und innovatives Projektteam für andere Themen hätte vielleicht mehr begeistern lassen.

Dies lässt sich sicherlich darauf zurückführen, dass wir es in der Gruppe aus unserer Schulzeit gewohnt waren, aktiv ein Projektthema auszuwählen und auch mehr an der Umsetzung und Gestaltung mitbestimmen zu können, als es zum damaligen Zeitpunkt der Fall war.

Im Allgemeinen scheint der Unterschied zwischen einem Schulprojekt und einem betrieblichen Projekt sehr groß, was der Wahrheit entspricht, wie wir feststellen mussten. In der Schule würde man gemeinsam mit den Lehrern/innen arbeiten, sie stünden jederzeit zur Verfügung und würden aktiv beim Gelingen mithelfen. Ein betriebliches Projekt hingegen baut zu 100% auf Eigenverantwortung auf. Man kennt das Ziel, der Weg dorthin und dessen Gestaltung ist jedem selbst überlassen. Auch war die Hilfestellung zeitweise nicht so intensiv vorhanden gewesen, wie wir es von jeher gewohnt waren.

Es wurde immer schwieriger für uns, alle Pflichten unter einen Hut zu bekommen und die Erfüllung zu managen. Wir standen immer im Konflikt mit den Aufgaben, die im Betriebseinsatz, der Berufsschule und dem Werksunterricht auf uns zukamen.

Nichts sollten wir vernachlässigen, denn im Einsatz lernen wir vieles an Praxis für das spätere Berufsleben und in der Schule/ dem WU wäre es die Theorie für die Prüfungen, die wir verpasst hätten.

Im Verlauf unserer Projektphase ist den Teilnehmern vermehrt aufgefallen, dass man durchaus darauf achten sollte, dass die Ausbildung nicht hinter dem Projekt zurückfällt.

Trotzdem musste dem Projektteam die notwendige Zeit zur Aufarbeitung von Messdaten und deren Auswertung gegeben werden und wenn dies in Eigenregie in der Freizeit geschah.

Auffällig oft wurde der Berufsschulunterricht für Treffen und Besprechungen rund um das Projekt verwendet. Im Gegensatz dazu wurde nur selten der Werksunterricht zur Verfügung gestellt und wenn, dann leider oft auch nur in den Pausen, was leider nicht anders zu bewerkstelligen war. Viele von den Projektteilnehmern mussten zusätzlich ihre Freizeit opfern. Bis zu einem gewissen Maß ist das auch selbstverständlich, aber teilweise war der Zeitaufwand für das Projekt doch immens hoch.

Im Allgemeinen kann man festhalten, dass bei einem neuen Projekt unbedingt versucht werden sollte, eine gleichmäßigere Verteilung der Projektarbeit auf Schule und Werksunterricht zu gewährleisten. Nur so kann sichergestellt werden, dass kein prüfungs- und ausbildungsrelevanter Stoff auf der Strecke liegen bleibt.

Zur besseren Transparenz für alle Teilnehmer sollte eine Art "Timeline" erstellt werden, die die Zeiten beinhaltet, in denen am Projekt gearbeitet wird, in der Schule, wie auch im Betrieb.

Vielleicht sollte bei einem nächsten Projekt dieser Art darauf geachtet werden, dass die Dimension, in der man sich bewegt, kleiner ist - weniger umfangreiche Themen und insgesamt ein kürzerer Zeitraum für das gesamte Projekt. Dann würden auch die zuständigen ABB´s in den Betrieben nicht so häufig auf ihre Azubis verzichten müssen.

Vermutlich würden dann die Betreuer im Betrieb auch mehr Verständnis für die Sache aufbringen. Einige der ABB's waren erbost über die viele Zeit, die man in ein Projekt dieser Größenordnung investieren musste und somit ja die bei Ihnen stattfindende Ausbildung vernachlässigte.

Außerdem wäre es für die Zukunft ratsam, öfter gemeinschaftliche Treffen zu organisieren, bei denen man entstandene oder sich anbahnende Probleme aus der Welt schaffen kann. In unserer Gruppe hatten sich einige Probleme über längere Zeit angestaut, was sich negativ auf das Gruppenklima und den Fortgang des Projektes ausgewirkt hat.

Ein weiteres Problem war, dass sich nicht alle Auszubildenden im gleichen Maße in das Projekt eingebunden haben.

Wie es jeder kennt, haben einige wenige viel Zeit investiert und andere sich eher im Hintergrund aufgehalten. Auch schien es zur Gewohnheit geworden zu sein, manche Sachen nicht fristgerecht fertig zu haben. Viele Texte kamen ein wenig verspätet oder mussten im Nachhinein noch geändert werden.

Man sollte vielleicht beim nächsten Projekt dieser Art strikt darauf achten, dass man eine "Deadline" in einem angemessenen Abstand zur Präsentation einbaut, sodass ein gewisser Spielraum gegeben ist, um eben solche Änderungswünsche noch abfangen zu können, ohne in Zeitnot zu geraten. Denn wie wir alle wissen: Nachzügler kann und wird es immer geben, deshalb sollte man auf alle Eventualitäten vorbereitet sein.

Zum Glück hielt die Gruppe zusammen und so konnte man die zeitweise stockenden Kooperationsprobleme sicher und zur Zufriedenheit aller lösen.

Das eigentliche Projektziel, die Lernortkooperation, wurde uns in unseren Augen zu spät mitgeteilt. Wir hatten uns auf die Versuche und Messungen versteift und konnten so bis zur Halbzeit dem obersten Ziel nicht anforderungsgemäß gerecht werden. Uns kamen schon Zweifel wie aussagekräftig drei Messungen seien. Wären wir eher aufgeklärt worden, dann hätten wir sicherlich auch mehr Verständnis aufgebracht und gleich in die richtige Richtung arbeiten können.

Leider ist es auch aufgefallen, dass die Absprache zwischen Berufsschule und Betrieb nicht immer optimal funktionierte. Das Projektteam diente oft als Übermittler von Informationen. Über Dritte gingen Details und teilweise auch Inhalte verloren, was dann zu Missverständnissen führte. Dies lag zum Teil sicherlich auch daran, dass nicht allen Beteiligten Lotus Notes oder ein ähnliches Kommunikationssystem zur Verfügung stand. So waren manche Teilnehmer abgegrenzt und hatten wichtige Informationen überhaupt nicht oder erst viel zu spät erhalten.

Nun soll sich das aber nicht so anhören, als wäre unser Projekt schlecht gewesen.

Wir haben viel dazugelernt und vorhandene Kenntnisse aufgefrischt.

Uns ist nun bewusster denn je, welche Zwänge in den beiden Institutionen herrschen und welch vielfältige Aufgaben beide Bereiche abzudecken haben.

Alle haben gelernt positiv Kritik zu üben und auch einmal konstruktive Kritik anzunehmen und umzusetzen.

Die Azubis haben gelernt, was Feldforschung ist, wie man eine SOP erstellt, welche

Ausrüstungsgegenstände man dafür benötigt und das ein Projekt nur gelingen kann, wenn alle an einem Strang ziehen.

Für ein nächstes Projekt und für unser Leben haben wir alle etwas mitgenommen: Erfahrungen, die uns persönlich niemand nehmen kann.

Wir sind neue Menschen geworden, ein Team. Das ist es, was das Projekt für uns bewirkt hat. In der einst gespaltenen Gruppe hat nun doch jeder seine Aufgabe gefunden und wir haben erkannt, dass man über kleine Fehler hinweg schauen sollte.

Denn wie sagen es schon die Sprichwörter:

"Sieh mit Sanftmut und verzeih, denn du bist auch nicht fehlerfrei"

"Erare humanum est – Irren ist menschlich"

# **5.2 Das LOK-Projekt "Untersuchung des Darmbachs" aus Sicht der Ausbilder und Lehrerinnen**

Die duale Berufsausbildung der Biologielaboranten setzt sich aus einer betrieblichen und einer schulischen Ausbildung zusammen.

Die von den Vertragspartnern zu vermittelnden Kenntnisse und Fähigkeiten sind im Rahmenlehrplan für die Berufsschule und im Ausbildungsrahmenplan für den ausbildenden Betrieb verbindlich beschrieben.

Es ist unschwer vorstellbar, dass die räumliche Trennung der Ausbildung in Schule und Betrieb eine intensive und regelmäßige Absprache in vielen Punkten notwendig macht.

Um die Zusammenarbeit in diesem Sinne voranzutreiben, wurde im Sommer 2006 ein Pilotprojekt zur Lernortkooperation (LOK) zwischen Lehrern der Peter-Behrens-Schule und Ausbildern der Fa. Merck KGaA für die Fachrichtung Biologie gestartet. Die Teilnehmer waren Frau Belau, Frau Drust und Frau Warnecke seitens der Berufsschule sowie Herr Hilkert, Frau Kruse und Frau Wilhelm vom Biologielaboranten-Ausbilderteam. Es gab und gibt bereits andere Bereiche der Kooperation zwischen Merck und der Peter-Behrens-Schule, jedoch bisher keine so intensive.

Am Beispiel eines auf 2 Jahre angesetzten AZUBI-Projekts für den Ausbildungsjahrgang 2006 "Untersuchung des Darmbachs" sollten die Kommunikation untereinander und auch das Verständnis für die Zwänge jedes Einzelnen im o. g. Sinne verbessert werden.

Für alle Teilnehmer sollten handlungsorientiert die verschiedensten Kompetenzen wie Fach-, Methoden- und Sozialkompetenz vertieft bzw. erworben werden. Die Festlegung der einzelnen Arbeitspakete wurde in einer gemeinsamen, von Frau Crombie (BIM) moderierten Kick-off-Veranstaltung, weitestgehend den Azubis überlassen. Die Durchführung und Organisation der notwendigen Arbeiten sollte von den Azubis möglichst selbstständig bewerkstelligt werden.

Ausbilder und Lehrer sollten als Steuerungsteam die Durchführung des Projektes beratend begleiten.

Das anfänglich sehr vage formulierte Ziel "Untersuchung des Darmbachs" wurde in der Kickoff-Veranstaltung zusammen mit und besonders von den Azubis konkretisiert. Bei dieser Veranstaltung wurden sehr große Erwartungen auf Seiten der Azubis geweckt, die im folgenden Projektmanagement-Workshop noch ausgebaut wurden.

Nachdem im PM- Workshop ein erster Zeitplan aufgestellt war, ging es los mit den Arbeiten zur gesellschaftlichen Bedeutung des Darmbach und zu verschiedenen Exkursionen.

In den folgenden Wochen wurde klar, dass Frau Belau und Frau Drust aus organisatorischen Gründen nur ein Jahr Unterricht mit der Bio-Gruppe haben würden; eine Kürzung des Projektumfanges war deshalb unumgänglich.

Diese Reduktion wurde im Steuerungsteam ausführlich besprochen und die bisherige Planung korrigiert. Außerdem wurde stärker berücksichtigt, dass neben der Durchführung des Projektes nicht die regulären Unterrichtsthemen zu kurz kommen. Nachdem den Azubis mitgeteilt wurde, dass das Projekt stark gekürzt werden muss und schon eine neue Planung vorliegt, fühlten sie sich übergangen und die Motivation für das gemeinsame Projekt war auf einem Tiefpunkt.

Durch den besonderen Einsatz einiger Weniger wurden die praktischen Teile des Projekts weitergeführt.

Nach einem Treffen der Lehrer und Ausbilder konnten die aufgetretenen Probleme besprochen werden und mit zwei weiteren Treffen mit den Azubis (eines davon wieder moderiert von Frau Crombie, sowie Frau Drust) gegen die Frustration angegangen werden. Außerdem wurde bei diesen Treffen mit konstruktiver Kritik an allen Beteiligten ein neuer Motivationsschub geleistet, sodass alle Teams wieder an einen positiven Ausgang des Projektes glaubten und mit neuem Elan an die Sache herantraten.

Aus Sicht der Ausbilder und Lehrerinnen konnten zwei Faktoren als wesentliche Knackpunkte in diesem Projekt identifiziert werden:

Trotz der beiden Projektmanagement-Kurse war den Azubis und besonders den Arbeitspaketverantwortlichen ihre Rolle unklar, was jedoch auf fehlende Erfahrung im Umgang mit Projekten dieser Art zurückzuführen war. Bisher waren die Azubis des Jahrgangs 2006 hauptsächlich klassischen Schulunterricht, und hier auch schulische Projekte, gewöhnt. Denn in schulischen Projekten ist die Steuerung und Betreuung der Arbeitsgruppen i.A. direkter und intensiver. Sie mussten erst in ihre neue Rolle hineinwachsen, was im Laufe des Projekts allen angehenden Laboranten gelang. Durch diese Erfahrung wurden sie intensiv auf die Anforderungen in der Arbeitswelt vorbereitet.

Ein weiteres Problem war auf mangelhafte Kommunikation zurückzuführen. Durch die räumliche Trennung und das dringliche Tagesgeschäft waren regelmäßige Treffen zwischen Ausbildern und Lehrern oft schwierig zu terminieren. So stand als Mittel zur direkten Kommunikation vor allem E-Mail zur Verfügung; Telefonate mit den Berufsschul-Lehrern wurden durch die kurzen und fixen Unterrichtspausenzeiten erschwert. Zeitliche Kommunikationsleisten erwiesen sich als unrealistisch. Auch die Kommunikation auf elektronischem Wege war in der Regel nicht zeitnah, da den Lehrerinnen nur ihr privater PC zur Verfügung stand. Diese Schwierigkeiten wurden den Auftraggebern mitgeteilt, welche sich um eine Lösung des Problems bemühen.

Durch nicht immer kommunizierte Protokolle und Berichte über die in der Berufsschule und im Betrieb durchgeführten Arbeiten konnten die Betreuer nur schlecht den Überblick über den Fortschritt des Projekts behalten. Es war versäumt worden, für die wichtigen Schnittstellen verantwortliche Personen zu benennen, bzw. war die Brisanz dieses Problems den Verantwortlichen für bestimmte Arbeiten nicht bewusst. Der Informationsaustausch zwischen Azubis und dem Steuerungsteam hätte anfangs intensiver sein müssen, da sich aufbauende Spannungen in der Gruppe nicht ausreichend erkannt werden konnten und dann zu Konflikten führten. Die Azubis gingen von sich aus zunächst weder auf die Ausbilder noch auf die Lehrerinnen zu. Von "außen" waren die Konflikte nicht erkennbar. Im Laufe des Projekts wurden durch regelmäßige Treffen und Abfragen Probleme schneller sichtbar. Dadurch konnten sich die Gruppenmitglieder aussprechen und Lösungen gesucht werden.

Abschließend kann, trotz der zwischenzeitlichen Probleme, eine positive Bilanz des Projekts zur Lernortkooperation gezogen werden.

Die Gruppe der Azubis wurde in die Projektarbeit eingeführt, und durch die auftretenden Probleme konnte die Projektarbeit gut hinterfragt werden. Besonders im letzten zeitlichen Drittel des Projekts konnte durch ein Coaching die Kommunikation und Teamarbeit professionalisiert werden. Nachdem die Jugendlichen ihre Rollen sahen und annahmen, wurden die Arbeiten mit viel Spaß und Engagement durchgeführt.

Den Ausbildern wurden in diesem Projekt die Zwänge der Berufsschule gezeigt, was das Verständnis für die Lehrer stark verbessert hat. Auch wurden Kommunikationsmängel aufgedeckt, für deren Behebung eine Strategie gefunden werden konnte.

Die Lehrerinnen hatten einen Einblick in die firmeninternen Notwendigkeiten und können für die zukünftige gemeinsame Arbeit Möglichkeiten und Grenzen besser einschätzen.

Als Fazit lässt sich sagen, dass der intensive persönliche Kontakt zwischen Betrieb und Berufsschule zur Lösung gemeinsamer Aufgaben unabdingbar ist. So könnten bei z.B. halbjährlichen Treffen zwischen Ausbildern und Lehrern Trends in einzelnen Ausbildungsgruppen leichter erkannt werden und ein Austausch über die Leistungen der Azubis stattfinden.

Bei diesen Treffen wäre es auch sinnvoll, regelmäßige Abstimmungen der zu vermittelnden Ausbildungsinhalte zwischen Berufsschule und ausbildendem Betrieb vorzunehmen. Die Lehrerinnen der Peter-Behrens-Schule fanden die Idee, ein gemeinsames Projekt mit der Firma Merck durchzuführen, grundsätzlich gut. Obwohl schon vor diesem Projekt eine gute Beziehung zur Biologieausbildung in der Firma bestand, war es eine sehr intensive und produktive Erfahrung, gemeinsam mit den Ausbildern an Seminaren teilzunehmen und sich näher kennen zu lernen. Allerdings muss auch gesehen werden, dass während dieser Zeit die Mehrfachbelastung sehr hoch war, da Vieles neben dem normalen Unterrichtsgeschehen ablaufen musste.

Mit gleichem zeitlichen Umfang lassen sich die Erfahrungen aus diesem Projekt nicht auf andere Lerngruppen übertragen. Die gewonnenen Erkenntnisse können jedoch sicher sinnvoll in anderen LOK-Gruppen genutzt werden. Die gemeinsamen Aktionen sind eine sehr gute Grundlage für die weitere gute Zusammenarbeit.

## **VI. Lernenswert – Was haben wir aus diesem Projekt mitgenommen?**

Am Ende eines Projektes steht man vor seiner Arbeit, betrachtet diese und wird meist von Außenstehenden gefragt: Was hat dir das Projekt gebracht und was hast du gelernt? Dann steht man da und überlegt…. Was habe ich gelernt?

Auch dem Projektteam wurde diese Frage von Außenstehenden gefragt und es begann eine kurze Zeit intensiven Überlegens. Was hatte man selbst neues dazugelernt?

Es gab sehr viele Nennungen, die auch teilweise doppelt und dreifach vorhanden waren. Aber wenn man sich durch den Dschungel an gelernten Dingen einmal durchgearbeitet hatte konnte man die ganzen genannten Dinge in ein paar Überbegriffe einteilen: Allgemeine Kenntnisse, Kommunikation, Zeitmanagement und Zwischenmenschliches.

Während der Laufzeit des Projektes haben sich viele positive und auch negative Aspekte herauskristallisiert aus denen man lernen konnte. Einige lernten mit ihrer Wortwahl ein wenig gemäßigter und angemessener umzugehen, als wenn sie einen Text in einem Forum schreiben würden. Viele stellten fest, dass es doch etwas anderes ist ein Projekt am Ende auch noch vorzustellen. Es wurden viele Texte geschrieben, unter anderem auch SOPs (Standard Operating Procedures). Uns war bisher nicht bekannte welche Dinge man beachten muss, wenn man eine SOP selbst verfasst.

Diejenigen die sich mit der Geschichte und dem Verlauf des Darmbaches beschäftigten haben Erfahrungen gemacht, wie man vorhandene Medien professionell aufarbeitet und weiterverwenden kann.

Die ganze Gruppe lernte den Darmbach und auch einen Teil von Darmstadt kennen, von dem viele vorher noch nicht unterrichtet gewesen waren.

Was jedoch allen bewusst wurde, war die Tatsache, dass man durch das Projekt eine Menge an Fachkompetenz hinzugewinnen würde. Sei es durch Recherchieren einiger Tatsachen, z.B. was in einem Bach vorhaben sein müsste oder welche Dinge nicht darin enthalten sein sollten, die Gründe für das Vorhandensein einiger Faktoren, wie man sie beseitigen kann oder was sie über den Bach aussagen. Weiterhin wurde die Methodenentwicklung bei allen gefördert und einige aus der Gruppe haben gelernt mit den verschiedenen Utensilien einer Untersuchung des Wassers umzugehen.

Ein Weiterer großer Lerneffekt war in der Sparte der Kommunikation. Es war allen von Anfang an klar, dass dies eine heikle Sache werden würde. Aber ein Problem besteht, damit es gelöst wird. So ging man dieses an und lernte Probleme mittels Kommunikation zu lösen, das einiges

nicht ohne fremde Hilfe geht und man daher Kontakte zu internen Mitarbeitern aufnehmen muss. Aber die Kommunikation diente nicht nur zur Problembewältigung oder um Probleme zu schaffen, was auch öfter einmal der Fall war, sondern brachte auch einen positiven Aspekt hervor: Motivation. Mit Kommunikation kann man manche Leute motivieren. Natürlich gibt es Menschen die sich dadurch nicht motivieren lassen, aber die kamen selten vor während der Laufzeit.

Wenn man von seinem Vorgesetzten ein Projekt zugetragen bekommt, steht man erst einmal vor einer Wand die Stein für Stein abgetragen werden muss. Man sollte sich auf jeden Fall Gedanken machen über die Zeitplanung. Bei diesem Projekt haben wir diesen Punkt zeitweise aus den Augen verloren. Wir wurden aber mittels Methoden zur Orientierung durch Frau Crombie auf den richtigen Weg gebracht. Organisation ist bekanntlich das halbe Leben, was das Projektteam zeitweilig vergaß. Wir lernten mit der spärlichen Zeit umzugehen und diese intensiver zu nutzen, da nebenbei auch noch eine Ausbildung laufen musste. Nicht immer stand die gewünschte Zeit zur Verfügung und wir mussten auch manches Mal die Freizeit des einen oder anderen strapazieren. Im Großen und Ganzen wurde das jetzige Projekt in selbstständiger Arbeite erstellt und wir haben auch gelernt, dem von und auferlegten Termindruck zu entsprechen und standzuhalten. Leider konnten wir im gleichen Atemzug nicht alles realisieren, was man anfangs zu tun gedachte. Wir waren gezwungen uns auf die wichtigeren Dinge des Projektes zu beschränken und mussten lernen Prioritäten zu setzen, auch wenn es uns schwer fiel und wir weiterhin nach Möglichkeiten suchten die geplanten Ziele Wirklichkeit werden zu lassen.

Der letzte große Überbegriff ist in unseren Augen der wichtigste, denn hier geht es um die zwischenmenschliche Seite des Projektes. Hierbei sind zwei ganz große Schlagworte zu nennen: TEAM und EIGENVERANTWORTUNG.

Im Laufe der Zeit des Projektes ist die Gruppe zu einem eingespielten Team zusammengewachsen. Was anfangs viele einzelne Charaktere waren ist nun eine einheitliche Masse, in der jeder seinen Platz und seine Funktion gefunden hat. Diese Entwicklung wurde begünstigt dadurch, dass man seine Mitauszubildenen besser kennen gelernt hat und wusste sie meist richtig einzuschätzen. Man lernte mit diesen verschiedenen Charakteren umzugehen und deren Meinung zu achten, konstruktive Kritik anzunehmen und meist auch umzusetzen. Natürlich gab es innerhalb der Gruppe auch Reibereien, aber diese wurden zusammen angepackt und auch zusammen aus der Welt geschafft, auch wenn diese Konsequenzen

hatten, z.B., dass man die Erfahrung machte, dass man sich nicht blind auf jemanden verlassen kann.

Der zweite große Begriff ist die Eigenverantwortung. Verantwortung für etwas zu übernehmen fällt bis heute allen Menschen mal mehr oder mal weniger leicht. Wir mussten lernen für unser Projekt die Verantwortung zu übernehmen und im Rahmen der Möglichkeiten selbst zu gestalten. Für das Ergebnis müssen wir als Gruppe einstehen und daher waren wir gezwungen Selbstvertrauen zu entwickeln. Letzteres ist ein lebenslang andauernder Prozess, der bei den einen schneller voranschreitet bei den anderen ein wenig langsamer. In unseren Augen sind beide Prozesse, sowohl das Gefühl der Verantwortung als auch der Aufbau des Selbstvertrauens, noch in vollem Gange und werden mit dem Abschluss des Projektes nicht aufhören, denn wie lautet doch ein alter Spruch: "Du lernst nicht für die Schule, sondern für das Leben". In unserem Falle müsste dieser Satz lauten:

#### **"Wir lernen nicht für die Ausbildung, sondern für unser Leben!"**

Lebenslanges Lernen ist hier das Stichwort und wir haben einen weiteren Schritt nach vorne gemacht. Die Erfahrungen, die wir gemacht haben, sind ein wichtiger Bestandteil unserer Persönlichkeitsentwicklung.